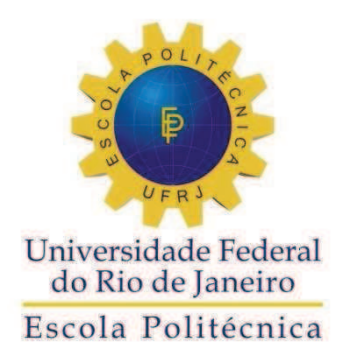

# ANÁLISE DE CONFIABILIDADE DE SEÇÕES SUBMETIDAS À FLEXÃO SIMPLES E COMPOSTA PELO MÉTODO DE MONTE CARLO

Felipe Pinheiro de Souza Bastos

Projeto de Graduação apresentado ao Curso de Engenharia Civil da Escola Politécnica, Universidade Federal do Rio de Janeiro, como parte dos requisitos necessários à obtenção do título de Engenheiro.

Orientadores: Cláudia Ribeiro Eboli

Sérgio Hampshire de Carvalho Santos

Rio de Janeiro

Agosto de 2012

# ANÁLISE DE CONFIABILIDADE DE SEÇÕES SUBMETIDAS À FLEXÃO SIMPLES E COMPOSTA PELO MÉTODO DE MONTE CARLO

Felipe Pinheiro de Souza Bastos

PROJETO DE GRADUAÇÃO SUBMETIDO AO CORPO DOCENTE DO CURSO DE ENGENHARIA CIVIL DA ESCOLA POLITÉCNICA DA UNIVERSIDADE FEDERAL DO RIO DE JANEIRO COMO PARTE DOS REQUISITOS NECESSÁRIOS PARA A OBTENÇÃO DO GRAU DE ENGENHEIRO CIVIL.

Examinada por:

Claude 2500 Or

Prof.ª Cláudia Ribeiro Eboli, D.Sc.

WC lents

Prof. Sérgio Hampshire de Carvalho Santos, D.Sc.

Prof. Luiz Eloy Vaz, Dr.-Ing.

Prof. Henrique Innecco Longo, D.Sc.

RIO DE JANEIRO, RJ - BRASIL

AGOSTO de 2012

 $\mathbf{i}$ 

Bastos, Felipe Pinheiro de Souza

Análise de Confiabilidade de Seções Submetidas à Flexão Simples e Composta Pelo Método de Monte Carlo/ Felipe Pinheiro de Souza Bastos. – Rio de Janeiro: UFRJ/ Escola Politécnica, 2012.

XIII, 108 p.: il.; 29,7 cm.

Orientadores: Cláudia Ribeiro Eboli e Sérgio Hampshire de Carvalho Santos

Projeto de Graduação – UFRJ/ Escola Politécnica/ Curso de Engenharia Civil, 2012.

Referências Bibliográficas: p. 96-97.

1. Concreto Armado 2. Análise de Confiabilidade. 3. Método de Monte Carlo.

I. Eboli, Cláudia Ribeiro et al. II. Universidade Federal do Rio de Janeiro, Escola Politécnica, Curso de Engenharia Civil. III. Título.

Resumo do Projeto de Graduação apresentado à Escola Politécnica/ UFRJ como parte dos requisitos necessários para a obtenção do grau de Engenheiro Civil.

# ANÁLISE DE CONFIABILIDADE DE SEÇÕES SUBMETIDAS À FLEXÃO SIMPLES E COMPOSTA PELO MÉTODO DE MONTE CARLO

Felipe Pinheiro de Souza Bastos

Agosto/2012

Orientadores: Cláudia Ribeiro Eboli e Sérgio Hampshire de Carvalho Santos

Curso: Engenharia Civil

A norma brasileira de projeto de estruturas de concreto – NBR 6118 – apresenta coeficientes de majoração das cargas e de minoração das resistências dos materiais que não foram completamente amparados por uma análise de confiabilidade. Por esse motivo, as probabilidades de falha de diferentes elementos estruturais dimensionados de acordo com os mesmos princípios podem ser bastante diferentes, sendo alguns muito seguros e outros nem tanto.

Este trabalho tem como objetivo avaliar a probabilidade de falha à flexão simples e à flexo-compressão das seções mais solicitadas de elementos estruturais usuais, dimensionados de acordo com a referida norma. As seções estudadas são retangulares e possuem armadura disposta ao longo de um bordo (flexão simples) ou disposta próxima aos dois bordos (flexo-compressão). Para realizar a análise de confiabilidade, será utilizado o método de simulação de Monte Carlo, com o auxílio de um programa comercial.

As probabilidades de falha encontradas para os diversos elementos estudados serão comparadas entre si e também com o valor alvo estabelecido no Eurocode EN 1990 (2001).

*Palavras-chave:* Concreto Armado, Análise de Confiabilidade, Método de Monte Carlo.

Abstract of Undergraduate Project presented to POLI/UFRJ as a partial fulfillment of the requirements for the degree of Engineer.

# RELIABILITY ANALYSIS OF SECTIONS SUBJECTED TO BENDING MOMENTS BY THE MONTE CARLO METHOD

Felipe Pinheiro de Souza Bastos

August/2012

Advisor: Cláudia Ribeiro Eboli and Sérgio Hampshire de Carvalho Santos

Course: Civil Engineering

The Brazilian Standard for the design of concrete structures, NBR 6118, defines partial safety factors for the loads and strength of materials that were not fully supported by a reliability analysis. Therefore, the probability of failure of different structural elements designed according to the same principles can be quite different, some being very secure and others not so secure.

This study objective is to evaluate the probability of failure of simple bending and eccentric compression of the most loaded sections of usual structural elements, designed according to the aforementioned standard. The studied sections are rectangular and have steel reinforcement disposed along one edge (simple bending) or disposed next to the two edges (eccentric compression). To perform the reliability analysis will be used the method of Monte Carlo simulation, with the aid of a commercial program.

The failure probabilities of the various studied elements are then compared among themselves and with the target value established in Eurocode EN 1990 (2001).

*Keywords:* Reinforced Concrete, Reliability Analysis, Monte Carlo Method.

# **SUMÁRIO**

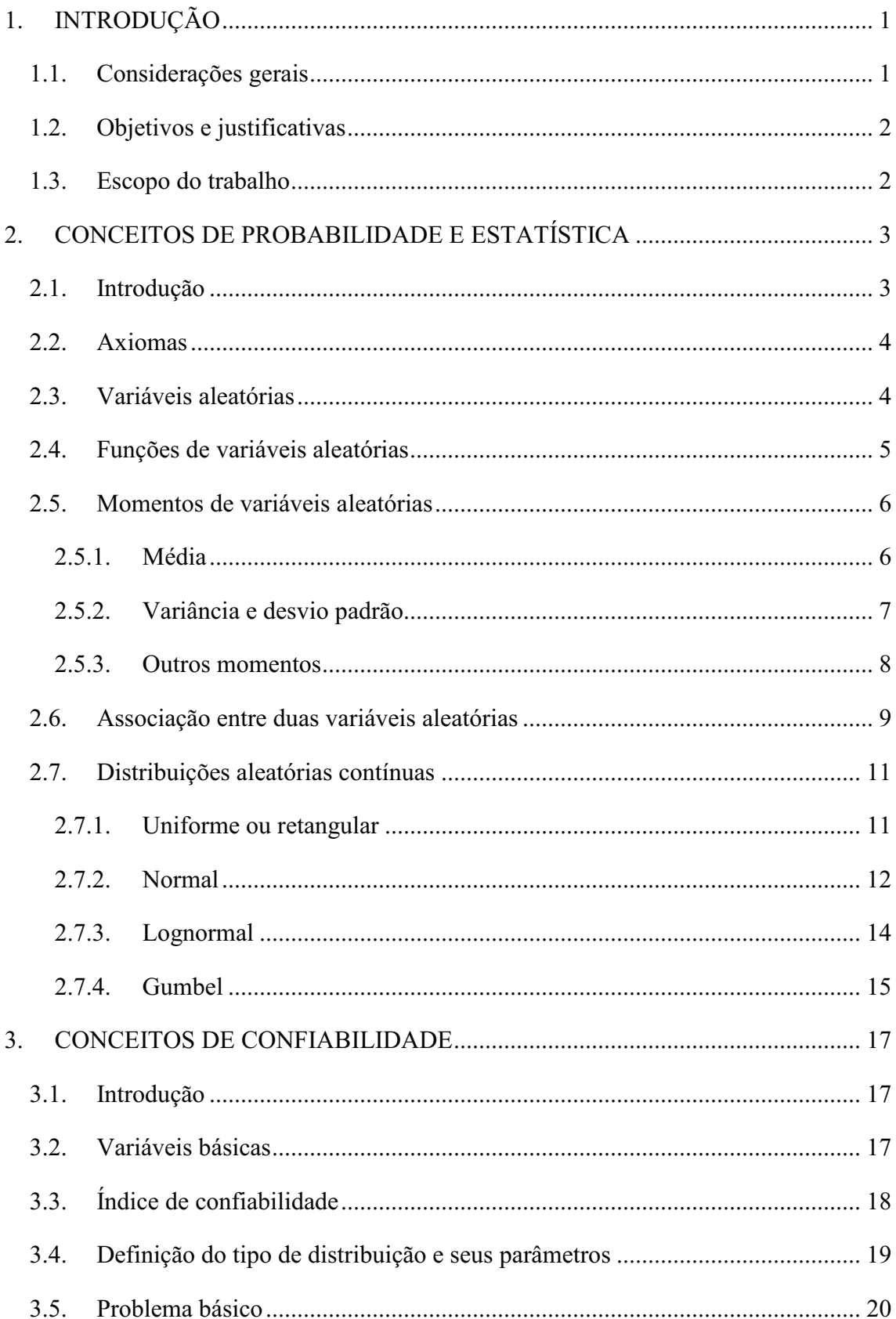

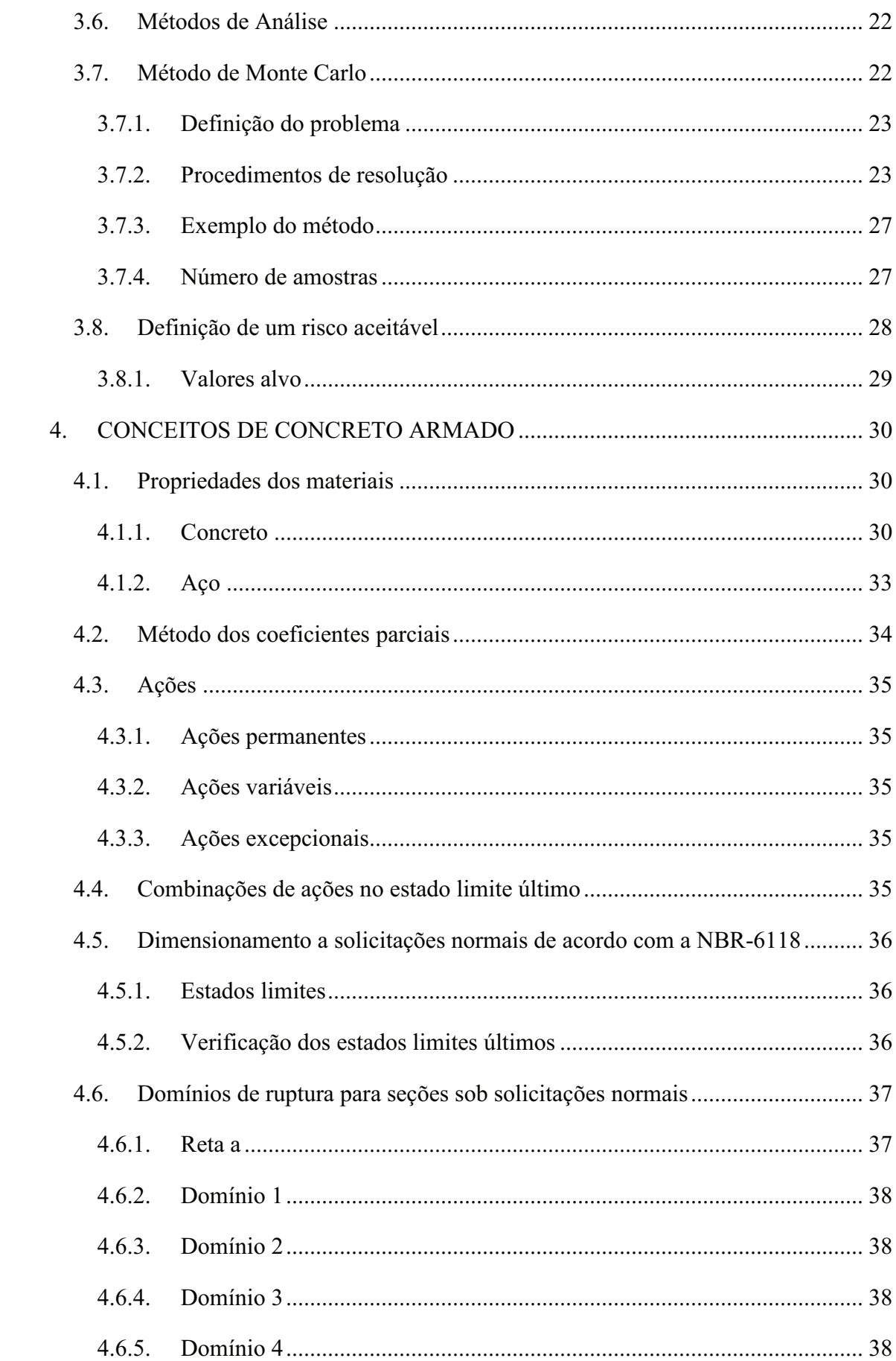

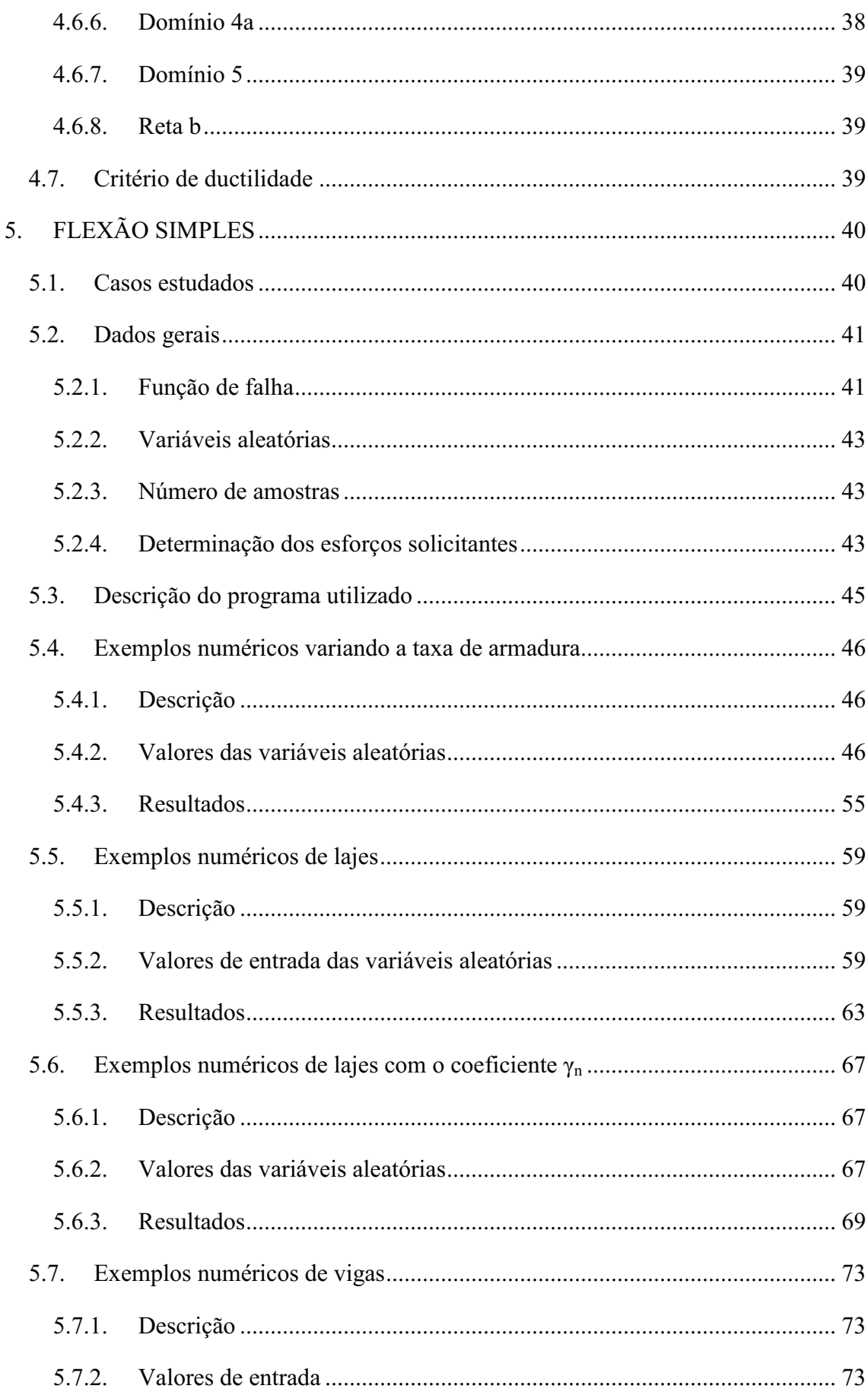

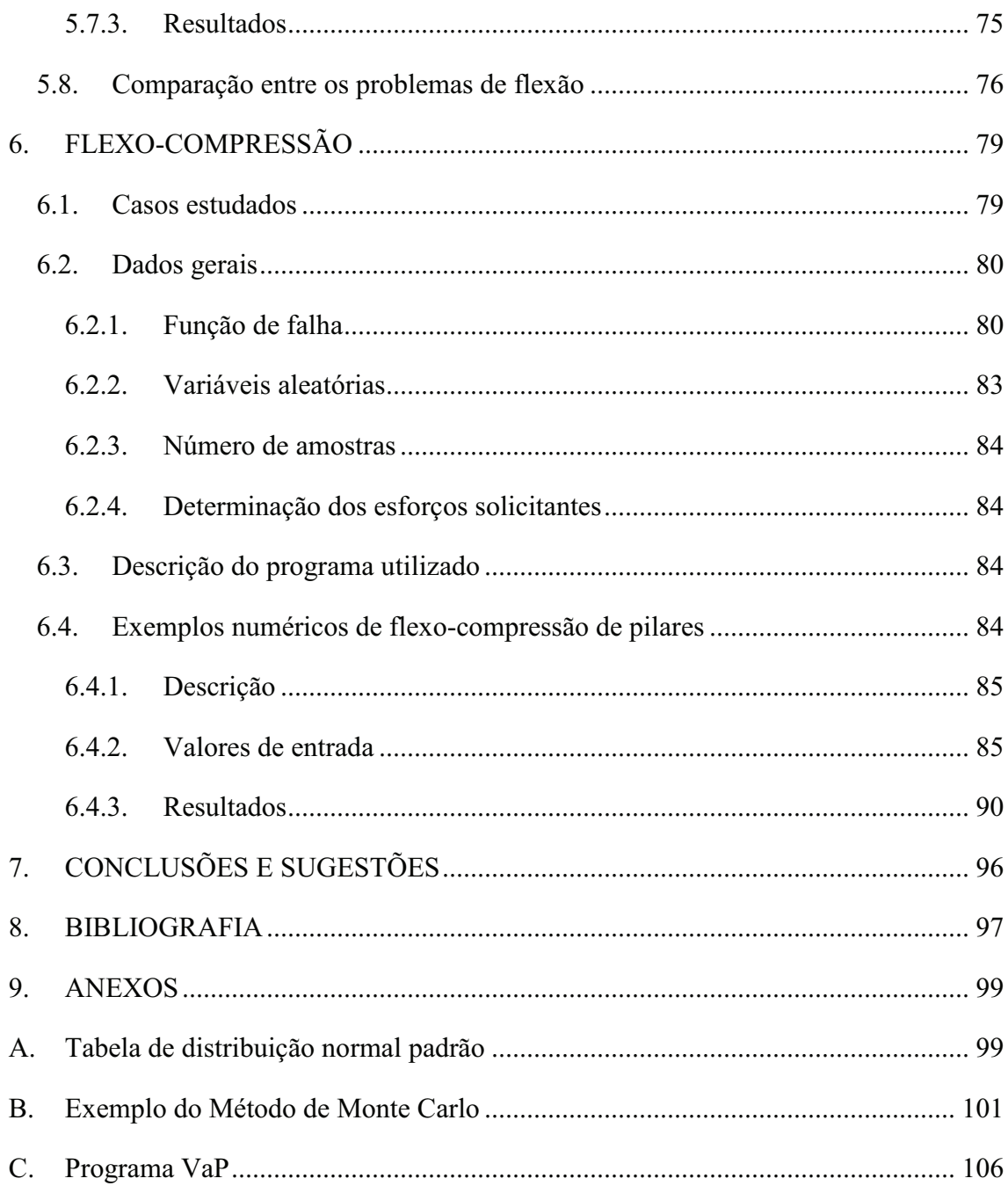

# **LISTA DE FIGURAS**

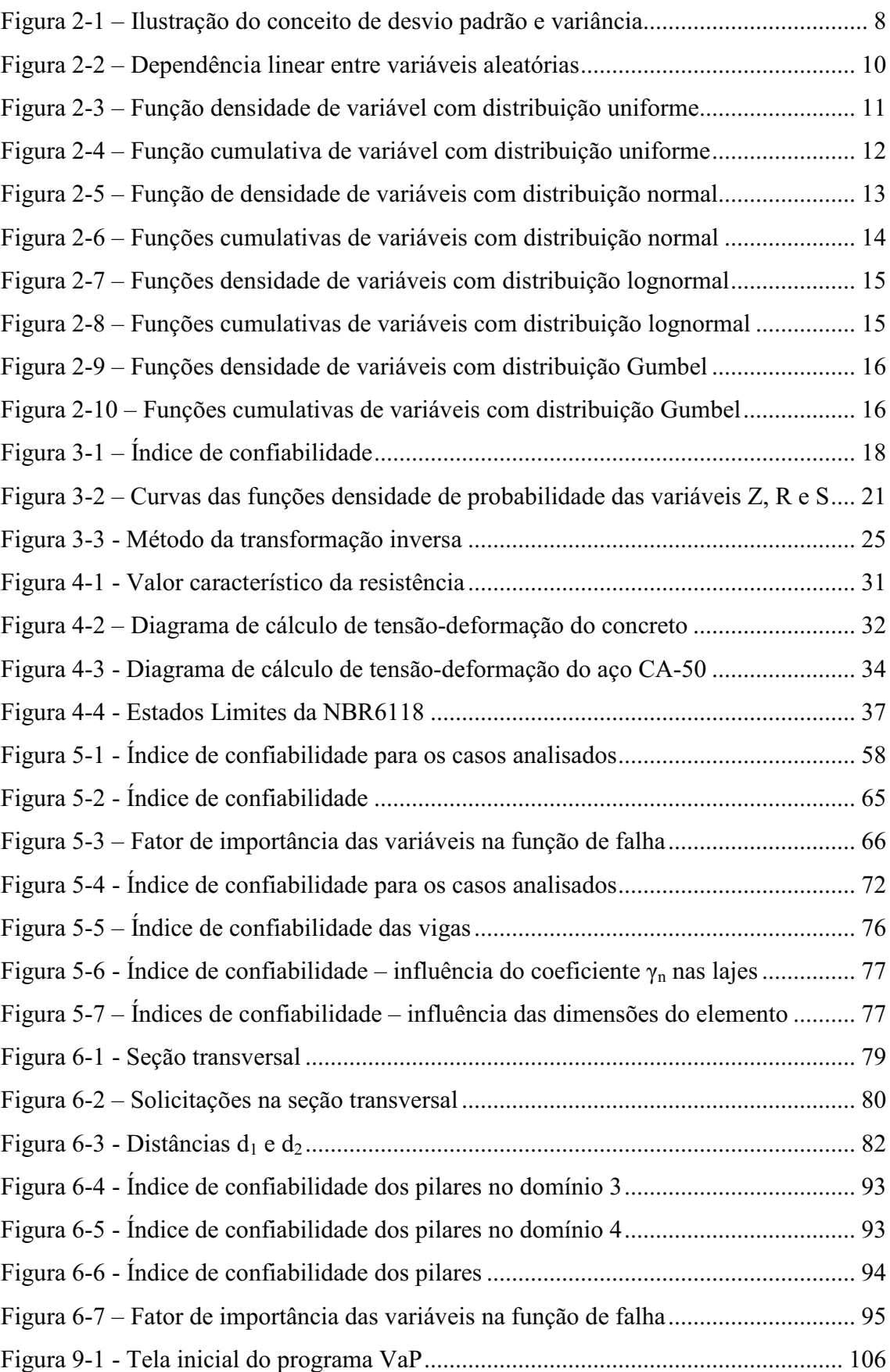

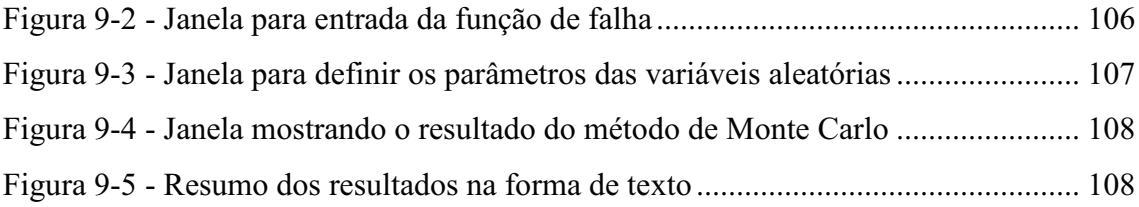

# **LISTA DE TABELAS**

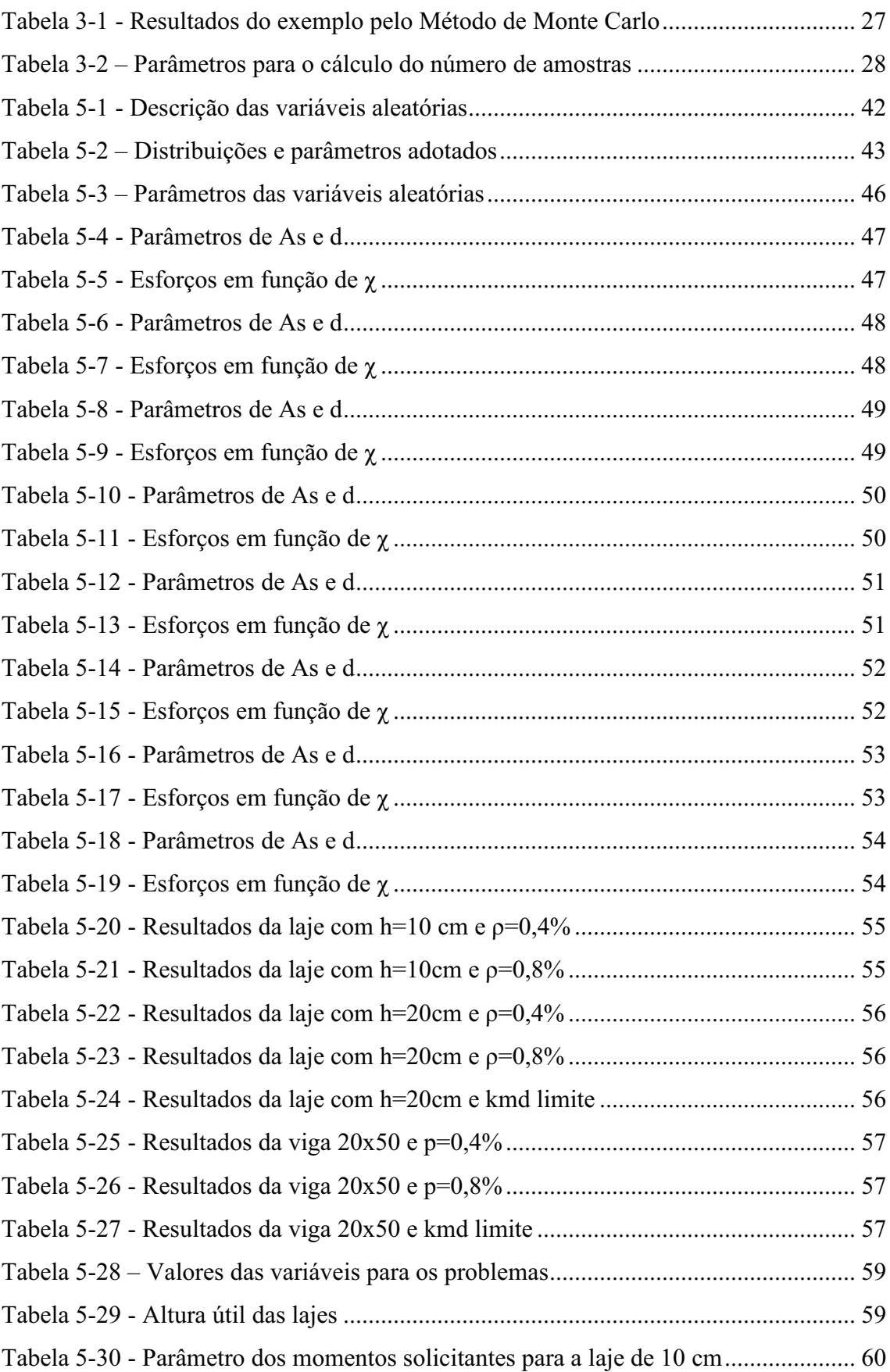

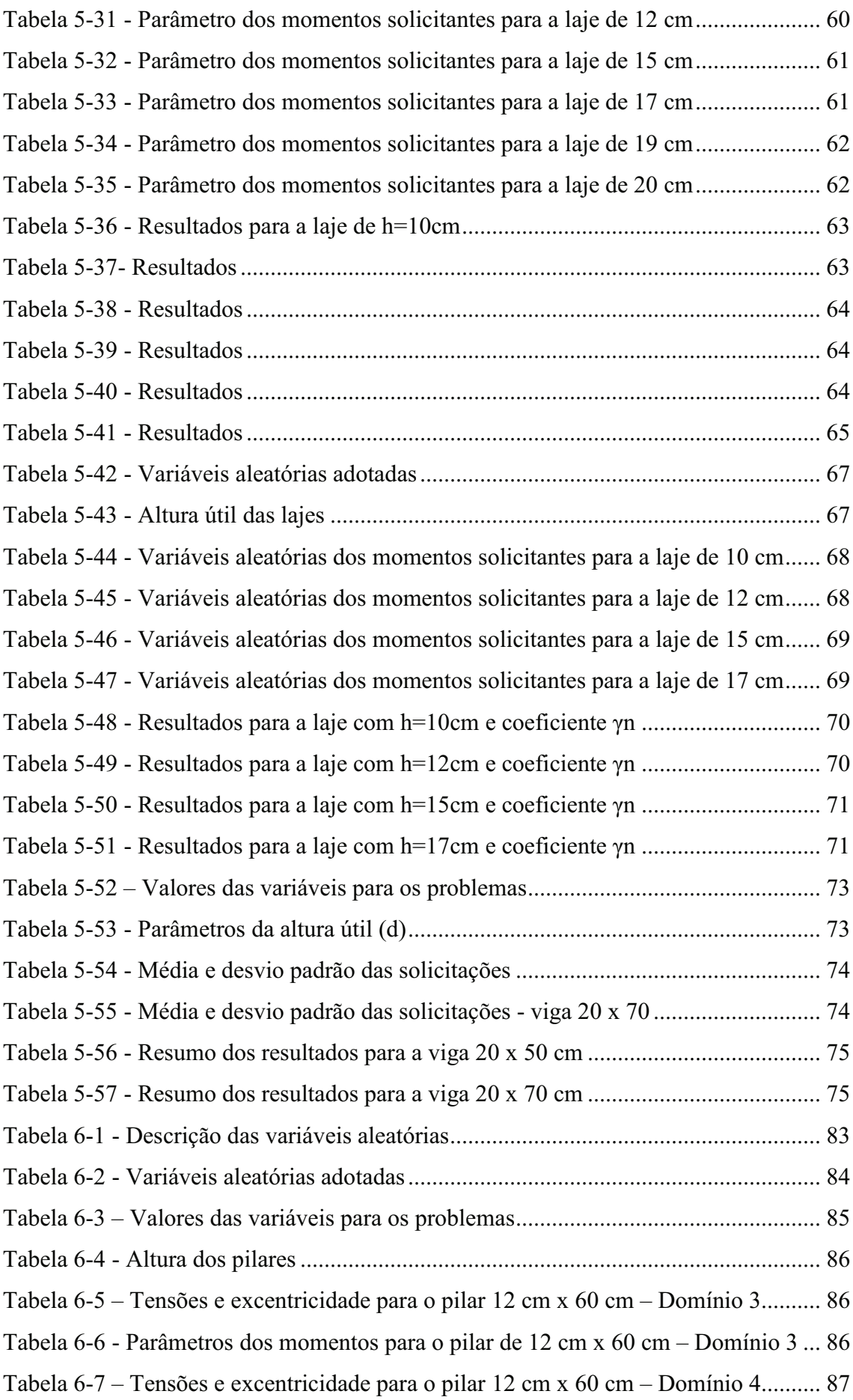

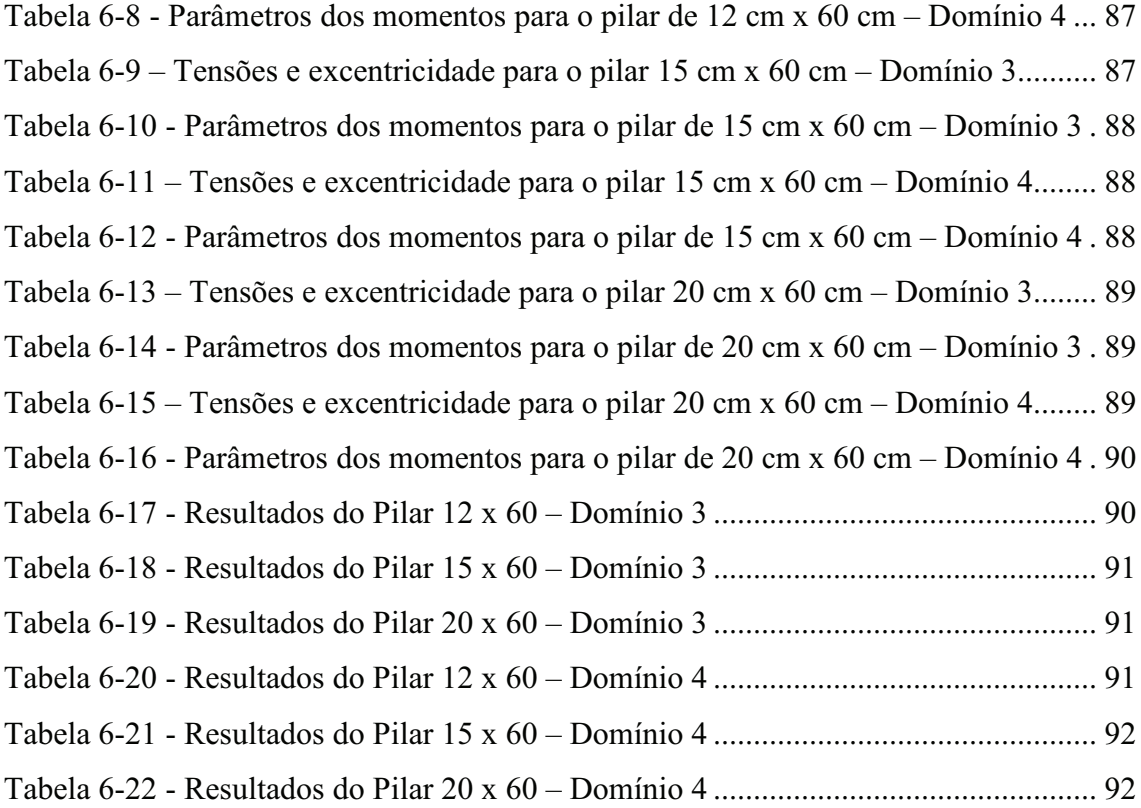

## **1. INTRODUÇÃO**

## *1.1. Considerações gerais*

Quando um engenheiro civil projeta uma estrutura, ou um elemento estrutural, a sua maior preocupação é em relação à segurança. Ou seja, deseja-se que esta estrutura (ou elemento estrutural) não sofra ruptura, o que pode ocasionar perda de vidas ou prejuízos financeiros.

O ideal seria que a estrutura fosse totalmente segura, ou seja, uma estrutura 100% confiável. Porém, de acordo com a teoria da probabilidade, esta segurança não pode ser atingida. Pode-se, entretanto, atingir valores de confiabilidade relativamente próximos a um, o que significa uma probabilidade de falha perto de zero.

O problema é que quanto mais se aumenta a segurança de uma estrutura, maior tende a ser a quantidade de material utilizado e, consequentemente, o seu custo. Portanto, o objetivo do engenheiro em um projeto estrutural não deve ser encarado simplesmente como "projetar uma estrutura totalmente segura". Este objetivo deve ser considerado como sendo o de se projetar uma estrutura que, na sua vida útil, atenda aos requisitos de segurança e durabilidade ao menor custo possível.

 Este trabalho irá analisar, pelo método de Monte Carlo, a confiabilidade à flexão das seções mais solicitadas de elementos estruturais que foram dimensionadas de acordo com a norma NBR 6118 (2007). Devido à ausência de norma nacional, os índices de confiabilidade serão comparados com valores estabelecidos em normas internacionais.

Ao final do trabalho, são apresentados alguns exemplos numéricos, os resultados obtidos e as conclusões.

Este trabalho segue uma linha de pesquisa sobre confiabilidade que vem sendo adotada no Departamento de Estruturas (DES). Dentre os trabalhos sobre este assunto podem ser citados alguns artigos escritos pelos orientadores deste projeto: SANTOS e EBOLI (2006), EBOLI e VAZ (2005) e STUCCHI e SANTOS (2011). Outro trabalho recente sobre o assunto é o projeto final de FRANCO (2010).

#### *1.2. Objetivos e justificativas*

O presente trabalho, elaborado pelo aluno Felipe Pinheiro de Souza Bastos e orientado pela Professora Claudia Ribeiro Eboli e pelo Professor Sergio Hampshire de Carvalho Santos, tem como principal objetivo calcular o índice de confiabilidade à flexão reta (simples e composta) de seções de concreto armado dimensionadas de acordo com a norma brasileira NBR 6118 e comparar os valores obtidos com os valores recomendados em normas internacionais.

#### *1.3. Escopo do trabalho*

O trabalho está dividido nos seguintes capítulos:

CAPÍTULO 2 – apresenta conceitos de probabilidade e estatística;

CAPÍTULO 3 – apresenta conceitos de confiabilidade e o Método de Monte Carlo;

CAPÍTULO 4 – apresenta conceitos do dimensionamento de estruturas de concreto armado;

CAPÍTULO 5 – apresenta o problema de flexão reta simples e exemplos numéricos;

CAPÍTULO 6 – apresenta o problema de flexo-compressão reta e exemplos numéricos;

CAPÍTULO 7 – apresenta as conclusões.

## **2. CONCEITOS DE PROBABILIDADE E ESTATÍSTICA**

Grande parte da análise de confiabilidade é baseada nos conceitos de probabilidade e estatística. Alguns desses conceitos serão apresentados neste capítulo.

#### *2.1. Introdução*

A probabilidade demonstra por meio de números a chance de algum evento predefinido ocorrer. Segundo MELCHERS (1999) e FABER (2001), a probabilidade da ocorrência de um evento pode ser estimada por meio de três formas:

- I) estabelecimento de hipóteses sobre o fenômeno (abordagem clássica);
- II) observação repetida dos eventos (abordagem frequentista);
- III) opinião de um observador (abordagem bayesiana).

A primeira forma será ilustrada com o seguinte exemplo. Imagine que se deseja conhecer a probabilidade de se obter cara ao se jogar uma moeda. Sabe-se que há somente dois resultados possíveis: cara ou coroa. Considerando que a moeda não esteja viciada, a probabilidade de se tirar cara é a mesma de se tirar coroa, ou seja, é de 50%.

A segunda forma também será ilustrada com o exemplo da moeda. De acordo com esta abordagem, é necessário realizar um número de experimentos, de preferência grande, para se conhecer a probabilidade do evento. Então, se a moeda for jogada 500 vezes e, destas 500 vezes, 256 tiverem dado cara como resultado, a probabilidade de se tirar cara será

$$
p_{cara} = \frac{256}{500} = 0,512 = 51,2\%
$$
 (2-1)

e, consequentemente, a probabilidade de se tirar coroa será

$$
p_{coroa} = \frac{500 - 256}{500} = 1 - 0.512 = 48.8\%.
$$
 (2-2)

Espera-se que à medida que o número de experimentos aumente, a probabilidade de se obter cara ou coroa aproxime-se de 50%.

A terceira forma é baseada no princípio de Bayes. As probabilidades são baseadas na opinião de um observador, geralmente um especialista. O observador pode até mesmo utilizar as abordagens anteriores (frequentista e clássica) para basear a sua opinião. Por ser baseada em opiniões, duas pessoas podem estimar probabilidades diferentes para o mesmo evento. Apesar de a probabilidade de um evento na abordagem bayesiana ser dependente da pessoa que a faz, a liberdade de se definir esta probabilidade na análise de confiabilidade de estruturas não é grande, como pode parecer (FABER, 2001).

A abordagem bayesiana é a mais utilizada nas análises de confiabilidade, visto que as duas anteriores são de aplicação limitada. Esta limitação decorre do fato de o número de estruturas idênticas ser muito pequeno, ou mesmo um, e as condições de carregamento das estruturas serem diferentes entre si. Além disso, não se tem muitos dados sobre falhas de estruturas.

#### *2.2. Axiomas*

Toda a teoria da probabilidade é baseada nos seguintes axiomas (FABER, 2001):

I) a probabilidade de um evento A ocorrer é um número real tal que

$$
0 \le P(A) \le 1; \tag{2-3}
$$

- II) a probabilidade de um evento certo C ocorrer é  $P(C) = 1$  e, de um evento impossível I, é  $P(I) = 0$ ;
- III) a probabilidade de ocorrência de pelo menos um dos eventos  $E_1$  e  $E_2$  é dada pela expressão a seguir, comumente chamada de regra da adição

$$
P(E_1 \cup E_2) = P(E_1) + P(E_2) - P(E_1 \cap E_2). \tag{2-4}
$$

Se  $E_1$  e  $E_2$  forem mutuamente exclusivos, ou seja, se a probabilidade de eles ocorrerem simultaneamente for nula, então a probabilidade de ocorrência de pelo menos um dos eventos  $E_1$  e  $E_2$  será dada por

$$
P(E_1 \cup E_2) = P(E_1) + P(E_2). \tag{2-5}
$$

#### *2.3. Variáveis aleatórias*

Quando um experimento é realizado diversas vezes, é provável que os valores medidos em cada experimento não sejam iguais entre si, mesmo quando realizados sob as mesmas condições. Se esta variabilidade nos resultados realmente ocorre, a grandeza estudada é uma variável aleatória. Por outro lado, se os valores medidos forem idênticos, tem-se uma grandeza determinística.

As variáveis aleatórias podem, em geral, ser representadas por distribuições aleatórias. Para isso, é necessário que se determine alguns parâmetros destas variáveis. Os mais comuns são a média e o desvio padrão.

As variáveis aleatórias podem ser qualitativas ou quantitativas. Variáveis qualitativas são aquelas que apresentam como realizações uma qualidade, enquanto variáveis quantitativas apresentam como realizações números resultantes de uma contagem ou mensuração (BUSSAB; MORETTIN, 2004). A classificação da rugosidade do terreno, utilizada para se obter a velocidade característica do vento, pode ser interpretada como uma variável do tipo qualitativa. Por outro lado, o peso próprio de uma estrutura é uma variável quantitativa.

As variáveis quantitativas podem ser classificadas em discretas ou contínuas. Variáveis discretas são aquelas que só podem assumir valores discretos. Um exemplo deste tipo de variável é o número médio de anos que uma determinada solicitação na estrutura leva para atingir ou ultrapassar um determinado valor.

Por outro lado, variáveis contínuas são aquelas que podem assumir qualquer valor real dentro de um determinado intervalo. Como exemplo, pode ser citada a resistência do concreto ou a altura efetiva de uma viga. Nas análises realizadas neste trabalho serão usadas somente variáveis quantitativas e contínuas.

Para facilitar a compreensão, será utilizada letra maiúscula para designar a variável aleatória (ex: "X") e letra minúscula para designar uma realização da variável, ou seja, o valor que ela assume em um experimento (ex: " $x$ ").

#### *2.4. Funções de variáveis aleatórias*

Muitas vezes é interessante representar uma variável aleatória por meio de uma função contínua. Esta função é chamada de função densidade de probabilidade. Uma função densidade de probabilidade deve atender aos seguintes requisitos (HART, 1982):

- I) A função densidade de probabilidade é sempre maior ou igual à zero, isto é,  $f_x(x) \ge 0$  para qualquer valor de x;
- II) A área abaixo da curva da função densidade de probabilidade deve ser unitária, ou seja

$$
\int_{-\infty}^{+\infty} f_X(x) \, dx = 1; \tag{2-6}
$$

III) A probabilidade de um valor observado ser menor ou igual a  $x_0$  é dada por:

$$
F_X(x_0) \equiv P(X \le x_0) = \int_{-\infty}^{x_0} f_X(x) \, dx. \tag{2-7}
$$

Apesar do fato de que qualquer função que atenda aos requisitos mencionados possa ser utilizada, é comum que se utilizem alguns tipos predefinidos dessas funções. Algumas dessas funções são apresentadas no item 2.7.

Da expressão (2-7), pode-se notar que, como a função é contínua, incluir ou não o extremo  $x_0$  não alterará o resultado. A integral do lado direito da equação (2-7) é chamada de função de distribuição acumulada (ou função cumulativa de distribuição). A probabilidade de um valor observado situar-se entre dois valores, a e b, é dada por

$$
P(a \le X \le b) = \int_{-\infty}^{b} f_X(x) dx - \int_{-\infty}^{a} f_X(x) dx.
$$
 (2-8)

A expressão acima também pode ser escrita como

$$
P(a \le X \le b) = F_X(b) - F_X(a). \tag{2-9}
$$

A função de distribuição acumulada tem algumas propriedades:

- I)  $F_Y(-\infty) = 0$ ; II)  $F_X(+\infty) = 1$ ;
- III)  $F_X(x) \geq 0$ .

A função densidade de probabilidade também é chamada de PDF ("*Probability Density Function*") e a função de densidade acumulada de CDF ("*Cumulative Distribution Function*").

#### *2.5. Momentos de variáveis aleatórias*

### *2.5.1. Média*

A média é o principal número utilizado para representar uma série de valores. Para o caso de variáveis discretas, a média pode ser calculada como a soma dos valores observados dividida pelo número total de observações, como na equação (2-10):

$$
\mu_X = \frac{1}{n} \cdot \sum_{i=1}^n x_i \,, \tag{2-10}
$$

onde  $n$  é o número de observações e  $x_i$  é o valor da variável na observação *i*. Já para o caso de variáveis contínuas, a média pode ser calculada pela expressão

$$
\mu_X = \int_{-\infty}^{\infty} x \cdot f_X(x) \, dx \,. \tag{2-11}
$$

A média também pode ser chamada de valor esperado ou de primeiro momento da variável aleatória (MELCHERS, 1999).

#### *2.5.2. Variância e desvio padrão*

A variância e o desvio padrão são medidas da dispersão dos valores da variável aleatória, ou seja, eles medem quanto os valores observados variam em torno da média. Para o caso de variáveis discretas, a variância é dada pela seguinte expressão:

$$
\sigma_X^2 = \frac{1}{n} \cdot \sum_{i=1}^n (x_i - \mu_X)^2 \,. \tag{2-12}
$$

Quando se analisa amostras de uma população, é comum utilizar o denominador  $n-1$ em vez de n no cálculo da variância. A justificativa pode ser encontrada em BENJAMIN e CORNELL (1970). Para o caso de variáveis contínuas, a expressão da variância é dada por:

$$
\sigma^2 = \int_{-\infty}^{\infty} (x - \mu_X)^2 \cdot f_X(x) \, dx \,. \tag{2-13}
$$

O desvio padrão é simplesmente a raiz quadrada positiva da variância:

$$
\sigma_X = +\sqrt{\sigma_X^2} \,. \tag{2-14}
$$

A variância também é chamada de segundo momento central da variável aleatória. A variância e o desvio padrão possuem unidades. Por exemplo, se a variável estudada for uma força, com unidade em kN, o desvio padrão também terá unidade de kN e a variância terá unidade de kN².

Na figura 2-1, é apresentado um gráfico para ilustrar o conceito de desvio padrão e de variância.

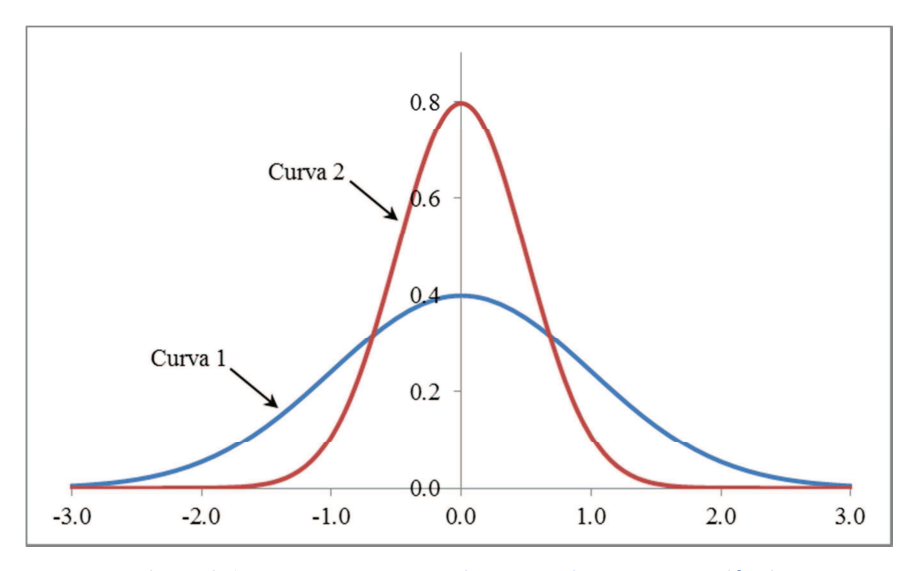

**Figura 2-1 – Ilustração do conceito de desvio padrão e variância** 

Pode-se perceber que a curva 1 apresenta valores mais dispersos em relação à média, enquanto a curva 2 apresenta valores mais próximos da média. Por esse motivo, o desvio padrão e a variância da curva 1 são maiores do que os valores da curva 2.

Outra forma de se representar a dispersão de valores é pelo coeficiente de variação. Ele é definido como

$$
\delta_X = \frac{\sigma_X}{\mu_X},\tag{2-15}
$$

onde  $\mu_X$  é a média e  $\sigma_X$  é o desvio padrão. Pode-se perceber que o coeficiente de variação é adimensional.

#### *2.5.3. Outros momentos*

Outro valor que pode ser utilizado para caracterizar uma variável aleatória é chamado de coeficiente de *skewness*, que é o terceiro momento central adimensionalizado. Para o caso de variáveis discretas, ele é dado pela expressão

$$
\theta_1 = \frac{1}{n \cdot (\sigma_X)^3} \cdot \sum_{i=1}^n (x_i - \mu_X)^3 \,. \tag{2-16}
$$

Já para variáveis contínuas, a expressão é

$$
\theta_1 = \frac{1}{(\sigma_X)^3} \cdot \int_{-\infty}^{\infty} (x - \mu_X)^3 \cdot f_X(x) \, dx \,. \tag{2-17}
$$

Este parâmetro pode ser usado para medir a simetria ou a assimetria de uma variável aleatória em torno da sua média. Se o coeficiente for nulo, a função é simétrica. Valores positivos deste coeficiente indicam que valores da variável aleatória maiores do que a média são mais dispersos do que os valores menores, e valores negativos indicam o contrário (LIMA; SAGRILO, 2004).

O quarto momento central adimensionalizado é chamado de coeficiente de *kurtosis*. Para variáveis discretas, ele é dado pela expressão

$$
\theta_2 = \frac{1}{n \cdot (\sigma_X)^4} \cdot \sum_{i=1}^n (x_i - \mu_X)^4 \tag{2-18}
$$

e, para variáveis contínuas, por

$$
\theta_2 = \frac{1}{(\sigma_X)^4} \cdot \int_{-\infty}^{\infty} (x - \mu_X)^4 \cdot f_X(x) \, dx \,. \tag{2-19}
$$

Ele mede a suavidade da curva, ou seja, quanto maior o seu valor, menos acentuado será o pico da curva (LIMA; SAGRILO, 2004).

Momentos de graus maiores também podem ser utilizados, porém os quatro primeiros são os mais comuns na prática. Os coeficientes de *skewness* e de *kurtosis* podem ajudar na escolha de distribuições aleatórias para uma variável (LIMA; SAGRILO, 2004).

O conjunto de todos os momentos de uma função de densidade de probabilidade descreve completamente a função (MELCHERS, 1999). Porém, para algumas distribuições específicas, um número pequeno de momentos é suficiente. A distribuição normal (ver item 2.7), por exemplo, fica completamente caracterizada com os dois primeiros momentos: média e desvio padrão.

#### *2.6. Associação entre duas variáveis aleatórias*

Às vezes, duas variáveis podem estar associadas, ou seja, elas podem apresentar um grau de dependência. Esta associação pode ser medida por alguns parâmetros, sendo um deles a covariância. A covariância, para variáveis discretas, é dada pela expressão

$$
COV(X_1, X_2) = \frac{1}{n} \cdot \sum_{i=1}^{n} (x_{1i} - \mu_{X_1}) \cdot (x_{2i} - \mu_{X_2}).
$$
 (2-20)

E para variáveis contínuas

$$
COV(X_1, X_2) = \int_{-\infty}^{\infty} \int_{-\infty}^{\infty} (x_1 - \mu_{X_1}) \cdot (x_2 - \mu_{X_2}) \cdot f_{X_1 X_2}(x_1, x_2) dx_1 dx_2.
$$
 (2-21)

Pode-se perceber que a covariância tem a mesma dimensão da variância. A sua forma adimensional é chamada de coeficiente de correlação e é dada pela expressão

$$
\rho_{X_1 X_2} = \frac{COV(X_1, X_2)}{\sigma_{X_1} \cdot \sigma_{X_2}},
$$
\n(2-22)

onde  $\sigma_{X_1}$  e  $\sigma_{X_2}$  são o desvio padrão da variável  $X_1$  e o desvio padrão da variável  $X_2$ , respectivamente. O coeficiente de correlação apresenta valores dentro do intervalo  $-1 \leq \rho \leq 1$ .

Quando  $\rho$  vale 1, pode-se dizer que as variáveis são linearmente dependentes e que quando o valor de uma cresce, o valor da outra também cresce. Quando  $\rho$  vale -1, as variáveis também são linearmente dependentes, porém quando o valor de uma cresce, o da outra diminui.

Se o valor de  $\rho$  for nulo, as variáveis não são linearmente dependentes. Elas podem, entretanto, apresentar outra forma de dependência. Na figura 2-2, são apresentados diversos gráficos para ilustrar o conceito do coeficiente de correlação.

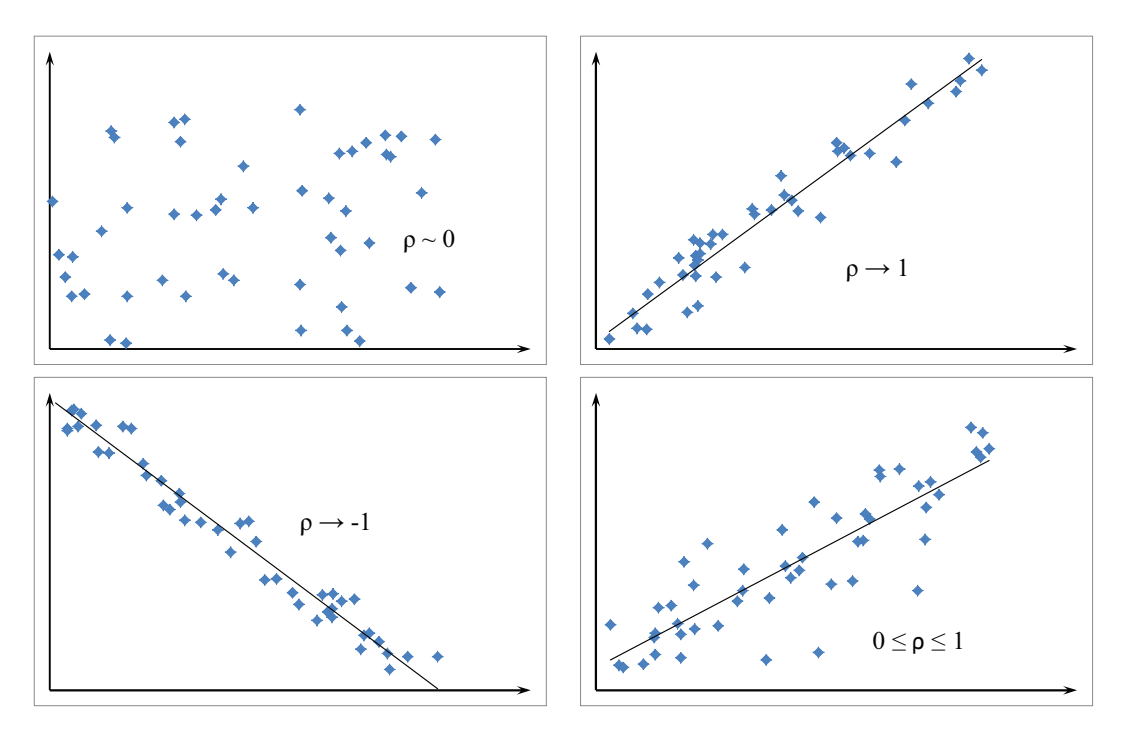

**Figura 2-2 – Dependência linear entre variáveis aleatórias** 

Neste trabalho serão utilizadas somente variáveis independentes ou que apresentem um grau de dependência pequeno, que pode ser desprezado.

### *2.7. Distribuições aleatórias contínuas*

Neste item serão apresentadas algumas distribuições aleatórias contínuas, com as suas respectivas funções densidade de probabilidade, funções cumulativas de distribuição e os seus principais parâmetros.

#### *2.7.1. Uniforme ou retangular*

A função densidade de probabilidade da distribuição uniforme é dada por:

$$
f(x) = \frac{1}{b - a},
$$
 (2-23)

para  $a \leq x \leq b$ . Para os demais valores,  $f(x) = 0$ . A média da distribuição é

$$
\mu = \frac{a+b}{2} \tag{2-24}
$$

e a variância é

$$
\sigma^2 = \frac{(b-a)^2}{12}.
$$
 (2-25)

Na figura 2-3 é apresentada a curva de função densidade de probabilidade para uma variável com distribuição uniforme.

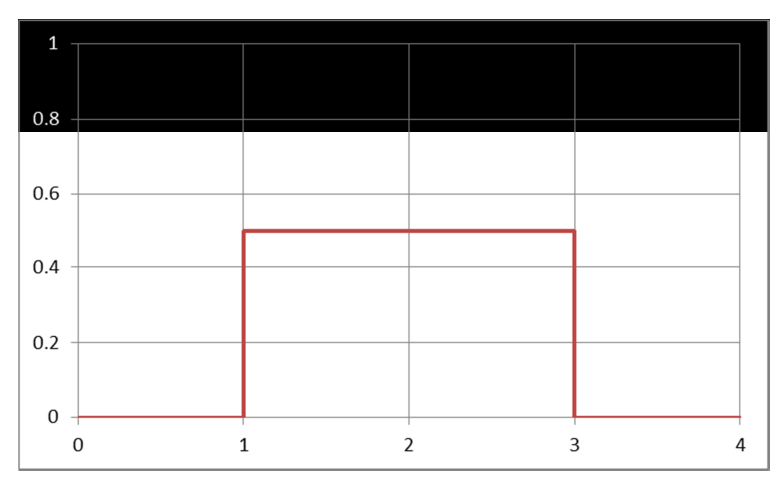

**Figura 2-3 – Função densidade de variável com distribuição uniforme** 

Pode-se perceber que os parâmetros dessa função são  $a = 1$  e  $b = 3$ . A média da distribuição é  $\mu = 2$  e a variância é  $\sigma^2 = 0.333$ . A curva da função cumulativa de distribuição para a mesma variável é apresentada na figura 2-4.

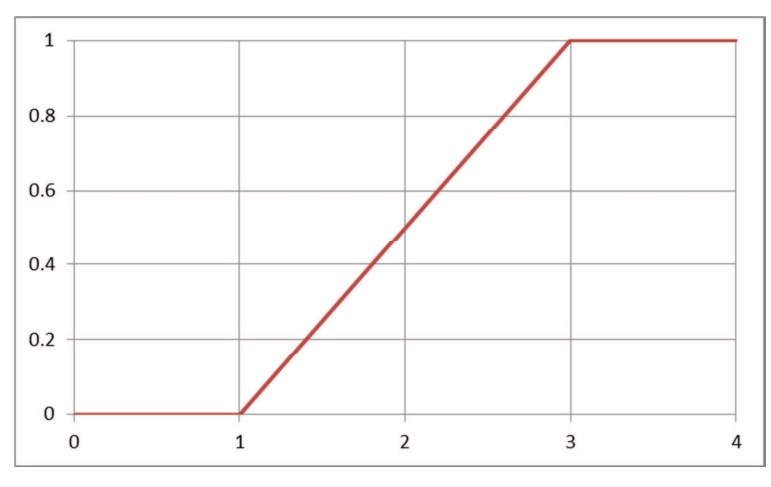

**Figura 2-4 – Função cumulativa de variável com distribuição uniforme** 

Pode-se verificar que ela vale zero quando  $x \le 1$  e que ela vale 1 quando  $x \ge 3$ . Para  $1 \leq x \leq 3$ , ela cresce linearmente.

#### *2.7.2. Normal*

A distribuição normal, ou Gaussiana, é uma distribuição que aparece com muita frequência para representar fenômenos físicos. A sua função densidade de probabilidade é dada pela expressão

$$
f(x) = \frac{1}{\sqrt{2\pi} \cdot \sigma} exp\left[-\frac{1}{2} \left(\frac{x-\mu}{\sigma}\right)^2\right],
$$
 (2-26)

onde µ é a média da distribuição e σ é o desvio padrão. A função de distribuição acumulada não tem uma expressão na forma analítica. Ela é definida como

$$
F(x) = \int_{-\infty}^{x} \frac{1}{\sqrt{2\pi} \cdot \sigma} \exp\left[-\frac{1}{2} \left(\frac{x-\mu}{\sigma}\right)^{2}\right] dx.
$$
 (2-27)

Na prática, é comum utilizar a função normal padrão, que tem desvio padrão unitário e média igual a zero. Assim, a função densidade de probabilidade tem a forma

$$
f(s) = \frac{1}{\sqrt{2\pi}} \exp\left(-\frac{1}{2}s^2\right) \tag{2-28}
$$

e a função de distribuição acumulada é dada por

$$
F(s) = \int_{-\infty}^{s} \frac{1}{\sqrt{2\pi}} exp\left(-\frac{1}{2}s^2\right) ds.
$$
 (2-29)

Os valores da função de distribuição acumulada estão tabelados no anexo A e podem ser encontrados na literatura técnica, como em BUSSAB e MORETTIN (2004). A transformação de uma distribuição normal qualquer para uma distribuição normal padrão pode ser feita por meio de uma mudança de variável:

$$
s = \frac{(x - \mu_X)}{\sigma_X}.
$$
 (2-30)

A função densidade de probabilidade normal padrão é comumente designada como

$$
\phi(s) = f_s(s) \tag{2-31}
$$

e a função cumulativa normal padrão é designada como

$$
\Phi(s) = F_s(s) \tag{2-32}
$$

A função de distribuição acumulada normal padrão pode ser calculada por uma série infinita. Há também algumas funções aproximadas para o cálculo da função acumulada em um determinado ponto. Para mais detalhes, consultar MELCHERS (1999).

O coeficiente de *skewness* vale  $\theta_1 = 0$ , o que indica que a função é simétrica em relação à média, e o coeficiente de *kurtosis* vale  $\theta_2 = 3$ . Na figura 2-5, são apresentadas curvas de funções densidade de probabilidade de variáveis com distribuição normal, média igual a zero e diferentes valores de desvio padrão. Na figura 2-6, é possível ver as curvas das funções de distribuição acumulada função acumulada das mesmas variáveis.

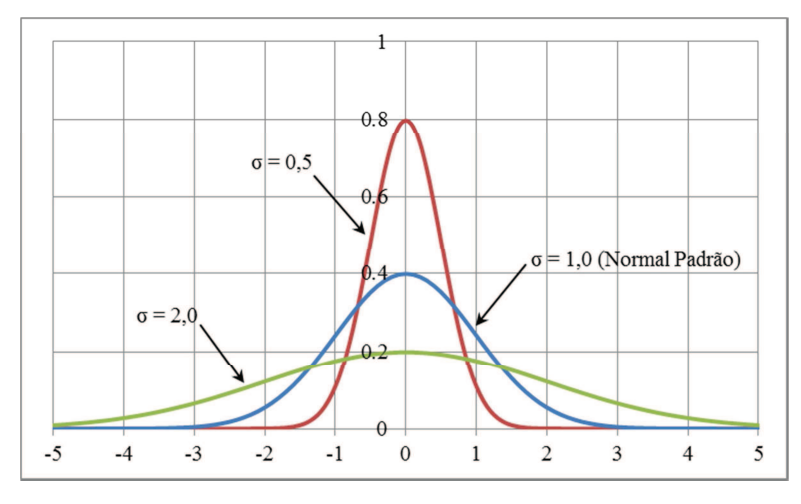

**Figura 2-5 – Função de densidade de variáveis com distribuição normal** 

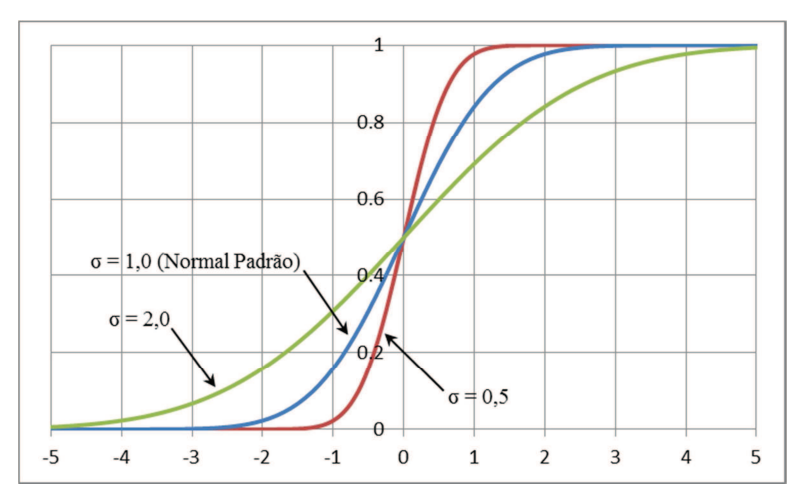

**Figura 2-6 – Funções cumulativas de variáveis com distribuição normal** 

O Teorema do Limite Central afirma que a distribuição de probabilidade da soma de um grande número de variáveis aleatórias, independentemente da distribuição dessas variáveis, aproxima-se da distribuição normal (MELCHERS, 1999).

A função normal pode ser utilizada para representar as incertezas das dimensões de elementos estruturais, como a largura de uma viga ou a posição da armadura. Nestes casos, deve-se ficar atento para que o valor não seja negativo.

#### *2.7.3. Lognormal*

Na distribuição lognormal, o logaritmo natural da variável aleatória X tem distribuição normal. A função densidade de probabilidade desta distribuição é dada pela expressão

$$
f(x) = \frac{1}{a \cdot x \cdot \sqrt{2\pi}} \cdot \exp\left[-\frac{1}{2} \left(\frac{\ln x - b}{a}\right)^2\right],\tag{2-33}
$$

para  $x \geq 0$  e  $a > 0$ . A média é dada por

$$
\mu = exp\left(b + \frac{a^2}{2}\right) \tag{2-34}
$$

e a variância por

$$
\sigma^2 = exp(2b + a^2) \cdot [exp(a^2) - 1]. \tag{2-35}
$$

A função cumulativa da distribuição lognormal, assim como a função cumulativa da distribuição normal, não possui uma expressão na forma analítica. Na figura 2-7, são apresentadas curvas de funções densidade de probabilidade de variáveis com

distribuição lognormal,  $b = 0$  e diferentes valores de  $a$ . Na figura 2-8, é possível ver as curvas das funções cumulativas de distribuição das mesmas variáveis.

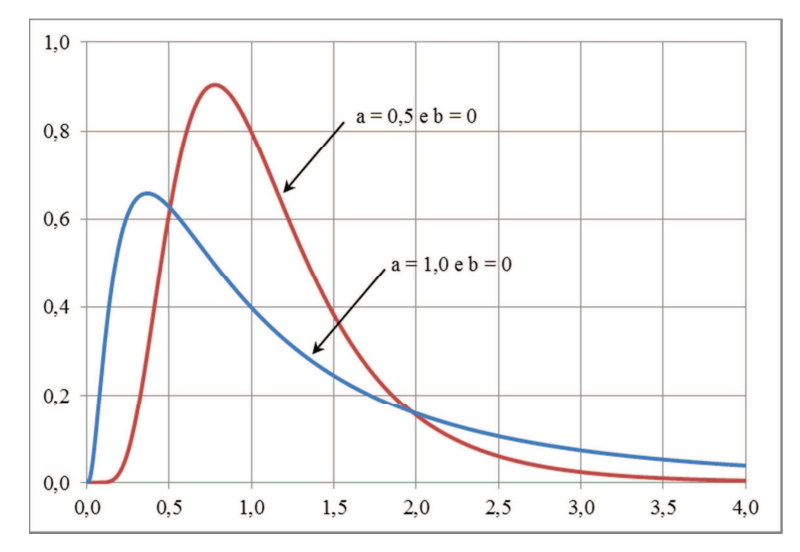

**Figura 2-7 – Funções densidade de variáveis com distribuição lognormal** 

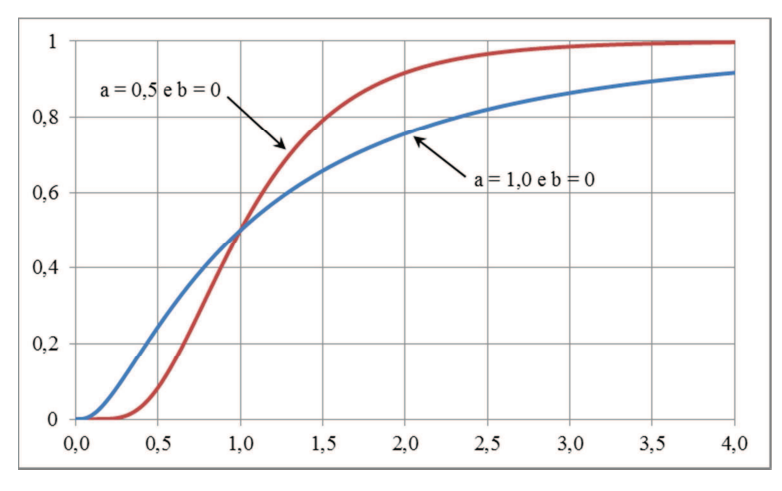

**Figura 2-8 – Funções cumulativas de variáveis com distribuição lognormal** 

A distribuição lognormal é, às vezes, utilizada para representar a resistência do concreto à compressão e a tensão de escoamento do aço, já que essas grandezas não podem assumir valores negativos.

### *2.7.4. Gumbel*

A distribuição de Gumbel é uma distribuição de valores extremos. As distribuições de valores extremos são utilizadas quando se está interessado nos valores mínimos ou máximos da ocorrência de um fenômeno. Por exemplo, a maior velocidade do vento em um ano pode ser representada por uma distribuição do tipo Gumbel. A sua função densidade de probabilidade é dada pela expressão

$$
f(x) = a \cdot exp\{-a \cdot (x - b) - exp[-a \cdot (x - u)]\}
$$
 (2-36)

e a função cumulativa de probabilidade é dada por

$$
F(x) = exp{-exp[-a(x - b)]}.
$$
 (2-37)

A média é dada por

$$
\mu = b + \frac{\gamma}{a},\tag{2-38}
$$

onde  $\gamma = 0.57721566$  é a constante de Euler, e a variância é dada por

$$
\sigma^2 = \frac{\pi^2}{6 \cdot a^2}.
$$
\n
$$
(2-39)
$$

Na figura 2-9, são apresentadas curvas de funções densidade de probabilidade de variáveis com distribuição do tipo Gumbel. As curvas das funções acumuladas de distribuição das mesmas variáveis são apresentadas na figura 2-10.

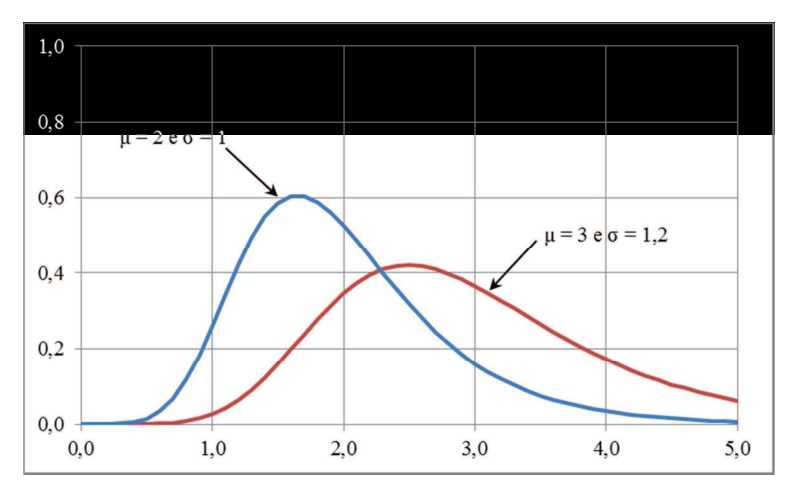

**Figura 2-9 – Funções densidade de variáveis com distribuição Gumbel** 

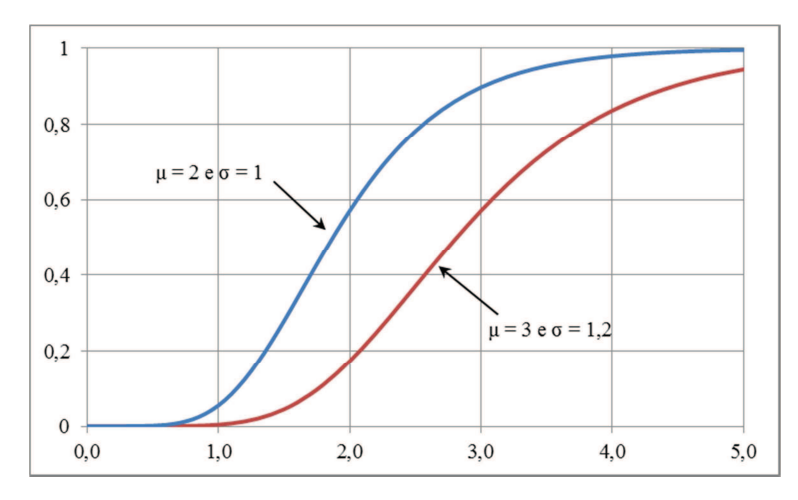

**Figura 2-10 – Funções cumulativas de variáveis com distribuição Gumbel** 

#### **3. CONCEITOS DE CONFIABILIDADE**

#### *3.1. Introdução*

A análise de confiabilidade permite que se considere a incerteza associada a cada uma das variáveis que influem no desempenho ou na segurança da estrutura. Desta forma, podem-se considerar as incertezas associadas às dimensões do elemento estrutural, as incertezas na resistência dos materiais e as incertezas nas solicitações, para citar algumas.

Em uma análise de confiabilidade, estuda-se a probabilidade de uma estrutura ou de um elemento estrutural sofrer algum tipo de falha. A falha pode ser definida como a situação em que a estrutura atinge uma condição indesejada, o que não representa necessariamente o colapso da totalidade ou parte da estrutura. Ela pode ser também o surgimento de uma flecha ou uma abertura de fissura maior do que o esperado.

Cada uma das situações em que se deseja verificar a probabilidade de falha será chamada de modo de comportamento. Neste trabalho, por exemplo, só serão estudados os modos de comportamento relacionados com a ruptura de elementos à flexão (simples ou composta).

Uma das formas de calcular a probabilidade de falha para um modo de comportamento é pelo estabelecimento de uma função de falha. Quando esta função é igualada à zero, tem-se a equação da falha. A equação da falha descreve a situação que separa o lado "seguro" do lado "não seguro", ou do funcionamento adequado do funcionamento indesejado. Na maior parte das vezes, a função de falha para um modo de comportamento pode ser escrita na forma de resistência menos solicitação

$$
G(X) = R(X) - S(X), \tag{3-1}
$$

onde é o vetor das variáveis básicas.

### *3.2. Variáveis básicas*

Segundo MELCHERS (1999), variáveis básicas são as variáveis fundamentais que definem e caracterizam o comportamento e a segurança de uma estrutura para um modo de comportamento. Em geral, elas são as mesmas variáveis empregadas no dimensionamento, como as dimensões do elemento, o peso específico do material e a resistência do material.

Não é necessário que as variáveis básicas sejam independentes entre si, apesar de ser preferível que sejam, visto que a dependência entre as variáveis aumenta a complexidade do problema. Se houver algum grau de dependência significativo entre as variáveis, é necessário que essa dependência seja considerada no problema; se a dependência entre as variáveis for pequena, essa dependência pode ser desprezada.

## *3.3. Índice de confiabilidade*

O índice de confiabilidade é um parâmetro de referência utilizado com a intenção de expressar a segurança de uma estrutura (ou elemento estrutural) para um modo de comportamento. Definindo-se uma nova variável aleatória Z

$$
Z \equiv G = R - S,\tag{3-2}
$$

o índice de confiabilidade será dado por

$$
\beta \equiv \frac{\mu_Z}{\sigma_Z},\tag{3-3}
$$

onde  $\mu_Z$  é a média e  $\sigma_Z$  é o desvio padrão da variável associada à função de falha G. O índice de confiabilidade pode ser interpretado como a distância entre o valor médio de Z e a falha, medida em unidades de desvio padrão, como ilustrado na figura 3-1. É usual considerar essa definição mesmo quando a variável Z tem distribuição diferente da normal. Quanto maior o índice de confiabilidade da estrutura, maior tende ser a sua segurança, ou seja, menor a probabilidade de falha. Isto indica que quanto maior a média e menor o desvio padrão da função de falha, melhor é a situação da estrutura.

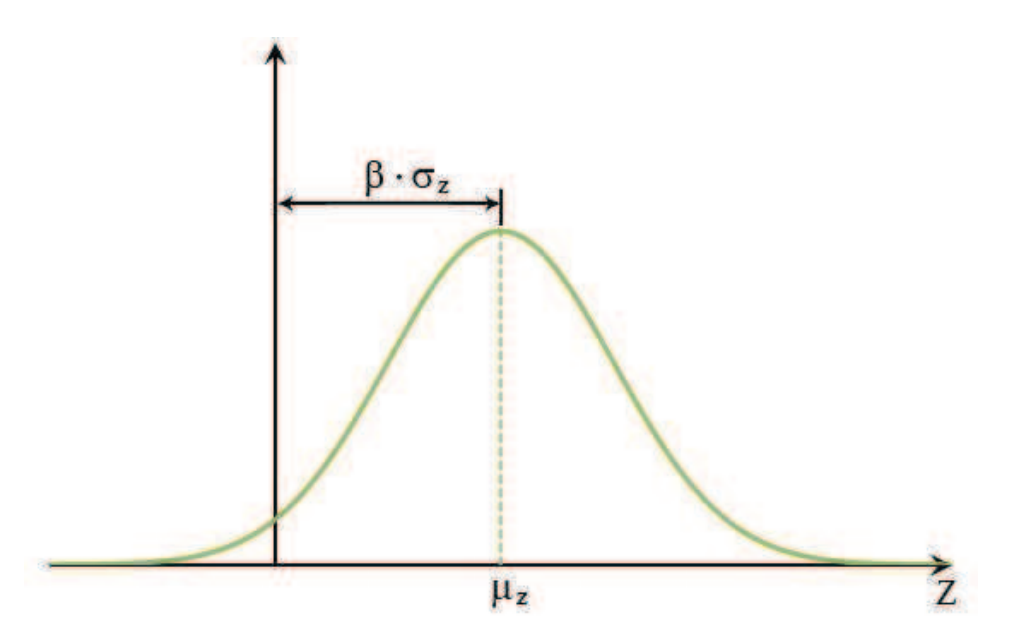

**Figura 3-1 – Índice de confiabilidade** 

Se a variável associada à função de falha apresentar uma distribuição normal, a probabilidade de falha será dada pela expressão

$$
p_f = \Phi(-\beta),\tag{3-4}
$$

onde é a função cumulativa de distribuição normal padrão (ver item 2.7.2). Como na maioria dos casos a variável associada à função de falha não apresenta distribuição normal, a expressão acima pode fornecer uma probabilidade de falha bem diferente do valor verdadeiro.

Além disso, para uma variável associada a uma função de falha qualquer, a média e o desvio padrão podem não ser suficientes para representar com precisão a distribuição dessa função. Assim, não necessariamente a variável que tiver maior média e menor desvio padrão será a que tem a menor probabilidade de falha. É necessário também considerar os outros momentos da função.

Devido à dificuldade de se determinar com precisão a probabilidade de falha das estruturas, o índice de confiabilidade é um parâmetro de referência utilizado com frequência para se medir a segurança das estruturas.

#### *3.4. Definição do tipo de distribuição e seus parâmetros*

A definição do tipo de distribuição e dos parâmetros de uma variável aleatória depende do conhecimento que se tem desta variável. Ela pode ser feita com base nos métodos descritos a seguir, que podem ser utilizados conjuntamente ou isoladamente.

a) Ajuste de funções aos dados observados

Com os parâmetros da amostra calculados (de acordo com as expressões apresentadas no item 2.5), pode-se compará-los com os parâmetros da distribuição considerada. Como parâmetros podem ser considerados a média, o desvio padrão, o coeficiente de *skewness*, coeficiente de *kurtosis* e outros momentos.

Pode-se também testar uma distribuição graficamente. Isto pode ser feito comparando o histograma da amostra com a função densidade de probabilidade ou por meio de papéis de probabilidade. Mais detalhes podem ser encontrados em BENJAMIN e CORNELL (1970) e BUSSAB e MORETTIN (2004).

#### b) Recomendações de normas ou publicações relevantes

Algumas distribuições e parâmetros podem ser inferidos a partir da definição dos valores característicos (de solicitações ou resistências) das normas técnicas. Pode-se também utilizar distribuições recomendadas ou utilizadas em publicações relevantes, como apresentadas em *Probabilistic Model Code* (JCSS, 2006), HOLICKÝ e SYKORA (2011) e STUCCHI e SANTOS (2011).

c) Por raciocínio físico

Esta forma é baseada nos conceitos de probabilidade e estatística. Por exemplo, quando uma variável aleatória é constituída pela soma de um grande número de variáveis, podese adotar o recurso do teorema do limite central e considerar a variável com distribuição normal. Da mesma forma, se a variável consiste do produto de um grande número de variáveis aleatórias, a sua distribuição aproxima-se da lognormal (MELCHERS, 1999).

Outros exemplos podem ser dados:

- Quando se sabe que uma variável não pode assumir valores negativos e, por esse motivo, deseja-se escolher uma distribuição que reflita este fato;
- Quando uma variável representa os valores máximos ou mínimos de um fenômeno, pode-se escolher uma distribuição de valores extremos.

Neste trabalho será utilizada basicamente a abordagem descrita na letra b.

#### *3.5. Problema básico*

Para ilustrar um problema básico de confiabilidade, será considerada a forma mais simples da função de falha:

$$
Z \equiv G = R - S. \tag{3-5}
$$

As variáveis da resistência,  $R$ , e da solicitação,  $S$ , são independentes entre si e possuem distribuição normal. Neste caso, a integração direta pode ser utilizada. A média é dada por

$$
\mu_Z = \mu_R - \mu_S \tag{3-6}
$$

e o desvio padrão é dado por

$$
\sigma_Z = \sqrt{\sigma_R^2 + \sigma_S^2},\tag{3-7}
$$

onde:

- $\bullet$   $\mu_R$  e  $\mu_S$  são as médias das variáveis R e S, respectivamente;
- $\bullet$   $\sigma_R$  e  $\sigma_S$  são os desvios padrões das variáveis R e S, respectivamente.

Considerando que a variável aleatória R tem média  $\mu_R = 15$  e desvio padrão  $\sigma_R = 1.5$  e que a variável aleatória S tem média  $\mu_s = 10$  e desvio padrão  $\sigma_s = 2$ , pode-se chegar aos seguintes valores dos parâmetros da variável Z:

$$
\mu_Z = 15 - 10 = 5 \tag{3-8}
$$

$$
\sigma_Z = \sqrt{1.5^2 + 2.0^2} = 2.5\tag{3-9}
$$

A figura 3-2 apresenta o gráfico das funções densidade de probabilidade das variáveis aleatórias  $Z$ ,  $R$  e  $S$ .

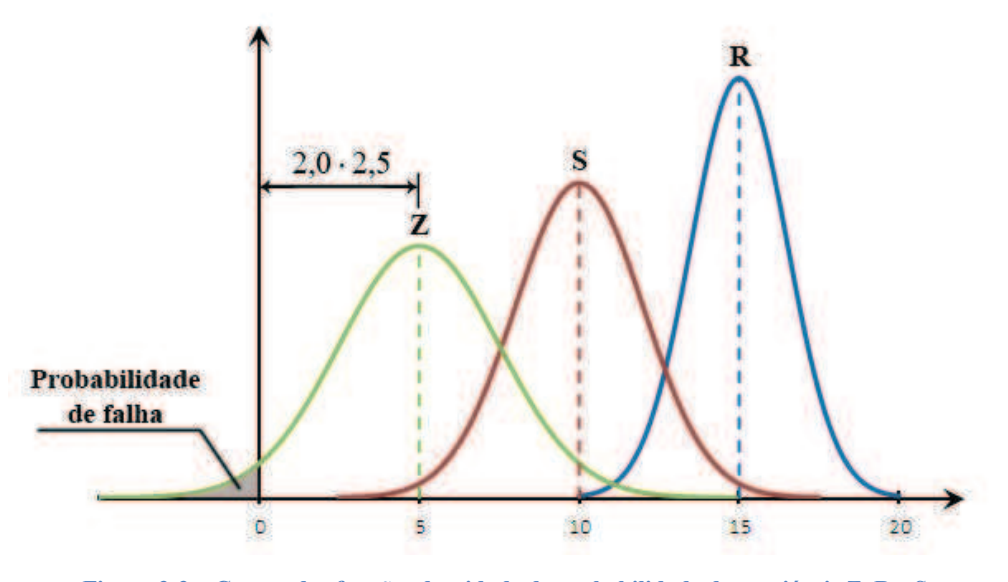

**Figura 3-2 – Curvas das funções densidade de probabilidade das variáveis Z, R e S** 

O índice de confiabilidade vale

$$
\beta = \frac{5}{2,5} = 2,0\tag{3-10}
$$

e a probabilidade de falha pode ser obtida pela tabela do Anexo A

 $p_f = \Phi(-2,0) = 0,0228 = 2,2$ (3-11)

que corresponde a área marcada na figura 3-2.

O problema apresentado é dito problema básico de confiabilidade. Nos problemas usuais, as funções de falha quase sempre são não lineares, com um grau de complexidade maior do que o das funções apresentadas neste item. Além disso, nem sempre as variáveis apresentam distribuição normal.

No tópico a seguir, são apresentadas outras formas de resolver um problema de confiabilidade, que poderão ser utilizadas em problemas gerais.

#### *3.6. Métodos de Análise*

A análise de confiabilidade consiste basicamente na avaliação da probabilidade de falha, dada pela expressão:

$$
p_f = P[G(X) < 0] = \int \dots \int_{G(X) < 0} f_x(x) dx \tag{3-12}
$$

Segundo MELCHERS (1999), há essencialmente três formas que podem ser utilizadas para calcular esta integral:

- I) integração direta;
- II) transformar o integrando em uma distribuição normal multivariada;
- III) utilizando simulação numérica.

A primeira forma, utilizada no exemplo do item 3.5, como foi visto, só pode ser utilizada em casos especiais, quando é possível obter uma solução analítica para a integral. Para funções de falha complexas, a sua aplicação torna-se inviável. A segunda forma de resolução é a base para os métodos do FORM ("*First Order Reliability Method*") e SORM ("*Second Order Reliability Method*"). A terceira e última forma pode ser usada sem restrições, sendo a mais comum a simulação de Monte Carlo.

Mais detalhes sobre as duas primeiras formas podem ser encontrados em MELCHERS (1999) e CHOI et. al. (2007). A seguir, será apresentado o método de Monte Carlo, utilizado nos exemplos numéricos deste trabalho.

### *3.7. Método de Monte Carlo*

O método de Monte Carlo é um método numérico. Os métodos numéricos, de forma geral, podem ser usados para qualquer forma de função (linear ou não linear) e as distribuições podem ser de qualquer tipo (normal, lognormal, Gumbel, etc.). A
expressão (3-12) pode, portanto, ser avaliada por métodos de integração conhecidos nas disciplinas de cálculo, como o método dos trapézios e o método de Simpson.

A grande desvantagem destes métodos é a grande demanda computacional quando o número de variáveis torna-se grande. Segundo MELCHERS (1999), quando o número de variáveis é maior do que cinco, o processamento torna-se demasiadamente lento. Neste caso, recomenda-se a utilização de métodos numéricos aproximados, como o método de Monte Carlo e os seus derivados.

Os procedimentos utilizados para resolver um problema pelo Método de Monte Carlo serão explicados a seguir. Porém, antes de empregar o método, é necessário definir o problema que será estudado.

### *3.7.1. Definição do problema*

O primeiro passo para definir o problema consiste em estabelecer a função de falha para o modo de comportamento estudado. O método de Monte Carlo permite estudar mais de um modo de comportamento ao mesmo tempo, mas este caso não será abordado neste trabalho.

Após a definição da função de falha, deve-se definir o tipo de distribuição e os parâmetros de cada variável aleatória envolvida na análise. Neste trabalho, como mencionado no item 3.4, serão utilizados os tipos de distribuição e parâmetros recomendados por normas e publicações relevantes.

A escolha do número de amostras que será utilizado também é muito importante, visto que o método de Monte Carlo é um método numérico e aproximado. Mais informações sobre a escolha do número de amostras são apresentadas no item 3.7.4.

Após a definição do problema, é possível realizar a simulação de Monte Carlo.

### *3.7.2. Procedimentos de resolução*

O método de Monte Carlo irá calcular a função de falha  $N$  vezes, onde  $N$  é o número de simulações estabelecido. Para que a expressão da função de falha seja avaliada, é necessário, primeiramente, gerar os valores das variáveis aleatórias em cada uma das simulações.

Esses valores são gerados de acordo com o tipo de distribuição e os parâmetros das variáveis. Como o número de simulações costuma ser muito grande, geralmente não é

viável, do ponto de vista computacional, armazenar os valores das variáveis gerados em cada simulação. Contudo, em alguns casos, pode ser possível armazenar somente o resultado de cada simulação.

Há várias formas de se gerar um valor para uma variável aleatória. A maioria delas utiliza, como ponto de partida, números pseudoaleatórios gerados no intervalo (0,1), com iguais probabilidades de ocorrência, isto é, estes números têm distribuição uniforme, com parâmetros  $a = 0$ ,  $b = 1$  e média  $\mu_x = 0.5$ .

Os números pseudoaleatórios são assim chamados porque, na verdade, são gerados por funções e se repetem após um ciclo, que se espera que seja longo. Testes realizados indicam que uma sequência de números aleatórios é indistinguível de uma sequência de números realmente aleatórios (MELCHERS, 1999, p. 67 apud RUBINSTEIN, 1981).

A partir dos números pseudoaleatórios gerados é possível gerar os valores das variáveis aleatórias, em função do tipo de distribuição e dos seus parâmetros. O meio mais comum de fazer isso é pelo método da transformação inversa.

O método da transformação inversa baseia-se na definição da teoria da probabilidade de que os valores da função de distribuição acumulada situam-se no intervalo [0,1] (ver item 2.4). Assim, o método consiste em encontrar o valor da realização da variável X, tal que a probabilidade de se obter um valor menor ou igual a ele seja igual ao número pseudoaleatório gerado no intervalo (0,1), com distribuição uniforme.

Cabe ressaltar que quase sempre é conveniente que o número pseudoaleatório seja gerado no intervalo aberto (0,1), visto que em muitos casos não é possível obter um valor para a realização de uma variável X quando  $F_X(x) = 0$  ou quando  $F_X(x) = 1$ . Por exemplo, no caso de uma variável com distribuição normal, o valor da realização da variável seria  $x = -\infty$  para o primeiro caso e  $x = +\infty$  para o segundo.

Para ilustrar o método da transformação inversa, será apresentado um breve exemplo. Considere que se deseje gerar um valor para uma variável aleatória com distribuição do tipo Gumbel, com média  $\mu = 2$  e desvio padrão  $\sigma = 1$ . A expressão da função de distribuição acumulada do tipo Gumbel é dada pela expressão (2-37). Invertendo-se esta expressão chega-se à:

$$
x = b - \frac{\ln\{-\ln[F(x)]\}}{a}
$$
 (3-13)

Utilizando as fórmulas (2-38) e (2-39), pode-se obter os valores dos parâmetros a e b.

$$
a = \frac{\sqrt{6} \cdot \pi}{6 \cdot \sigma} = 1,283\tag{3-14}
$$

$$
b = \mu - \frac{\gamma}{a} = 1,550\tag{3-15}
$$

Considerando que o número pseudoaleatório  $r$  gerado seja

$$
r = F(x) = 0.640 \tag{3-16}
$$

então, o valor da realização da variável X será

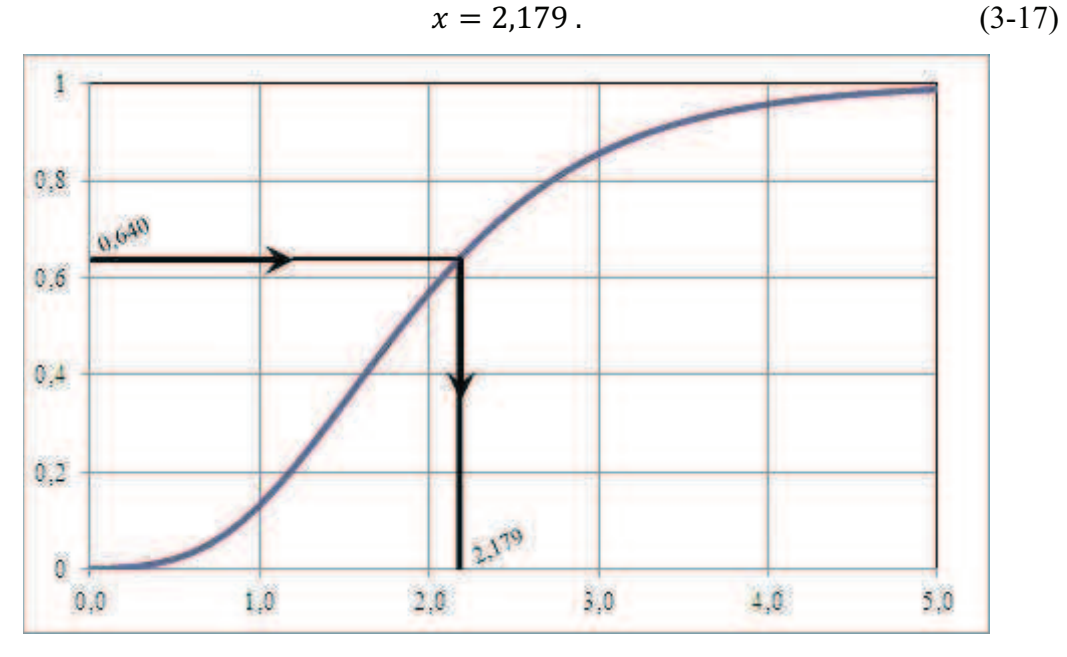

**Figura 3-3 - Método da transformação inversa** 

O método da transformação inversa é ilustrado na figura 3-3. A aplicação do método é fácil quando se tem uma expressão analítica da função de distribuição acumulada, como é o caso das distribuições uniforme e Gumbel. No caso da distribuição normal, que não apresenta uma expressão analítica para a inversa da função de distribuição acumulada, é possível chegar ao valor da realização de uma variável normal padrão por meio de séries ou de fórmulas aproximadas. Podem-se gerar valores para duas variáveis normais padrões e independentes, por exemplo, utilizando as fórmulas

$$
u_1 = \sqrt{-2 \cdot \ln(r_1)} \cdot \cos(2 \cdot \pi \cdot r_2) e \qquad (3-18)
$$

$$
u_2 = \sqrt{-2 \cdot \ln(r_1)} \cdot \text{sen}(2 \cdot \pi \cdot r_2) \tag{3-19}
$$

onde  $r_1$  e  $r_2$  são realizações de variáveis uniformes e independentes no intervalo (0,1). O valor da realização de uma variável normal qualquer pode ser encontrado utilizando a fórmula (3-20), que é obtida a partir da expressão (2-30).

$$
x = \mu + \sigma \cdot u \tag{3-20}
$$

Após a geração dos valores pseudoaleatórios para cada uma das variáveis, esses valores são substituídos na função de falha. Se o resultado da expressão (3-5) for um número menor do que zero, pode-se dizer que ocorreu uma falha e esta informação deve ser guardada. A geração dos valores de cada uma das variáveis aleatórias, a substituição desses valores na função de falha e a avaliação do resultado são repetidas N vezes.

A probabilidade de falha estimada será, então, dada por

$$
p_f = \frac{1}{N} \cdot \sum_{i=1}^{N} I[G(X) \le 0], \qquad (3-21)
$$

onde:

- $\bullet$  N é o número de simulações realizadas;
- I[] é um operador que vale 1 quando a expressão é verdadeira, ou seja, quando  $G(X \le 0)$ , e vale 0 em caso contrário.

Assim, considerando que o número de simulações realizadas pelo método é  $N = 1000$  e que ocorreu uma falha 21 vezes, a probabilidade de falha será

$$
p_f = \frac{21}{1000} = 0.021 = 2.1\%.
$$
 (3-22)

Como o método de Monte Carlo é um método numérico (e aproximado), o número de simulações que serão utilizadas é um fator importante. Quanto menor a probabilidade de falha, maior deve ser o número de "experimentos" realizados, para que essa probabilidade de falha possa ser estimada com precisão.

O método de Monte Carlo era considerado como um método que necessitava de grande poder computacional, pois demandava um tempo relativamente grande para que fosse processado. Isso tem mudado com o aumento da capacidade e velocidade de processamento dos computadores.

#### *3.7.3. Exemplo do método*

Para exemplificar o método de Monte Carlo, o procedimento será aplicado na solução do exemplo do item 3.5. Os resultados são apresentados no anexo B. Por simplicidade, foram feitas somente 200 simulações.

A função de falha é dada pela expressão  $(3-5)$ . A variável R tem distribuição normal com média  $\mu = 15$  e desvio padrão  $\sigma = 1.5$  e a variável S tem média  $\mu = 10$  e desvio padrão  $\sigma = 2.0$ .

Primeiramente são gerados valores pseudoaleatórios,  $r_1$  e  $r_2$ , com distribuição uniforme no intervalo entre (0,1). Esses valores são então transformados em realizações de variáveis normais padrões,  $u_1$  e  $u_2$ , de acordo com as fórmulas (3-18) e (3-19) e, em seguida, transformados em realizações das variáveis aleatórias  $R$  e  $S$ , respectivamente, de acordo com a fórmula (3-20).

Assim, para cada simulação é calculado o valor de  $G(.)$ . Se  $G() \geq 0$ , então  $I[G()]=0$ ; se  $G() < 0$ , então  $I[G()]=1$ . Após o final das repetições, somam-se os valores de  $I[G(3)]$  e divide-se a soma pelo número de simulações para encontrar a probabilidade de falha. Retomam-se os valores de  $G()$  em cada simulação e calcula-se a média e o desvio padrão. A tabela 3-1 resume os resultados encontrados.

| Solução                                 | Média<br>$(\mu)$ | Desvio<br>padrão $(\sigma)$ | Indice de<br>confiabilidade $(\beta)$ | Probabilidade<br>de falha $(p_f)$ |
|-----------------------------------------|------------------|-----------------------------|---------------------------------------|-----------------------------------|
| Simulação de Monte<br>Carlo $(N = 200)$ | 4,895            | 2,419                       | 2,024                                 | 0,025                             |
| Solução exata                           | 5,0              | 2,5                         | 2,0                                   | 0,0228                            |

**Tabela 3-1 - Resultados do exemplo pelo Método de Monte Carlo** 

Como se pode verificar, os resultados foram ligeiramente diferentes dos valores (exatos) apresentados no item 3.5. Isto decorre, principalmente, do pequeno número de simulações utilizado.

### *3.7.4. Número de amostras*

Há na literatura, algumas expressões que permitem realizar uma estimativa inicial do número de amostras necessárias para se obter uma resposta com razoável precisão. Uma delas é (MELCHERS, 1999, p.71 apud BRODING, 1964)

$$
N > \frac{-\ln(1 - C)}{p_f}.
$$
 (3-23)

A descrição dos parâmetros da expressão (3-23) pode ser encontrada na tabela 3-2, junto com alguns valores que podem ser utilizados na estimativa. O valor da probabilidade de falha  $p_f$  corresponde a aproximadamente um índice de confiabilidade de 3,8.

| Tabela 3-2 – Parâmetros para o cálculo do número de amostras |       |                                                                                  |  |
|--------------------------------------------------------------|-------|----------------------------------------------------------------------------------|--|
| Parâmetro                                                    | Valor | Descrição                                                                        |  |
| $p_f$                                                        |       | 7 · 10 <sup>-5</sup>   Probabilidade de falha estimada, $p_f \approx \Phi(-3.8)$ |  |
|                                                              | 0.95  | Confiabilidade do resultado                                                      |  |

Substituindo os dados da tabela 3-2 na expressão (3-23), chega-se a um número aproximado de 43000 amostras. Cabe ressaltar que o número de amostras a que se referem as equações diz respeito somente a uma variável aleatória. O número de amostras a ser considerado para o estudo da função de falha deve ser de, pelo menos, N vezes o número de variáveis aleatórias (MELCHERS, 1999).

Outras formas de estimar o número de amostras necessárias para se ter um resultado adequado podem ser encontradas em MELCHERS (1999).

### *3.8. Definição de um risco aceitável*

A definição do risco aceitável é uma tarefa bastante difícil. Por um lado a sociedade espera que as estruturas nunca falhem, o que é estatisticamente impossível. Por outro, o critério para definição de um risco aceitável pode não parecer muito científico.

MELCHERS (1999) apresenta duas formas de estabelecer o risco aceitável. Uma das formas é baseada no risco considerado aceitável de outras atividades realizadas pela sociedade. Estas atividades podem ser separadas em duas categorias: uma referente a riscos voluntários e outra referente a riscos involuntários. Há maior aceitação para os riscos voluntários do que para os riscos involuntários. Além disso, a aceitação do risco depende também dos danos em potencial de uma possível falha.

A outra forma é baseada em critérios socioeconômicos. Como exemplo, tem-se a análise do custo-benefício, em que se procura maximizar a relação benefício menos custo:

$$
\max(B - C_T), \tag{3-24}
$$

onde B é o benefício total e  $C_T$  é o custo total do projeto. Cabe ressaltar que a análise do custo-benefício está sujeita a uma qualidade mínima do projeto. Outra possível análise é baseada em funções de utilidade. Entretanto, a formulação dessas funções de utilidade é de grande dificuldade (MELCHERS, 1999).

#### *3.8.1. Valores alvo*

Há na bibliografia algumas expressões para se chegar a um valor alvo para a probabilidade nominal de falha da estrutura (ver MELCHERS, 1999). Ela é chamada de nominal porque não considera a influência do fator humano (como erros) e, portanto, não é uma probabilidade real de falha da estrutura. Estas expressões, entretanto, não costumam ser usadas na prática, pois dependem de valores difíceis de serem previstos, como o número médio de pessoas dentro ou nas proximidades da estrutura durante a sua vida útil.

O meio mais comum de se chegar a um valor alvo de probabilidade nominal de falha da estrutura ou elemento estrutural é pela estimativa da probabilidade de falha de elementos dimensionados de acordo com as normas em vigor, desde que seja considerado que estes elementos apresentam uma segurança adequada.

Segundo MELCHERS (1999), o índice de confiabilidade  $(\beta)$ , para um período igual à vida útil da estrutura, costuma ficar entre 3,0 e 3,5, para edificações comerciais e residenciais. O *Probabilistic Model Code* (JCSS, 2006) recomenda um valor de 4,2 para um ano de referência.

O Eurocode EN 1990 (CEN, 2001) recomenda um valor do índice de confiabilidade de 4,7 para um ano e de 3,8 para cinquenta anos de referência, para elementos estruturais de edificações residenciais e comerciais. Esses valores do índice de confiabilidade correspondem a uma probabilidade de falha em torno de  $1,3 \cdot 10^{-6}$  e  $7,2 \cdot 10^{-5}$ , respectivamente, considerando que a função de falha tenha uma distribuição aproximadamente normal.

O valor do índice de confiabilidade recomendado pelo Eurocode ( $\beta_a = 3.8$ ), por ser para um período de referência de 50 anos (semelhante à vida útil das estruturas brasileiras) e por se referir ao elemento estrutural (não à estrutura como um todo), é o valor que será utilizado nas comparações.

### **4. CONCEITOS DE CONCRETO ARMADO**

A seguir são apresentados alguns conceitos de concreto armado. Uma parte desses conceitos será utilizada no dimensionamento das seções submetidas à flexão reta.

### *4.1. Propriedades dos materiais*

- *4.1.1. Concreto*
- a) Resistência característica

Quando são conduzidos ensaios de compressão em corpos cilíndricos de concreto, percebe-se que a resistência do material apresenta uma dispersão. O valor que é tomado como representativo da resistência daquele grupo de corpos de prova é chamado de valor característico. A norma NBR 6118 (2007) define o valor característico da resistência à compressão do concreto como aquele que tem uma probabilidade de 5% de não ser atingido. Considerando uma distribuição normal para a resistência dos corpos de prova, a resistência característica do concreto é dada por

$$
f_{ck} = f_{cm} - 1.65 \cdot s_c \,, \tag{4-1}
$$

onde:

- $\bullet$   $f_{ck}$  é a resistência característica dos corpos de prova
- $\bullet$   $f_{cm}$  é a resistência média dos corpos de prova
- $\bullet$   $s_c$  é o desvio padrão da amostra.

O valor 1,65 sai da tabela de distribuição normal, como pode ser verificado no anexo A.

A média da amostra é dada por

$$
f_{cm} = \frac{\sum_{i=1}^{n} f_{ci}}{n}
$$
 (4-2)

e o desvio padrão é dado por

$$
s = \sqrt{\frac{\sum_{i=1}^{n} (f_i - f_m)^2}{n - 1}}.
$$
\n(4-3)

A figura 4-1 ilustra o conceito de valor característico para a resistência do concreto à compressão.

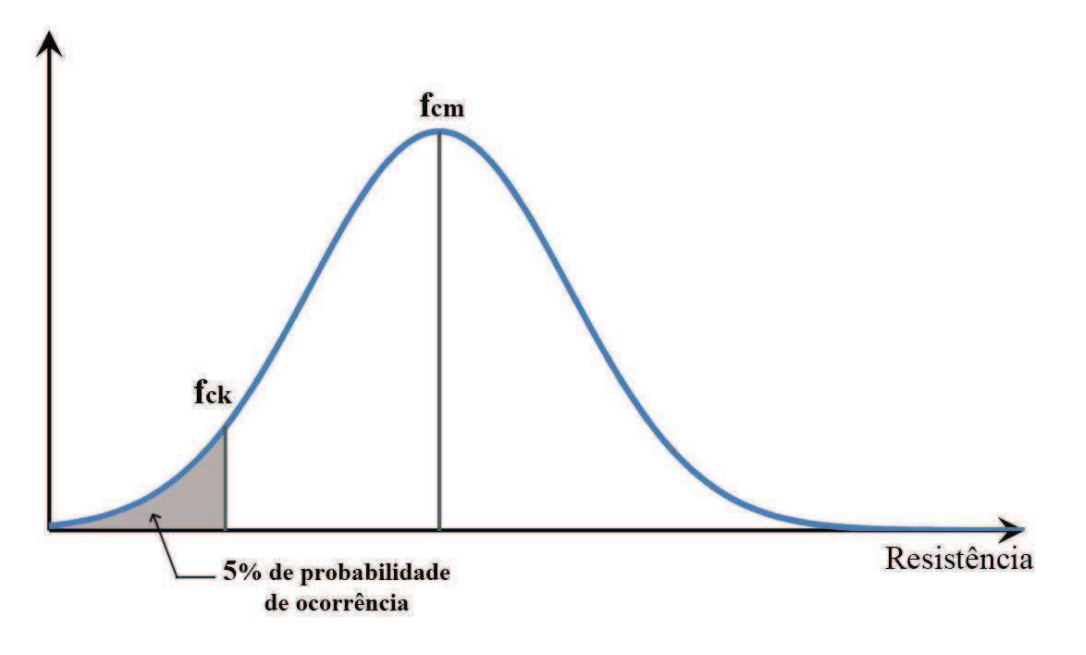

**Figura 4-1 - Valor característico da resistência** 

É importante ressaltar que o valor característico não é um parâmetro estatístico. Isto ocorre porque somente com a informação do valor característico não é possível fazer o caminho contrário, ou seja, determinar a média o desvio padrão da amostra, mesmo que seja considerada alguma distribuição específica. Para que isso seja feito, é necessária mais uma informação, como o desvio padrão ou a média da amostra.

### b) Diagramas de tensão-deformação

O diagrama de tensão-deformação adotado para o concreto, no estado limite último, segue as fórmulas abaixo (equações 4-4 a 4-7):

$$
- \quad \text{Se } \epsilon_c \leq -3.5\% \text{0}
$$

$$
\sigma_c = 0 \tag{4-4}
$$

− Se -3,5‰  $\leq \epsilon_c \leq$  -2,0‰

$$
\sigma_c = -0.85 \cdot f_{cd} \tag{4-5}
$$

Se -2,0‰ ≤ 
$$
\epsilon_c
$$
 ≤ 0‰  

$$
σ_c = 0,85 f_{cd} \left[ 1 - \left( 1 - \frac{\epsilon_c}{2\%0} \right)^2 \right]
$$
(4-6)

 $-$  Se  $\epsilon_c > 0\%$ 

$$
\sigma_{\rm s} = 0 \tag{4-7}
$$

31

O diagrama é ilustrado na figura 4-2:

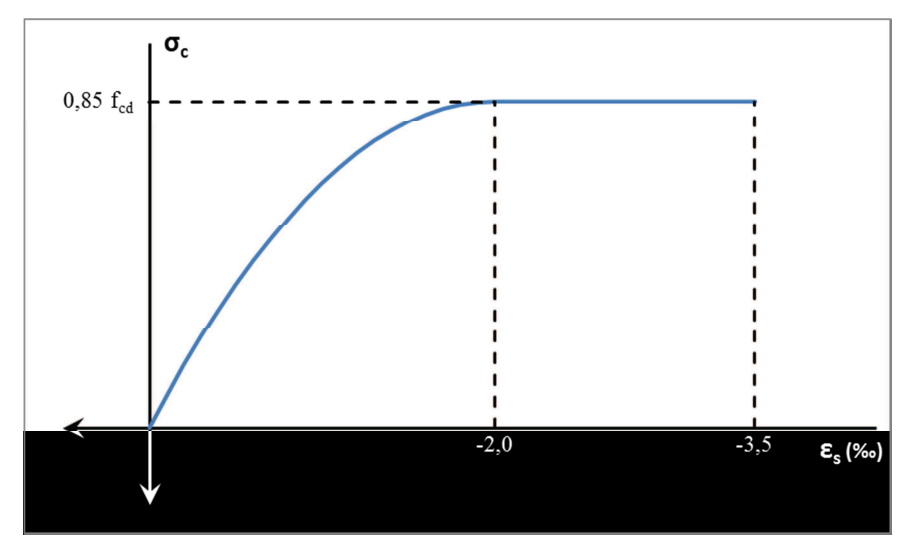

**Figura 4-2 – Diagrama de cálculo de tensão-deformação do concreto** 

A norma permite considerar, simplificadamente, um diagrama retangular com 0,85 fcd (considerando que não há diminuição da largura da seção à medida que se aproxima do bordo comprimido) de altura  $0.8 \, x$ , onde  $x \notin a$  profundidade da linha neutra. Este diagrama simplificado foi utilizado no dimensionamento.

### c) Módulo de elasticidade

A Norma NBR 6118 (2007) fornece fórmulas para se estimar o módulo de elasticidade do concreto. O módulo de elasticidade inicial (em MPa) é dado por

$$
E_{ci} = 5600 \sqrt{f_{ck}} \,, \tag{4-8}
$$

com  $f_{ck}$  em MPa, e o módulo de elasticidade secante (em MPa) é dado por

$$
E_{cs} = 0.85 \cdot E_{ci} = 4760 \sqrt{f_{ck}} \,. \tag{4-9}
$$

Considerando um concreto de  $f_{ck} = 25MPa$ , pode-se obter

$$
E_{ci} = 28000 MPa = 28.0 \cdot 10^6 kN/m^2 \tag{4-10}
$$

e

$$
E_{cs} = 23800 MPa = 23.8 \cdot 10^6 kN/m^2. \tag{4-11}
$$

## *4.1.2. Aço*

A seguir, são apresentadas as propriedades do aço CA-50 da armadura passiva que são utilizadas neste trabalho.

### a) Resistência característica

A tensão de escoamento característica do aço é definida da mesma forma que a resistência à compressão característica do concreto:

$$
f_{yk} = f_{ym} - 1.65 \cdot s_s \,, \tag{4-12}
$$

onde:

- $\bullet$   $f_{yk}$  é a tensão de escoamento característica dos corpos de prova;
- $\bullet$   $f_{vm}$  é a tensão de escoamento média dos corpos de prova;
- $\bullet$   $s_s$  é o desvio padrão da amostra.

O gráfico da figura 4-1 também pode ser utilizado para ilustrar a tensão de escoamento característica do aço.

b) Módulo de elasticidade

A norma NBR-6118 (2007) afirma que o módulo de elasticidade do aço da armadura passiva (CA-50) pode ser utilizado como

$$
E_s = 210 \text{ } GPa = 210 \cdot 10^6 \text{ } kN/m^2. \tag{4-13}
$$

c) Diagramas de tensão-deformação

A relação de tensão-deformação do aço é dada pelas fórmulas abaixo (4-14 a 4-16):

− Se -10‰  $\leq \epsilon$ <sub>s</sub>  $\leq$  -2,07‰

$$
\sigma_{s} = -f_{yd} \tag{4-14}
$$

− Se -2,07‰  $\leq \epsilon_s \leq 2,07%$ 

$$
\sigma_s = E_s \cdot \epsilon_s \tag{4-15}
$$

− Se 2,07‰  $\leq \epsilon_s \leq 10%$ 

$$
\sigma_s = f_{yd} \tag{4-16}
$$

onde  $E_s$  é o módulo de elasticidade do aço. Este diagrama é ilustrado na figura 4-3:

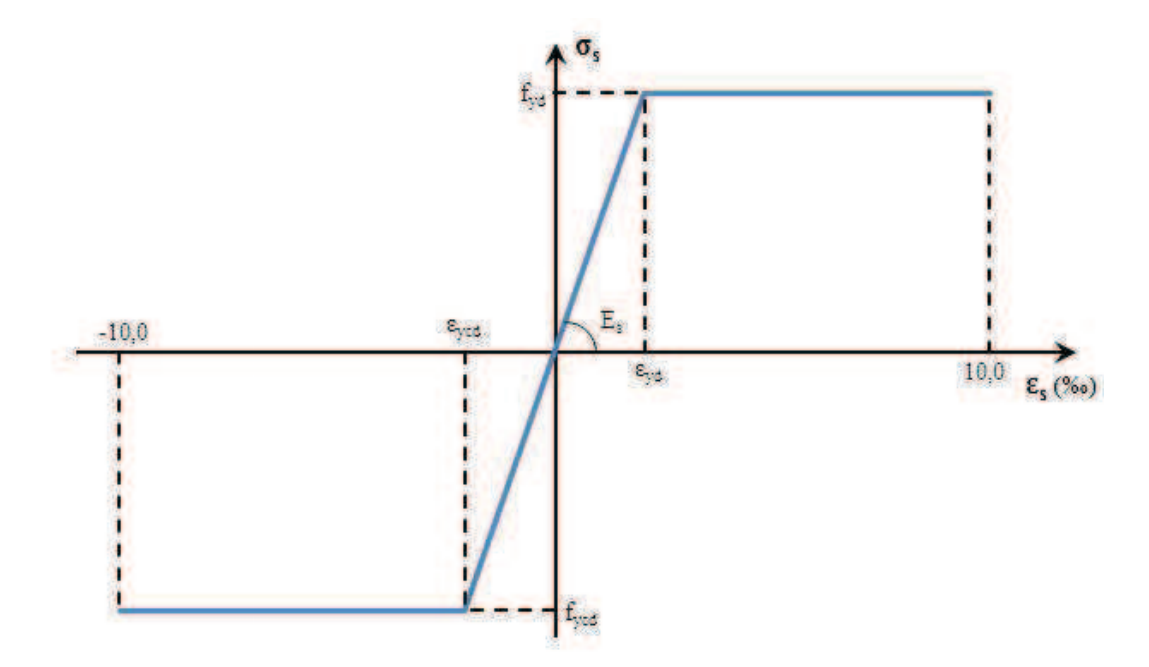

**Figura 4-3 - Diagrama de cálculo de tensão-deformação do aço CA-50** 

## *4.2. Método dos coeficientes parciais*

O método dos coeficientes parciais é o método utilizado atualmente para verificação dos estados limites. Ele representa um avanço em relação ao método utilizado anteriormente (método das tensões admissíveis) por considerar coeficientes de ponderação diferentes em função da natureza das ações e das resistências.

O método do Estado Limite é um método semi-probabilístico, já que ele utiliza valores característicos e coeficientes de ponderação diferenciados para levar em consideração a incerteza nas variáveis do dimensionamento. Ele possui, porém, dois grandes problemas. O primeiro deles é não levar em consideração todas as incertezas que podem influenciar o dimensionamento.

O segundo problema é que o método dos estados limite não é capaz, por si só, de determinar os coeficientes de ponderação com um embasamento probabilístico. Para isso, é necessário recorrer à análise de confiabilidade.

As normas mais modernas, como o Eurocode e o ACI, têm buscado utilizar a análise de confiabilidade na definição desses coeficientes. A definição desses coeficientes é chamada de Calibração de normas de projeto (*Code Calibration*). Mais informação

sobre este assunto pode ser encontrada em LIMA e SAGRILO (2004), MELCHERS (1999) e JCSS (2006).

## *4.3. Ações*

De acordo com a NBR 6118 (2007), deve ser considerada a influência de todas as ações que possam produzir efeitos significativos na estrutura analisada. A NBR 8681 (2003) define três grupos de ações, de acordo com a variabilidade no tempo: ações permanentes, ações variáveis a ações excepcionais.

### *4.3.1. Ações permanentes*

Ações permanentes são as que ocorrem com valores constantes ou com pouca variabilidade durante a vida da construção ou as ações que crescem no tempo, tendendo a um valor limite constante.

### *4.3.2. Ações variáveis*

A NBR 6118 (2007) define as ações variáveis como aquelas decorrentes do uso da construção, dos efeitos devidos às forças de frenação, forças de impacto, forças centrífugas, efeitos do vento, das variações de temperatura, do atrito nos aparelhos de apoio e das pressões hidrostáticas e hidrodinâmicas.

#### *4.3.3. Ações excepcionais*

De acordo com a NBR 8681 (2003), consideram-se como excepcionais as ações decorrentes de causas tais como explosões, choques de veículos, incêndios, enchentes ou sismos excepcionais.

## *4.4. Combinações de ações no estado limite último*

A combinação de ações tem como finalidade transformar esforços característicos de naturezas distintas e, portanto, com variabilidades diferentes, em um valor de cálculo que será utilizado no dimensionamento, chamado de esforço de cálculo (ou de projeto). Desta forma são aplicados coeficientes de majoração das cargas, da seguinte forma

$$
F_d = \gamma_g \cdot F_{gk} + \gamma_{\epsilon g} \cdot F_{\epsilon gk} + \gamma_q \cdot (F_{q1k} + \sum \psi_{0j} \cdot F_{qjk}) + \gamma_{\epsilon q} \cdot \psi_{0\epsilon} \cdot F_{\epsilon qk} \quad (4-17)
$$

onde:

 $\bullet$   $F_d - \acute{\rm e}$  o valor de cálculo do esforço solicitante

- $F_{gk}$ ,  $F_{egk}$ ,  $F_{g1k}$ ,  $F_{gjk}$ ,  $F_{egk}$  são, respectivamente, os valores característicos devidos às ações permanentes diretas, ações permanentes indiretas, ação variável direta principal, ações variáveis diretas secundárias e ação variável indireta;
- $\bullet$   $\gamma_g$ ,  $\gamma_{\epsilon g}$ ,  $\gamma_q$ ,  $\gamma_{\epsilon q}$  são, respectivamente, os coeficientes de majoração das ações permanentes diretas, ações permanentes indiretas, ações variáveis diretas e ações variáveis indiretas;
- $\psi_{0j}$  e  $\psi_{0\varepsilon}$  são coeficientes de redução que levam em consideração a menor probabilidade de todas as cargas variáveis ocorrerem ao mesmo tempo com o seu valor característico;

## *4.5. Dimensionamento a solicitações normais de acordo com a NBR-6118*

Os elementos estruturais que serão analisados neste trabalho serão dimensionados de acordo com a norma brasileira de concreto armado, a NBR-6118 (2007). Somente depois, com as dimensões do elemento estrutural e com as armaduras definidas, será feita a análise de confiabilidade para determinar a probabilidade de falha na seção mais solicitada à flexão.

A seguir, serão explicados alguns conceitos do dimensionamento de peças de concreto armado.

## *4.5.1. Estados limites*

A norma define dois tipos de estado limite:

- Estado limite último: relativo ao colapso ou à ruína de estrutural, implicando na paralisação do uso da estrutura.
- Estado limite de serviço: relativo à durabilidade e aparência das estruturas, conforto dos usuários e à boa utilização das mesmas.

## *4.5.2. Verificação dos estados limites últimos*

De acordo com a NBR6118, a segurança das estruturas de concreto armado deve ser verificada para os seguintes estados limites últimos:

- a) estado limite último da perda do equilíbrio;
- b) estado limite último do esgotamento da capacidade resistente da estrutura, no seu todo ou em parte, devido às solicitações normais e tangenciais;
- c) estado limite último da estrutura, no seu todo ou em parte, considerando os efeitos de segunda ordem;
- d) estado limite último provocado por solicitações dinâmicas;
- e) estado limite último de colapso progressivo;
- f) outros estados limites últimos que eventualmente possam ocorrer em casos especiais.

Neste trabalho serão estudados somente os estados limites de solicitações normais de flexão reta relacionados na letra b.

### *4.6. Domínios de ruptura para seções sob solicitações normais*

A NBR 6118 (2007) estabelece estados limites para o dimensionamento na ruptura das seções transversais dos elementos estruturais. A figura 4-5 apresenta os domínios de ruptura estabelecidos na norma.

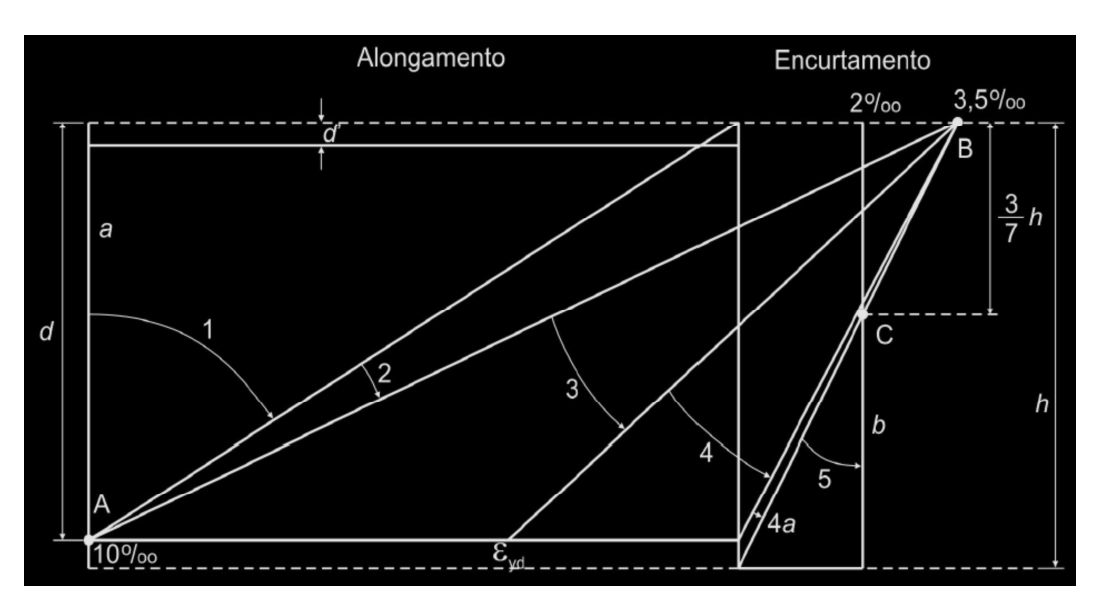

**Figura 4-4 - Estados Limites da NBR6118** 

Qualquer reta que esteja contida dentro de um domínio configura um estado limite último.

## *4.6.1. Reta a*

A reta a representa um estado limite de deformação plástica excessiva, em que o elemento está submetido a alongamento uniforme. Nesta situação, as armaduras inferiores e superiores atingem um alongamento de 10 ‰.

## *4.6.2. Domínio 1*

O domínio 1 também é um estado limite de deformação plástica excessiva. Ele se configura quando a armadura em um dos bordos atinge o alongamento de 10‰ e a armadura no bordo oposto tem um alongamento menor que 10‰ e maior do que 0. Não há esforço de compressão neste domínio.

## *4.6.3. Domínio 2*

Este domínio também é um estado limite de deformação plástica excessiva. Ele se configura quando a armadura em um dos bordos atinge o alongamento de 10‰ e o concreto no bordo oposto tem um encurtamento entre 0 e 3,5‰. Neste domínio, há um bordo comprimido e outro tracionado.

Este domínio pode ser usado no dimensionamento de lajes ou vigas submetidas à flexão simples ou de elementos estruturais submetidos à flexão composta.

### *4.6.4. Domínio 3*

O Domínio 3 é um estado limite de encurtamento limite do concreto. Este domínio de ruptura se caracteriza quando um dos bordos sofre um encurtamento de 3,5‰ e a armadura disposta próxima ao outro bordo sofre um alongamento entre  $\varepsilon_{yd}$  (deformação de início do escoamento) e 10‰.

Este domínio pode ser utilizado no dimensionamento de seções submetidas à flexão simples (chamadas de seção subarmada) ou à flexão composta.

## *4.6.5. Domínio 4*

Este domínio de ruptura se caracteriza quando um dos bordos sofre um encurtamento de 3,5‰ e a armadura disposta próxima ao outro bordo sofre um alongamento entre 0 e εyd (deformação de início do escoamento). O estado limite se caracteriza pela ruptura do bordo comprimido de concreto, sem o escoamento do aço à tração.

Este domínio pode ser utilizado no dimensionamento de peças submetidas à flexão composta. Deve ser evitado no dimensionamento de peças submetidas à flexão simples (chamadas de seção superarmada), já que a ruptura pode ocorrer de forma brusca.

## *4.6.6. Domínio 4a*

O domínio 4a é um domínio de transição entre os domínios 4 e 5. A partir deste domínio, todas as armaduras estão comprimidas.

## *4.6.7. Domínio 5*

Neste domínio, não há esforços de tração, somente de compressão. Um dos bordos apresenta encurtamento entre 2‰ e 3,5‰, enquanto o outro bordo apresenta encurtamento entre 0 e 2‰. As configurações têm como característica o encurtamento de 2‰ no ponto afastado de 3/7 h do bordo mais encurtado.

Este domínio pode ser utilizado no dimensionamento de peças submetidas à compressão não uniforme, como pilares submetidos a carga excêntrica.

### *4.6.8. Reta b*

A reta b é um estado limite de ruptura com encurtamento uniforme. Esta situação limite é configurada quando os bordos inferior e superior atingem um encurtamento de 2 ‰.

### *4.7. Critério de ductilidade*

Um dos recursos utilizados para evitar uma ruptura frágil é garantir que a seção possa sofrer grandes rotações. A norma NBR 6118 (2007) sugere, então, limites para a posição da linha neutra de vigas e lajes:

- $x/d \le 0.5$  para concretos com  $f_{ck} \le 35$  MPa;
- $x/d \leq 0.4$  para concretos com  $f_{ck} > 35 MPa$ .

No dimensionamento, a razão  $x/d$  será chamada de  $k<sub>x</sub>$ . Considerando concreto com  $f_{ck} = 25 MPa$ , na situação limite

$$
k_{x,lim} = 0.5. \tag{4-18}
$$

Chamando a razão entre o braço de alavanca  $(z)$  e a altura útil da seção de  $k_z$ , o valor na situação limite, para o mesmo  $f_{ck}$  é

$$
k_{z,lim} = 1 - 0.4 \cdot k_{x,lim} = 0.8 \tag{4-19}
$$

O parâmetro  $k_{md}$  é dado por

$$
k_{md} = \frac{M_d}{b \cdot d^2 \cdot f_{cd}} = 0.68 \cdot k_x \cdot k_z.
$$
 (4-20)

e o valor máximo do

$$
k_{md,lim} = 0.272. \t\t(4-21)
$$

# **5. FLEXÃO SIMPLES**

Neste capítulo, será feita a estimativa da probabilidade de falha das seções mais solicitadas à flexão simples de lajes e vigas. Essa estimativa será feita utilizando o método de Monte Carlo, com auxílio do programa VaP. Uma descrição do programa pode ser encontrada no Anexo C. É importante ressaltar que as probabilidades de falha estimadas referem-se somente à seção mais solicitada de cada caso estudado.

A probabilidade de falha do elemento estrutural ao modo de comportamento estudado será sempre maior que a probabilidade de falha da seção mais solicitada. Isto ocorre porque, mesmo que a solicitação seja menor nas outras seções transversais, existe uma probabilidade de que a área de concreto, a resistência do concreto, a área das armaduras e a resistência do aço, para citar algumas das variáveis envolvidas, também possam ser menores.

No próximo item serão explicados de forma detalhada os casos estudados. Em seguida, será deduzida a função de falha para o modo de comportamento estudado e apresentados o tipo de distribuição e os parâmetros de cada variável aleatória envolvida. Por fim, serão apresentados os resultados e serão feitos alguns comentários e conclusões.

## *5.1. Casos estudados*

Neste capítulo, serão estudados casos de flexão simples de lajes e vigas. Será considerado que os elementos estudados não têm capacidade de se adaptar plasticamente. Na primeira parte dos exemplos, será estudada a influência da variação da taxa de armadura no índice de confiabilidade. Nesses exemplos, varia-se a taxa de armadura da seção e os esforços solicitantes variam de acordo com a capacidade resistente da seção; as demais variáveis permanecem constantes.

Na segunda parte da flexão simples, será estudada a influência da variação da altura dos elementos estruturais no índice de confiabilidade. Neste caso, a armadura é mantida constante, os esforços variam de acordo com as dimensões da seção e os demais parâmetros são mantidos constantes. Ainda na segunda parte, para as lajes com altura menor do que 19 cm, será estudada a influência no índice de confiabilidade de se utilizar ou não um coeficiente  $\gamma_n$ , como sugerido por BUENO (2011).

Este coeficiente será utilizado no dimensionamento da mesma forma que o coeficiente  $\gamma_n$  da NBR 6118 (2007) para pilares e pilares-parede que possuem seção com dimensão menor do que 19 cm.

Nos exemplos a seguir, os elementos, submetidos à flexão simples, apresentam solicitações devidas às ações permanentes e a uma ação variável (acidental). Para estudar a influência do tipo de carregamento, será utilizada uma variável auxiliar χ, definida como a razão entre a solicitação variável característica e a solicitação característica total:

$$
\chi = \frac{M_{qk}}{M_{gk} + M_{qk}}\tag{5-1}
$$

O valor de χ nos exemplos varia de 0 a 1, porém os valores de próximos a 0 e a 1 apresentam baixa probabilidade de ocorrência nas estruturas reais.

#### *5.2. Dados gerais*

#### *5.2.1. Função de falha*

Nos problemas de flexão simples de lajes e de vigas, será considerado que há somente armadura no lado tracionado da peça. A função de falha pode ser escrita como

$$
Z = \theta_m [R - S], \tag{5-2}
$$

onde R representa a resistência, S representa a solicitação e  $\theta_m$  é a variável que descreve as incertezas do modelo. Se a função de falha for escrita em termos de momentos fletores, tem-se que a resistência é dada pela expressão

$$
R = A_s \cdot f_y \cdot z \tag{5-3}
$$

onde  $A_s$  é área de armadura,  $f_y$  é a tensão de escoamento do aço e z é o braço de alavanca. Já a solicitação pode ser dada pela expressão

$$
S = M_g + M_q, \tag{5-4}
$$

Onde  $M_a$  é o momento devido às cargas permanentes e  $M_a$  é o momento devido à carga acidental. Para chegar à função de falha que realmente será utilizada no problema, é necessário escrever z em função das variáveis básicas. Sabe-se que

$$
z = d - 0.4 \cdot x,\tag{5-5}
$$

onde  $d$  é a altura útil da seção e  $x$  é a altura da zona comprimida da seção, considerando o diagrama retangular simplificado da NBR 6118 (2007). O valor de  $x$  pode ser encontrado igualando-se as forças de tração (na armadura) com as forças de compressão (no concreto):

$$
A_s \cdot f_y = 0.85 \cdot b \cdot 0.8 \cdot x \cdot f_c , \qquad (5-6)
$$

onde  $b$  é a largura da seção em estudo e  $f_c$  é a tensão resistente do concreto. O valor de 0,85 é utilizado devido ao efeito Rusch e o valor de 0,8 foi utilizado para se considerar o diagrama retangular equivalente da norma NBR 6118 (2007). Resolvendo para  $x$  a equação (5-6), tem-se

$$
x = \frac{A_s \cdot f_y}{0.85 \cdot b \cdot 0.8 \cdot f_c}.
$$
\n
$$
(5-7)
$$

Agora, ? pode ser escrito como

$$
z = d - 0.4 \cdot \frac{A_s \cdot f_y}{0.85 \cdot b \cdot 0.8 \cdot f_c}.
$$
 (5-8)

Assim, a função de falha na forma final fica

$$
Z = \theta_m \left[ A_s \cdot f_y \cdot \left( d - \frac{0.5 \cdot A_s \cdot f_y}{0.85 \cdot b \cdot f_c} \right) - \left( M_g + M_q \right) \right].
$$
 (5-9)

A função de falha da equação (5-9) é a mesma utilizada por STUCCHI e SANTOS (2011). Para facilitar a compreensão, a tabela 5-1 apresenta a descrição de todas as variáveis básicas envolvidas no problema.

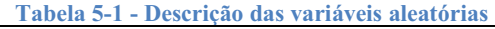

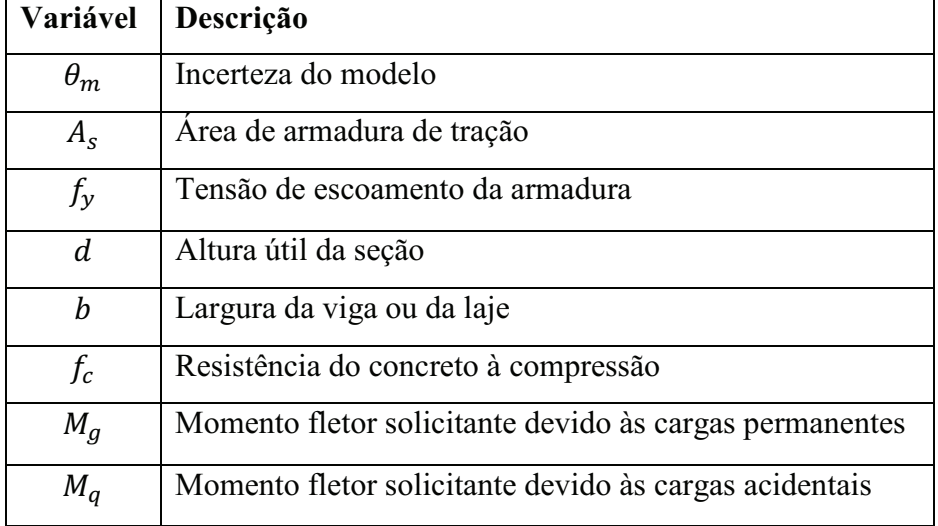

## *5.2.2. Variáveis aleatórias*

Na tabela (5-2) são apresentados alguns dados das variáveis aleatórias, como a distribuição e os parâmetros adotados, juntamente com as fontes dos valores. O termo δ representa o coeficiente de variação. Foi indicado ou o coeficiente de variação ou o desvio padrão da variável, em função do dado disponível nas fontes consultadas. A carga acidental considerada é referente a uma edificação residencial.

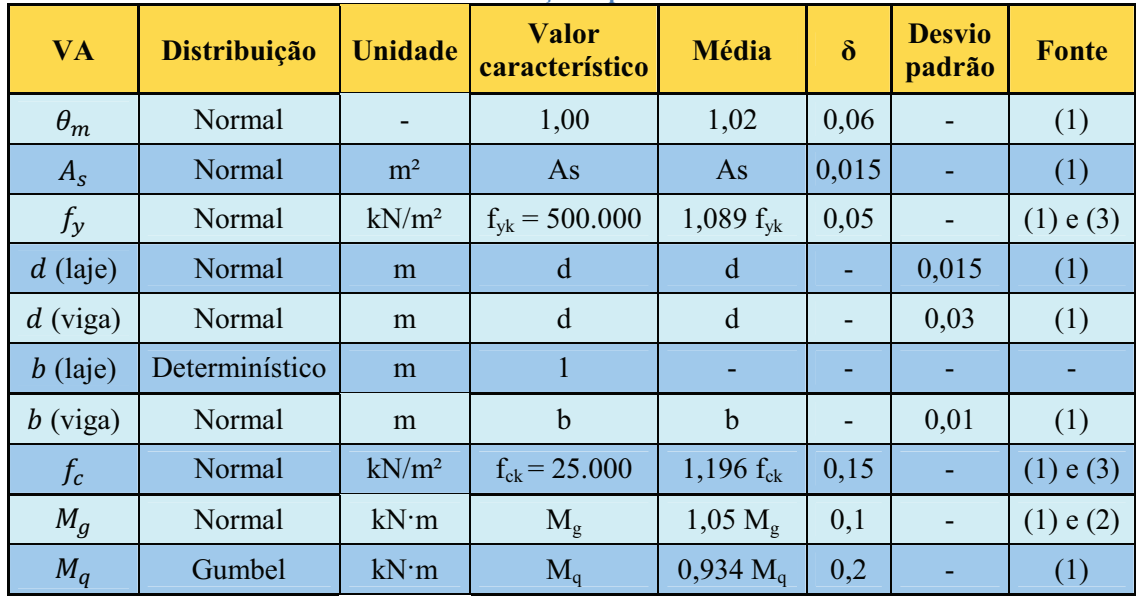

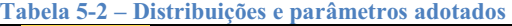

(1) STUCCHI e SANTOS (2011)

(2) HOLYCKÝ e SYKORA (2011)

(3) *Probabilistic Model Code* (JCSS, 2006)

Os valores específicos serão apresentados em cada caso estudado.

#### *5.2.3. Número de amostras*

O número de amostras foi estimado no item 3.7.4. Considerando que a função de falha tem 8 variáveis aleatórias, o número mínimo de simulações a ser utilizado deve ser

$$
N_{Total} = 8 \cdot 43000 = 344.000 \,. \tag{5-10}
$$

Nos problemas estudados foram feitas 2.000.000 repetições, um número bem maior do que o número de tentativas iniciais sugeridas.

### *5.2.4. Determinação dos esforços solicitantes*

Nos casos estudados, serão fixadas primeiramente as dimensões e a armadura do elemento estudado. Com esses valores definidos, serão calculados os esforços

resistentes de cálculo. Os esforços solicitantes de cálculo serão considerados iguais aos esforços resistentes de cálculo. Portanto,  $M_d = M_{Rd} = M_{Sd}$ .

A seguir, é explicado como os esforços solicitantes podem ser encontrados a partir da configuração da seção. Sabe-se que

$$
A_s = \frac{M_d}{z \cdot f_{yd}}\tag{5-11}
$$

$$
M_d = A_s \cdot f_{yd} \cdot z \tag{5-12}
$$

e sabe-se que

$$
k_{md} = \frac{M_d}{b \cdot d^2 \cdot f_{cd}}.\tag{5-13}
$$

Substituindo a equação (5-12) em (5-13), tem-se

$$
k_{md} = \frac{A_s \cdot f_{yd} \cdot z}{b \cdot d^2 \cdot f_{cd}} = \frac{A_s \cdot f_{yd} \cdot k_z}{b \cdot d \cdot f_{cd}}.
$$
 (5-14)

A expressão de  $k_{md}$  também pode ser dada pela fórmula

$$
k_{md} = 0.68 \cdot k_x \cdot k_z \,. \tag{5-15}
$$

Igualando (5-15) e (5-14), chega-se à

$$
0.68 \cdot k_x \cdot k_z = \frac{A_s \cdot f_{yd} \cdot k_z}{b \cdot d \cdot f_{cd}}.
$$
 (5-16)

Da fórmula (5-16), pode-se tirar o valor de  $k_x$ .

$$
k_x = \frac{A_s \cdot f_{yd}}{0.68 \cdot b \cdot d \cdot f_{cd}} \tag{5-17}
$$

A expressão do braço de alavanca z é:

$$
z = k_z \cdot d = (1 - 0.4 \cdot k_x) \cdot d \tag{5-18}
$$

$$
z = \left(d - 0.4 \cdot \frac{A_s \cdot f_{yd}}{0.68 \cdot b \cdot f_{cd}}\right) \tag{5-19}
$$

Substituindo (5-19) em (5-12):

$$
M_d = A_s \cdot f_{yd} \cdot \left( d - 0.4 \cdot \frac{A_s \cdot f_{yd}}{0.68 \cdot b \cdot f_{cd}} \right) \tag{5-20}
$$

Este é o valor do momento de cálculo. Como os coeficientes de majoração das cargas permanentes e das cargas acidentais tem o mesmo valor ( $\gamma = 1.4$ ) para as combinações normais com apenas uma ação acidental, pode-se escrever

$$
M_k = \frac{M_d}{1.4} \,. \tag{5-21}
$$

Utilizando o parâmetro  $\chi$ 

$$
\chi = \frac{M_q}{M_g + M_q},\tag{5-22}
$$

chega-se ao valor característico do momento devido à carga acidental

$$
M_q = \chi \cdot (M_k) \tag{5-23}
$$

e ao valor do momento devido à carga permanente

$$
M_g = M_k - M_q = (1 - \chi) \cdot M_k. \tag{5-24}
$$

Em todos os casos estudados, são utilizados momentos menores que o momento máximo para seção sem armadura dupla. Este momento é dado por

$$
M_{d,m\acute{a}x} = k_{md,m\acute{a}x} \cdot b \cdot d^2 \cdot f_{cd} \,. \tag{5-25}
$$

Além disso, a armadura utilizada é sempre maior do que a armadura mínima exigida pela norma NBR 6118 (2007):

$$
A_s > A_{s,min} = \rho_{min} \cdot b \cdot h \,. \tag{5-26}
$$

## *5.3. Descrição do programa utilizado*

O programa utilizado nas análises é o VaP 1.6 e sua descrição pode ser encontrada no Anexo C.

### *5.4. Exemplos numéricos variando a taxa de armadura*

### *5.4.1. Descrição*

Neste item é estudada a influência da taxa de armadura no índice de confiabilidade de seções de lajes e vigas submetidas à flexão simples. Tanto para as lajes quanto para as vigas, serão estudadas a situação da seção com taxa de armadura de 0,40% e de 0,80%.

$$
\rho_1 = 0.40\% \tag{5-27}
$$

$$
\rho_2 = 0.80\% \tag{5-28}
$$

Além dessas taxas, para a laje de 20 cm e para a viga de 20 cm x 50 cm será considerada a taxa de armadura correspondente ao valor de  $k_{md}$  máximo, o que corresponde a uma taxa em torno de 1,20% para essas seções.

A taxa de armadura pode ser definida como a razão entre a área das armaduras e a área bruta da seção de concreto.

$$
\rho = \frac{A_s}{b \cdot h} \tag{5-29}
$$

Neste problema foram consideradas lajes e vigas com seções retangulares, submetidas somente a momentos fletores. Foram estudadas lajes com altura de 10 cm e 20 cm e vigas com 20 cm x 50 cm, para diferentes valores do parâmetro χ.

A seguir, serão apresentados os parâmetros das variáveis aleatórias envolvidas no problema. Depois, serão apresentados os resultados na forma de tabelas e gráfico. Os valores obtidos para  $\beta$  serão comparados com o valor alvo ( $\beta_a = 3.8$ ) estabelecido no Eurocode, para elementos estruturais de edificações residenciais ou comerciais.

#### *5.4.2. Valores das variáveis aleatórias*

Na tabela 5-3 são apresentados os valores dos parâmetros das variáveis aleatórias comuns a todos os casos analisados neste problema.

| <b>Variável</b>             | Distribuição   | <b>Unidade</b> | <b>Média</b> | <b>Desvio</b><br>Padrão |
|-----------------------------|----------------|----------------|--------------|-------------------------|
| $\theta_m$                  | Normal         |                | 1,02         | 0,0612                  |
| $\mathcal{J}_{\mathcal{V}}$ | Normal         | $kN/m^2$       | 544.500      | 27.225                  |
| $b$ (laje)                  | Determinístico | m              |              |                         |
| $b$ (viga)                  | Normal         | m              | 0,2          | 0,01                    |
|                             | Normal         | $kN/m^2$       | 29.900       | 4.485                   |

**Tabela 5-3 – Parâmetros das variáveis aleatórias** 

A altura útil varia em função das dimensões do elemento estudado e os momentos solicitantes variam em função das dimensões do elemento, da taxa de armadura e do parâmetro χ. Estes valores são apresentados a seguir para cada caso.

a) Laje com  $h = 10$  cm e  $\rho = 0.4\%$ 

A armadura adotada é

$$
A_s = \frac{0.4}{100} \cdot 100 \cdot 10 = 4 \, \text{cm}^2/\text{m} = 4 \cdot 10^{-4} \, \text{m}^2/\text{m} \,. \tag{5-30}
$$

Foi adotado cobrimento de 2,0 cm e bitola de 10 mm.

$$
d = 10 - 2.0 - \frac{1.0}{2} = 7.5 \, \text{cm} = 0.075 \, \text{m} \tag{5-31}
$$

A tabela 5-4 resume os parâmetros das variáveis aleatórias  $A_s$  e d.

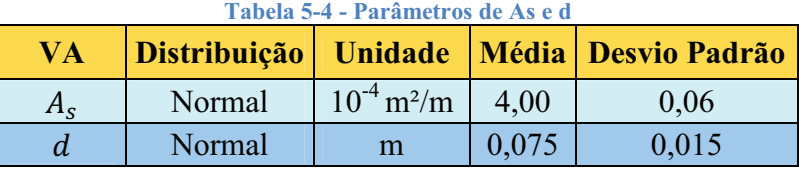

Os esforços são apresentados na tabela 5-5, em função de χ.

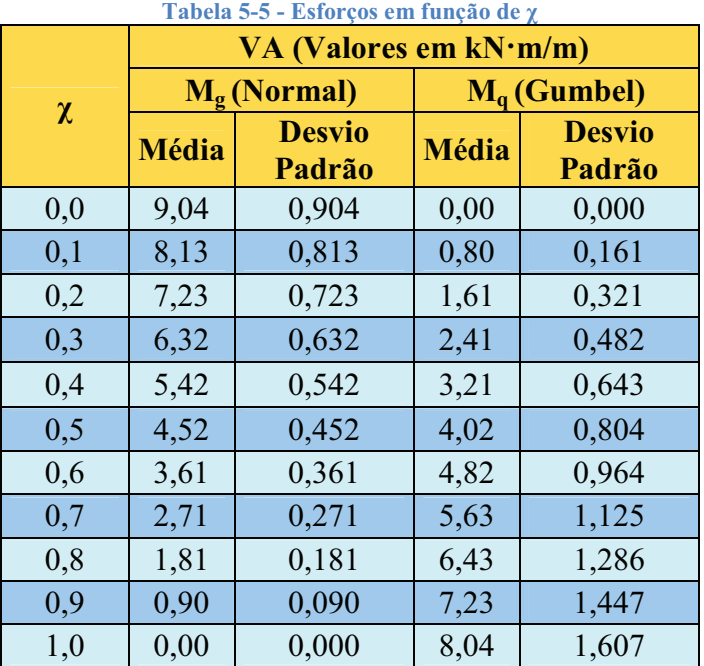

b) Laje com  $h = 10$  cm e  $\rho = 0.8\%$ 

A armadura adotada é

$$
A_s = \frac{0.8}{100} \cdot 100 \cdot 10 = 8 \, \text{cm}^2/\text{m} = 8 \cdot 10^{-4} \, \text{m}^2/\text{m} \,. \tag{5-32}
$$

Foi adotado cobrimento de 2,0 cm e bitola de 10 mm.

$$
d = 10 - 2.0 - \frac{1.0}{2} = 7.5 \, \text{cm} = 0.075 \, \text{m} \tag{5-33}
$$

A tabela 5-6 resume os parâmetros das variáveis aleatórias  $A_s$  e d.

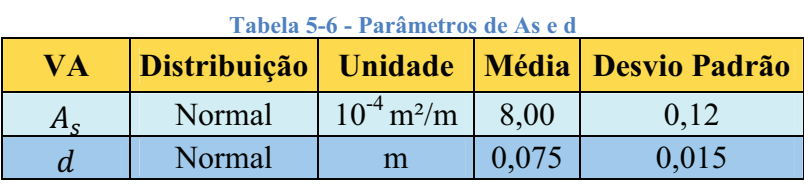

Os esforços são apresentados na tabela 5-7, em função de χ.

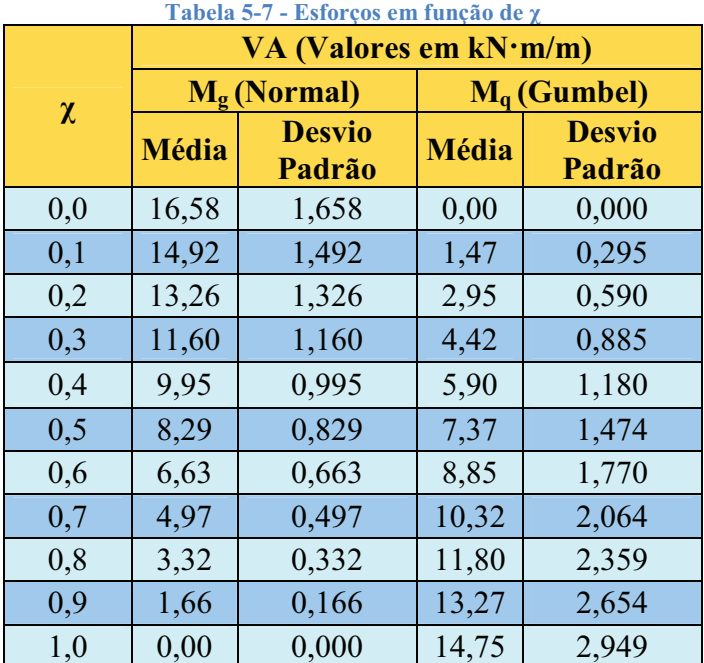

c) Laje com  $h = 20$  cm e  $\rho = 0,4\%$ 

A armadura adotada é

$$
A_s = \frac{0.4}{100} \cdot 100 \cdot 20 = 8 \, \text{cm}^2/\text{m} = 8 \cdot 10^{-4} \, \text{m}^2/\text{m} \,. \tag{5-34}
$$

Foi adotado cobrimento de 2,0 cm e bitola de 12,5 mm.

$$
d = 20 - 2.0 - \frac{1.25}{2} = 17.375 \, \text{cm} \approx 0.174 \, \text{m} \tag{5-35}
$$

A tabela 5-8 resume os parâmetros das variáveis aleatórias  $A_s$  e d.

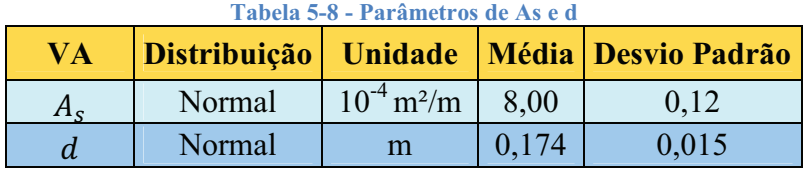

Os esforços são apresentados na tabela 5-9, em função de χ.

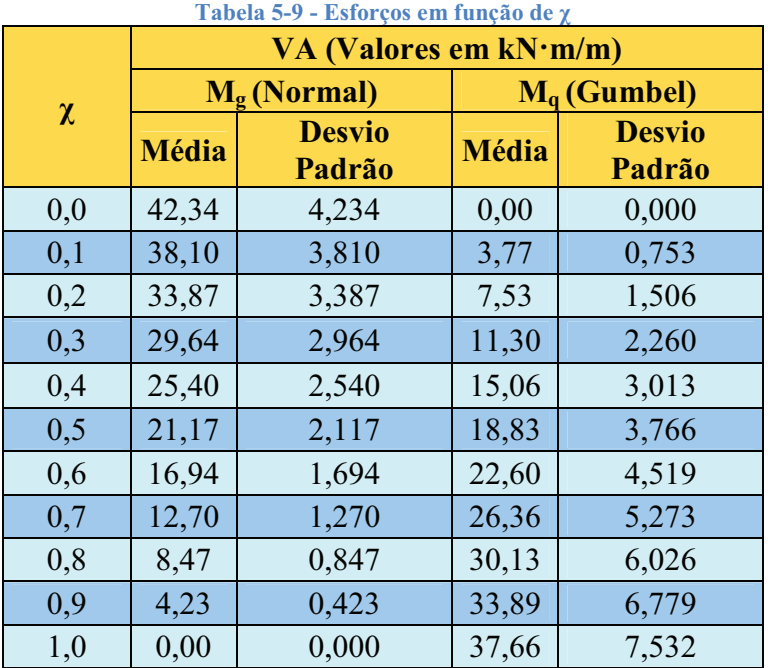

d) Laje com  $h = 20$  cm e  $\rho = 0.8\%$ 

A armadura adotada é

$$
A_s = \frac{0.8}{100} \cdot 100 \cdot 20 = 16 \, \text{cm}^2/\text{m} = 16 \cdot 10^{-4} \, \text{m}^2/\text{m} \,. \tag{5-36}
$$

Foi adotado cobrimento de 2,0 cm e bitola de 12,5 mm.

$$
d = 20 - 2.0 - \frac{1.25}{2} = 17.375 \, \text{cm} \approx 0.174 \, \text{m} \tag{5-37}
$$

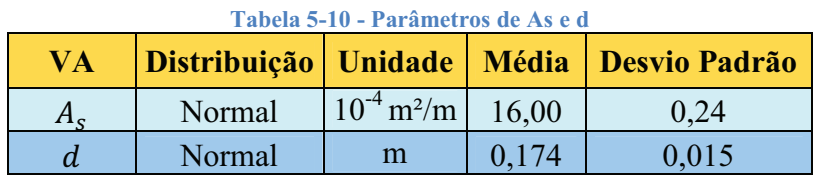

A tabela 5-10 resume os parâmetros das variáveis aleatórias  $A_s$  e d.

Os esforços são apresentados na tabela 5-11, em função de χ.

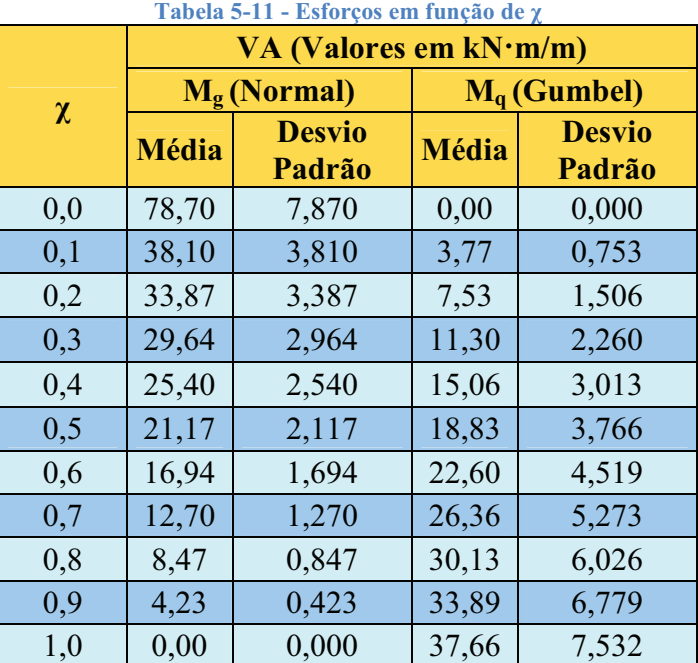

e) Laje com  $h = 20$  cm e  $k_{md,lim}$ 

Foi adotado cobrimento de 2,0 cm e bitola de 12,5 mm.

$$
d = 20 - 2.0 - \frac{1.25}{2} = 17.375 \, \text{cm} \approx 0.174 \, \text{m}. \tag{5-38}
$$

O momento de cálculo para  $k_{md,lim}$  é

$$
M_d = 146.6 \, kN \, m \tag{5-39}
$$

e a armadura é

$$
A_s = 24.25 \cdot 10^{-4} \, m^2/m, \tag{5-40}
$$

que corresponde a uma taxa de armadura  $\rho = 1.21\%$ . A tabela 5-12 resume os parâmetros das variáveis aleatórias  $A_s$  e d.

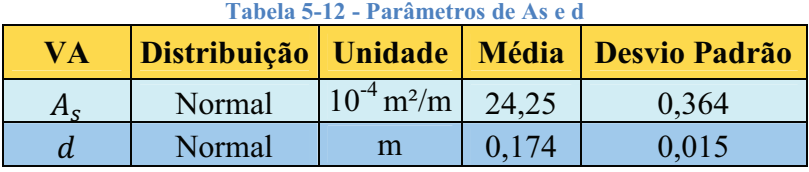

Os esforços são apresentados na tabela 5-13, em função de χ.

| 1 abela 5-15 - Estorços em função de $\chi$ |                        |                         |               |                         |  |
|---------------------------------------------|------------------------|-------------------------|---------------|-------------------------|--|
|                                             | VA (Valores em kN·m/m) |                         |               |                         |  |
| $\chi$                                      | $Mg$ (Normal)          |                         | $Ma$ (Gumbel) |                         |  |
|                                             | Média                  | <b>Desvio</b><br>Padrão | <b>Média</b>  | <b>Desvio</b><br>Padrão |  |
| 0,0                                         | 109,95                 | 11,00                   | 0,00          | 0,00                    |  |
| 0,1                                         | 98,96                  | 9,90                    | 9,78          | 1,96                    |  |
| 0,2                                         | 87,96                  | 8,80                    | 19,56         | 3,91                    |  |
| 0,3                                         | 76,97                  | 7,70                    | 29,34         | 5,87                    |  |
| 0,4                                         | 65,97                  | 6,60                    | 39,12         | 7,82                    |  |
| 0,5                                         | 54,97                  | 5,50                    | 48,90         | 9,78                    |  |
| 0,6                                         | 43,98                  | 4,40                    | 58,68         | 11,74                   |  |
| 0,7                                         | 32,99                  | 3,30                    | 68,46         | 13,69                   |  |
| 0,8                                         | 21,99                  | 2,20                    | 78,24         | 15,65                   |  |
| 0,9                                         | 11,00                  | 1,10                    | 88,02         | 17,60                   |  |
| 1,0                                         | 0,00                   | 0,00                    | 97,80         | 19,56                   |  |

**Tabela 5-13 - Esforços em função de** χ

f) Viga com 20cm x 50cm e  $\rho = 0.4\%$ 

A armadura adotada é

$$
A_s = 2\phi 16 = 4{,}02 \, \text{cm}^2 = 4{,}02 \cdot 10^{-4} \, \text{m}^2, \tag{5-41}
$$

o que dá uma taxa de armadura

$$
\rho = \frac{4,02}{20 \cdot 50} \approx 0.4\% \,. \tag{5-42}
$$

Foi adotado cobrimento de 2,0 cm e estribo de 10 mm.

$$
d = 50 - 2,0 - 0,5 - \frac{1,6}{2} = 46,7 \, \text{cm} = 0,467 \, \text{m} \tag{5-43}
$$

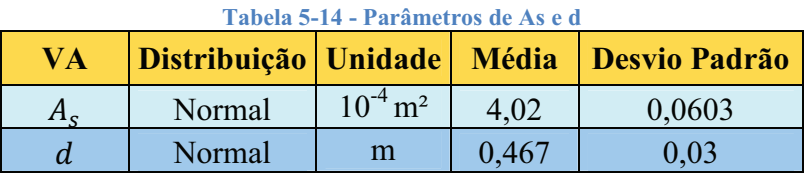

A tabela 5-14 resume os parâmetros das variáveis aleatórias  $A_s$  e d.

Os esforços são apresentados na tabela 5-15, em função de χ.

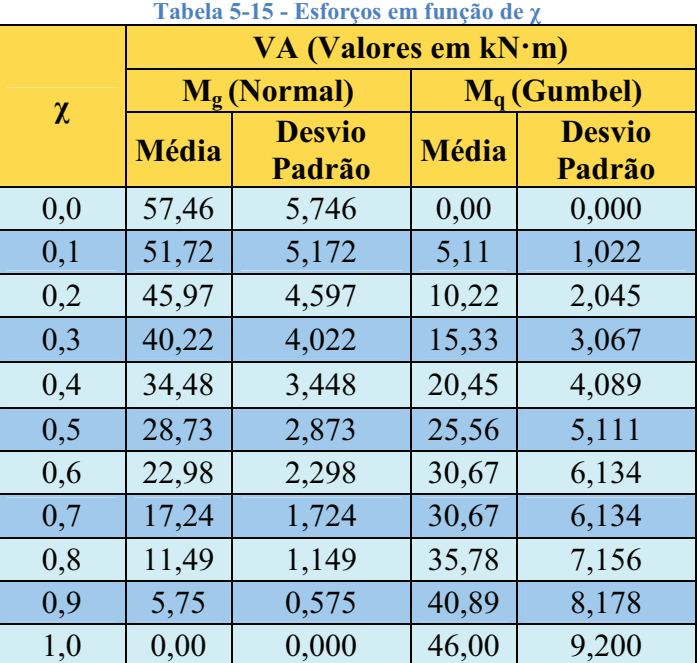

g) Viga com 20cm x 50cm e  $\rho = 0.8\%$ 

A armadura adotada é

$$
A_s = 4\phi 16 = 8.04 \, \text{cm}^2 = 8.04 \cdot 10^{-4} \, \text{m}^2, \tag{5-44}
$$

o que dá uma taxa de armadura

$$
\rho = \frac{8.04}{20 \cdot 50} \approx 0.8\% \,. \tag{5-45}
$$

Foi adotado cobrimento de 2,0 cm e estribo de 5 mm.

$$
d = 50 - 2,0 - 0,5 - \frac{1,6}{2} = 46,7 \, \text{cm} = 0,467 \, \text{m}.
$$
 (5-46)

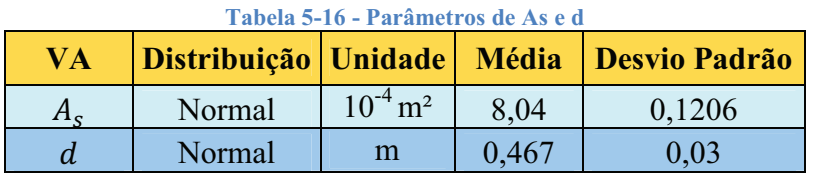

A tabela 5-16 resume os parâmetros das variáveis aleatórias  $A_s$  e d.

Os esforços são apresentados na tabela 5-17:

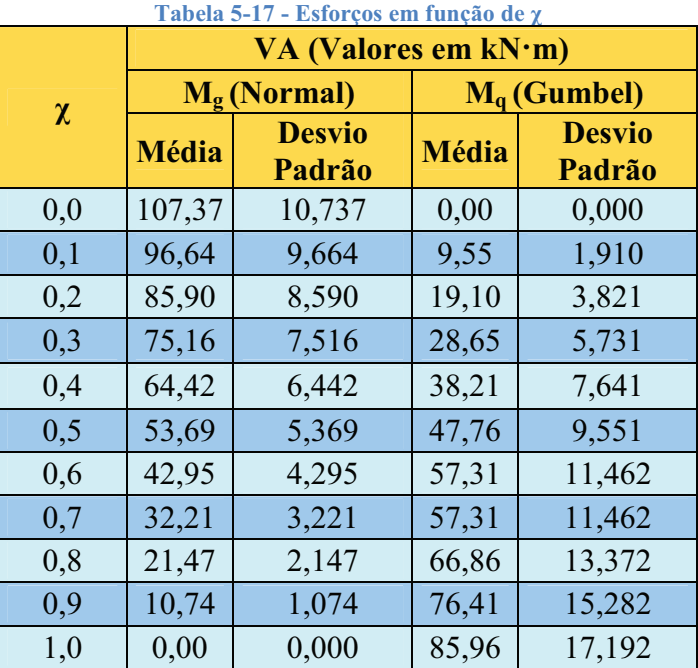

h) Viga com 20 $cm$  x 50 $cm$  e  $k_{md,lim}$ 

A armadura adotada é

$$
A_s = 4\phi 20 = 12{,}57 \, \text{cm}^2 = 12{,}57 \cdot 10^{-4} \, \text{m}^2,\tag{5-47}
$$

o que dá uma taxa de armadura

$$
\rho = \frac{12.57}{20 \cdot 50} \approx 1.257\% \,. \tag{5-48}
$$

Foi adotado cobrimento de 2,0 cm e estribo de 5 mm.

$$
d = 50 - 2,0 - 0,5 - \frac{2,0}{2} = 46,5 \, \text{cm} = 0,465 \, \text{m} \tag{5-49}
$$

O momento de cálculo para essa armadura é

$$
M_d = 199,45 \, kN \, m \tag{5-50}
$$

e o  $k_{md}$  vale

$$
k_{md} = \frac{199,45}{0,20 \cdot 0,465^2 \cdot \frac{25000}{1,4}} = 0,265, \tag{5-51}
$$

valor próximo ao  $k_{md,lim}$  (0,272).

A tabela 5-18 resume os parâmetros das variáveis aleatórias  $A_s$  e d.

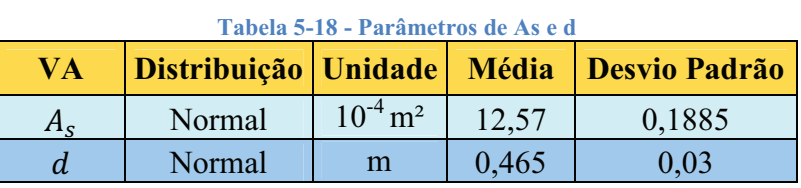

Os esforços são apresentados na tabela 5-19:

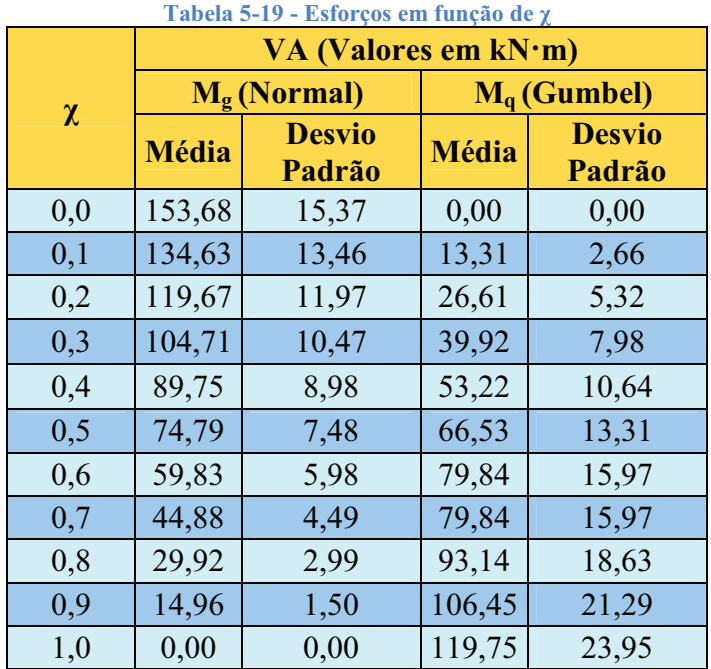

# *5.4.3. Resultados*

As tabelas a seguir (5-20 a 5-27) apresentam os resultados obtidos nas análises, em função do parâmetro χ. Nas tabelas:

- p  $(G < 0)$  é a probabilidade de falha encontrada na análise
- β é o índice de confiabilidade, calculado de acordo com a equação (3-3)

Os resultados são apresentados para cada caso estudado.

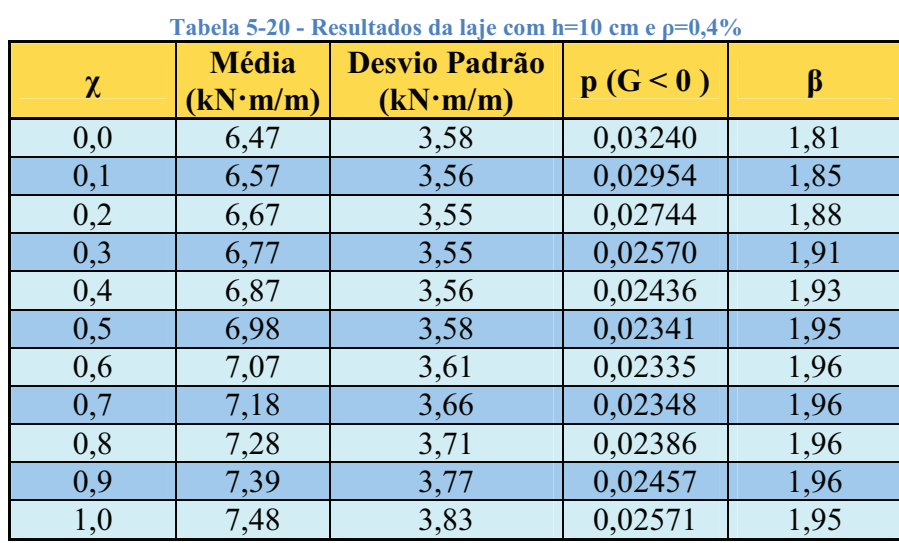

a) Laje com  $h = 10$  cm e  $\rho = 0.4\%$ 

b) Laje com  $h = 10$  cm e  $\rho = 0.8\%$ 

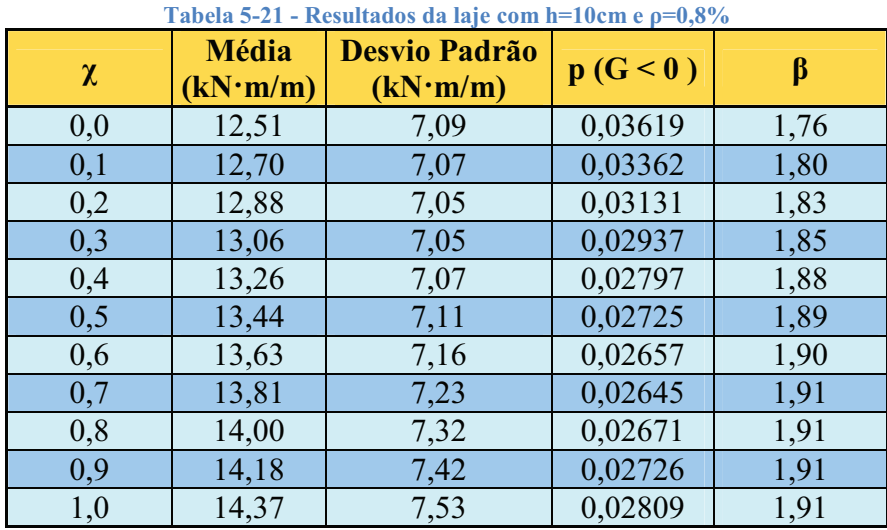

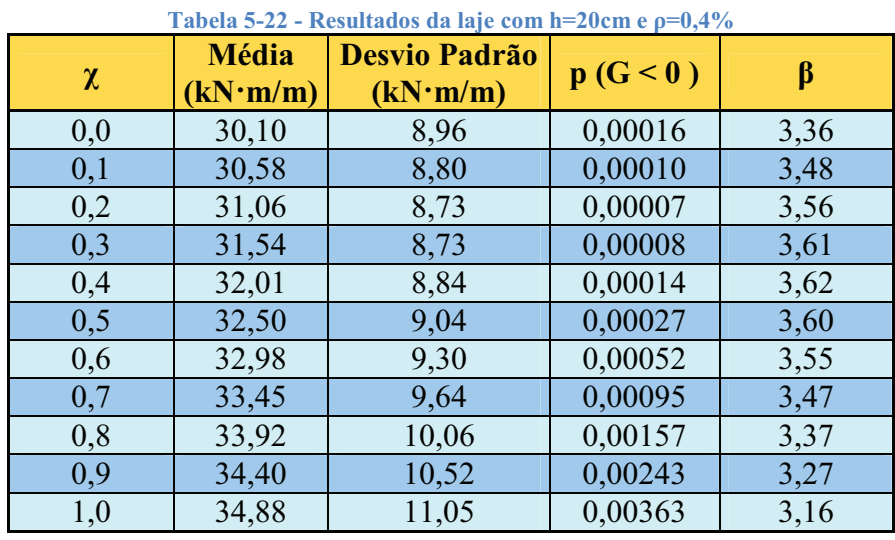

c) Laje com  $h = 20$  cm e  $\rho = 0.4\%$ 

d) Laje com  $h = 20$  cm e  $\rho = 0.8\%$ 

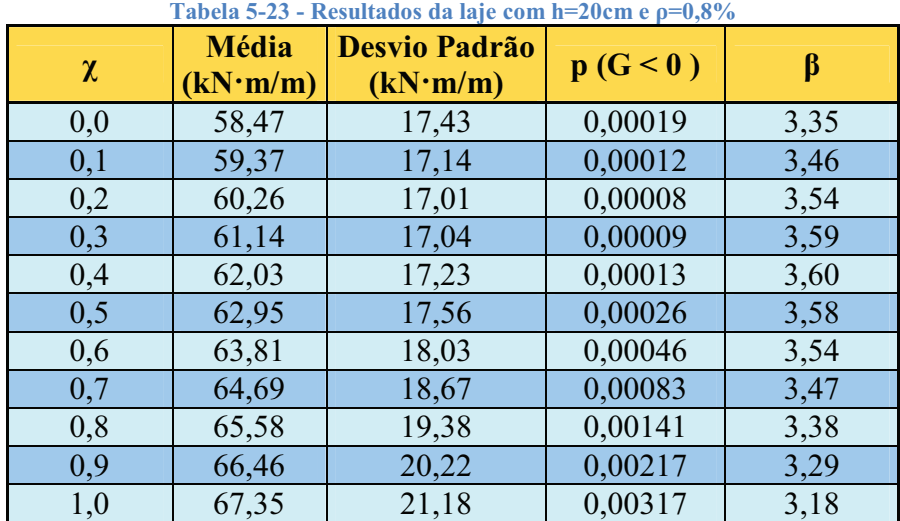

e) Laje com  $h = 20$  cm e  $k_{md} \approx 0.272$ 

|        | Tabela 5-24 - Resultados da laje com h=20cm e kmd limite<br>Média<br><b>Desvio Padrão</b> |          |         |      |
|--------|-------------------------------------------------------------------------------------------|----------|---------|------|
| $\chi$ | (kN'm/m)                                                                                  | (kN·m/m) | p(G<0)  | β    |
| 0,0    | 85,94                                                                                     | 25,89    | 0,00025 | 3,32 |
| 0,1    | 87,19                                                                                     | 25,52    | 0,00017 | 3,42 |
| 0,2    | 88,42                                                                                     | 25,34    | 0,00012 | 3,49 |
| 0,3    | 89,66                                                                                     | 25,37    | 0,00012 | 3,53 |
| 0,4    | 90,89                                                                                     | 25,62    | 0,00017 | 3,55 |
| 0,5    | 92,17                                                                                     | 26,06    | 0,00025 | 3,54 |
| 0,6    | 93,46                                                                                     | 26,69    | 0,00047 | 3,50 |
| 0,7    | 94,59                                                                                     | 27,50    | 0,00074 | 3,44 |
| 0,8    | 95,84                                                                                     | 28,47    | 0,00124 | 3,37 |
| 0,9    | 97,09                                                                                     | 29,59    | 0,00190 | 3,28 |
| 1,0    | 98,34                                                                                     | 30,86    | 0,00279 | 3,19 |

**Tabela 5-24 - Resultados da laje com h=20cm e kmd limite** 

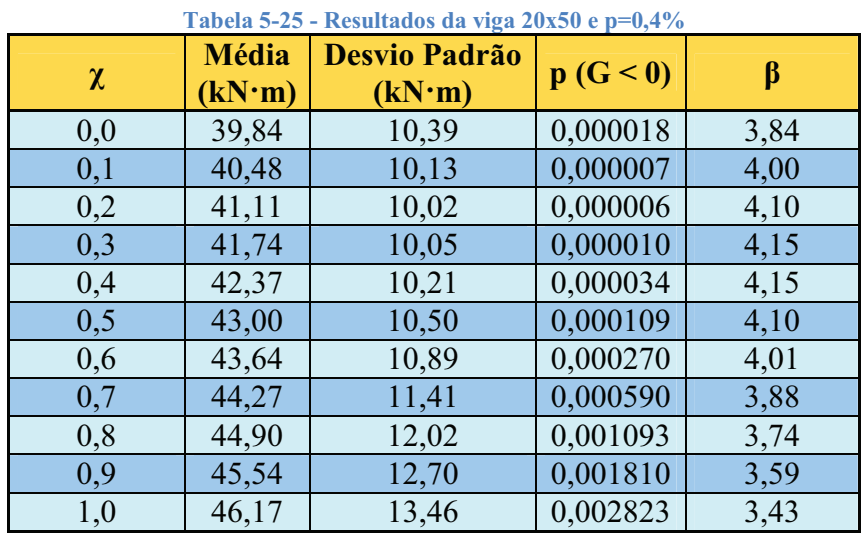

f) Viga com 20 *cm x* 50 *cm* e  $\rho = 0.4\%$ 

g) Viga com 20 *cm x* 50 *cm* e  $\rho = 0.8\%$ 

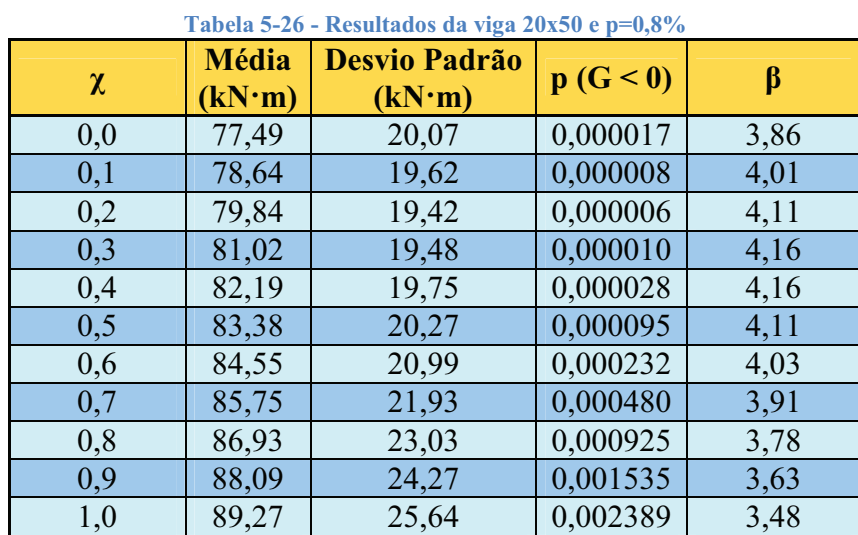

- 
- h) Viga com 20 cm x 50 cm e  $k_{md} \approx 0.272$

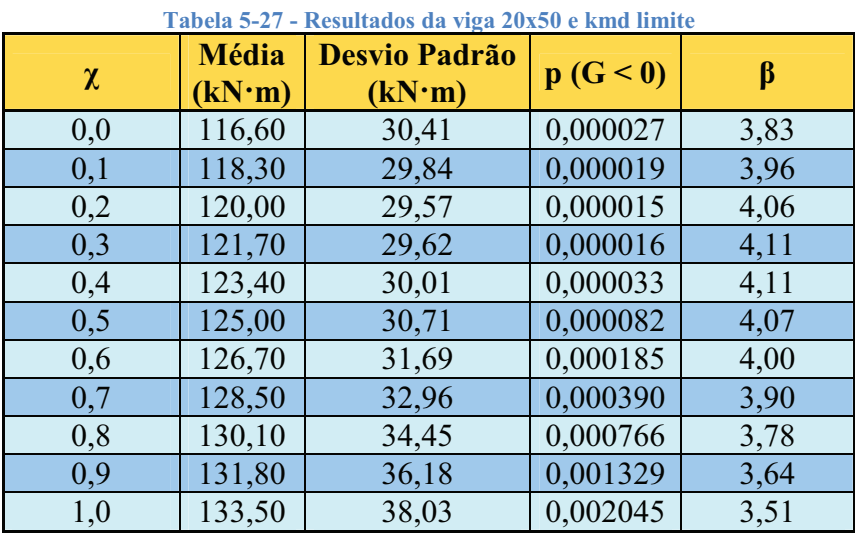

Para melhor visualização, os índices de confiabilidades dos casos analisados são apresentados na forma de gráfico (Figura 5-1).

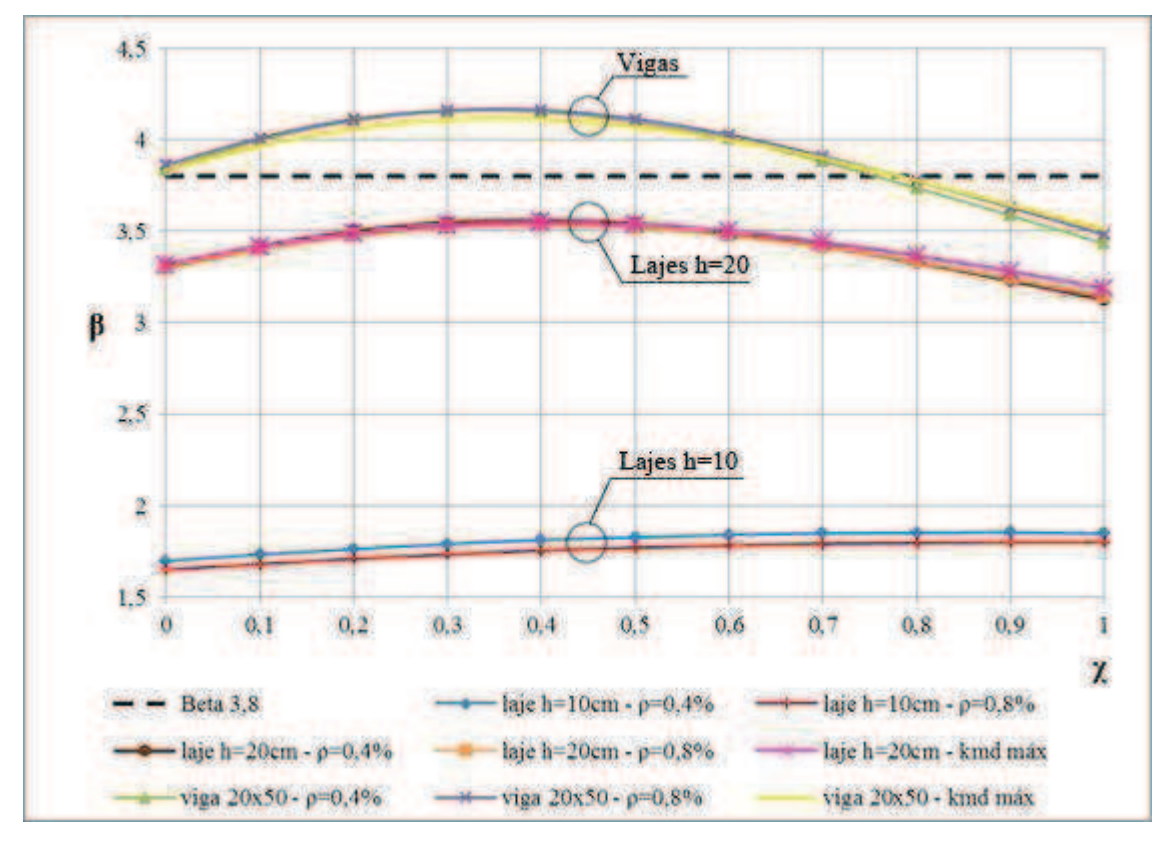

**Figura 5-1 - Índice de confiabilidade para os casos analisados** 

Do gráfico apresentado, podem-se tirar algumas conclusões. A primeira delas é que a mudança na taxa de armadura até valores compatíveis com  $k_{md,lim}$  não altera de forma significativa o índice de confiabilidade das seções estudadas. Para os elementos com maior altura, os índices de confiabilidade para diferentes taxas praticamente se confundem.

O índice de confiabilidade da laje de 10 cm, independentemente da taxa de armadura, ficou muito abaixo do valor estabelecido no Eurocode ( $\beta_a = 3.8$ ). O índice de confiabilidade da laje de 20 cm também ficou abaixo do valor estabelecido no Eurocode, porém não muito abaixo. Já o índice de confiabilidade da viga estudada ficou acima do valor alvo para quase todos os casos de carregamento, exceto para valores de  $\chi$  maiores do que 75%, aproximadamente.
#### *5.5. Exemplos numéricos de lajes*

### *5.5.1. Descrição*

Neste problema foram consideradas lajes com seções retangulares, submetidas a flexão simples. Foram estudadas lajes com espessura de 10 cm, 12 cm, 15 cm, 17 cm, 19 cm e 20 cm, todas com a mesma área de armadura.

A seguir, serão apresentados os parâmetros das variáveis aleatórias envolvidas no problema. Depois, serão apresentados os resultados na forma de tabelas e gráficos. Os valores obtidos serão comparados com o valor alvo estabelecido no Eurocode.

## *5.5.2. Valores de entrada das variáveis aleatórias*

A armadura utilizada em todas as lajes é

$$
A_s = \phi \ 10 \ c \ 10 = 7,85 \ cm^2/m = 7,85 \cdot 10^{-4} \ m^2/m. \tag{5-52}
$$

Na tabela 5-28 são apresentados os valores das variáveis aleatórias comuns a todos os casos analisados neste problema.

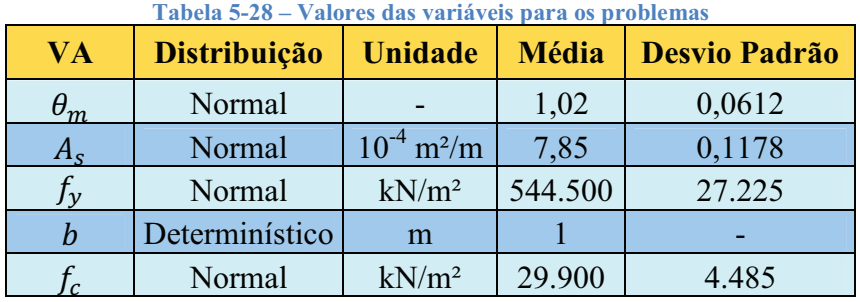

Os momentos solicitantes variam em função das dimensões do elemento, da taxa de armadura e do parâmetro χ. Os parâmetros da altura útil das lajes são apresentados na tabela 5-29. Foi considerado um cobrimento de 2 cm.

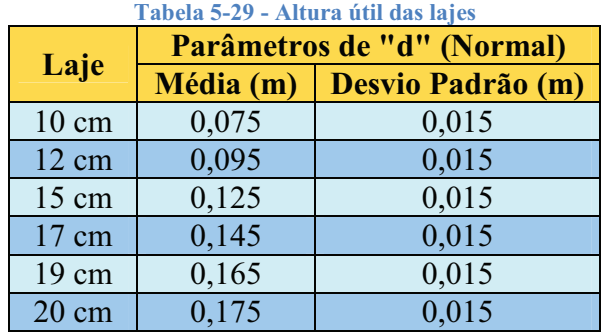

A seguir são apresentados os esforços solicitantes para cada altura de laje, em função dos valores de χ.

a) Laje com  $h = 10$  cm

|        | VA (Valores em kN·m/m) |                         |                |                         |  |
|--------|------------------------|-------------------------|----------------|-------------------------|--|
|        | $Mg$ (Normal)          |                         | $M_a$ (Gumbel) |                         |  |
| $\chi$ | <b>Média</b>           | <b>Desvio</b><br>Padrão | <b>Média</b>   | <b>Desvio</b><br>Padrão |  |
| 0,0    | 16,33                  | 1,63                    | 0,00           | 0,00                    |  |
| 0,1    | 14,70                  | 1,47                    | 1,45           | 0,29                    |  |
| 0,2    | 13,06                  | 1,31                    | 2,90           | 0,58                    |  |
| 0,3    | 11,43                  | 1,14                    | 4,36           | 0,87                    |  |
| 0,4    | 9,80                   | 0,98                    | 5,81           | 1,16                    |  |
| 0,5    | 8,16                   | 0,82                    | 7,26           | 1,45                    |  |
| 0,6    | 6,53                   | 0,65                    | 8,71           | 1,74                    |  |
| 0,7    | 4,90                   | 0,49                    | 10,17          | 2,03                    |  |
| 0,8    | 3,27                   | 0,33                    | 11,62          | 2,32                    |  |
| 0,9    | 1,63                   | 0,16                    | 13,07          | 2,61                    |  |
| 1,0    | 0,00                   | 0,00                    | 14,52          | 2,90                    |  |

**Tabela 5-30 - Parâmetro dos momentos solicitantes para a laje de 10 cm** 

b) Laje com  $h = 12$  cm

|        | VA (Valores em kN·m/m) |                         |               |                         |  |
|--------|------------------------|-------------------------|---------------|-------------------------|--|
|        | $Mg$ (Normal)          |                         | $Ma$ (Gumbel) |                         |  |
| $\chi$ | <b>Média</b>           | <b>Desvio</b><br>Padrão | <b>Média</b>  | <b>Desvio</b><br>Padrão |  |
| 0,0    | 21,45                  | 2,15                    | 0,00          | 0,00                    |  |
| 0,1    | 19,31                  | 1,93                    | 1,91          | 0,38                    |  |
| 0,2    | 17,16                  | 1,72                    | 3,82          | 0,76                    |  |
| 0,3    | 15,02                  | 1,50                    | 5,72          | 1,14                    |  |
| 0,4    | 12,87                  | 1,29                    | 7,63          | 1,53                    |  |
| 0,5    | 10,72                  | 1,07                    | 9,54          | 1,91                    |  |
| 0,6    | 8,58                   | 0,86                    | 11,45         | 2,29                    |  |
| 0,7    | 6,44                   | 0,64                    | 13,36         | 2,67                    |  |
| 0,8    | 4,29                   | 0,43                    | 15,26         | 3,05                    |  |
| 0,9    | 2,15                   | 0,21                    | 17,17         | 3,43                    |  |
| 1,0    | 0,00                   | 0,00                    | 19,08         | 3,82                    |  |

**Tabela 5-31 - Parâmetro dos momentos solicitantes para a laje de 12 cm** 

# c) Laje com  $h = 15$  cm

|        | VA (Valores em kN·m/m) |                         |                |                         |  |
|--------|------------------------|-------------------------|----------------|-------------------------|--|
| $\chi$ | $Mg$ (Normal)          |                         | $M_q$ (Gumbel) |                         |  |
|        | <b>Média</b>           | <b>Desvio</b><br>Padrão | Média          | <b>Desvio</b><br>Padrão |  |
| 0,0    | 29,13                  | 2,91                    | 0,00           | 0,00                    |  |
| 0,1    | 26,22                  | 2,62                    | 2,59           | 0,52                    |  |
| 0,2    | 23,31                  | 2,33                    | 5,18           | 1,04                    |  |
| 0,3    | 20,39                  | 2,04                    | 7,77           | 1,55                    |  |
| 0,4    | 17,48                  | 1,75                    | 10,37          | 2,07                    |  |
| 0,5    | 14,57                  | 1,46                    | 12,96          | 2,59                    |  |
| 0,6    | 11,65                  | 1,17                    | 15,55          | 3,11                    |  |
| 0,7    | 8,74                   | 0,87                    | 18,14          | 3,63                    |  |
| 0,8    | 5,83                   | 0,58                    | 20,73          | 4,15                    |  |
| 0,9    | 2,91                   | 0,29                    | 23,32          | 4,66                    |  |
| 1,0    | 0,00                   | 0,00                    | 25,92          | 5,18                    |  |

**Tabela 5-32 - Parâmetro dos momentos solicitantes para a laje de 15 cm** 

# d) Laje com  $h = 17$  cm

|        | VA (Valores em kN·m/m) |                         |              |                         |  |
|--------|------------------------|-------------------------|--------------|-------------------------|--|
| $\chi$ | $Mg$ (Normal)          |                         |              | $Ma$ (Gumbel)           |  |
|        | <b>Média</b>           | <b>Desvio</b><br>Padrão | <b>Média</b> | <b>Desvio</b><br>Padrão |  |
| 0,0    | 34,26                  | 3,43                    | 0,00         | 0,00                    |  |
| 0,1    | 30,83                  | 3,08                    | 3,05         | 0,61                    |  |
| 0,2    | 27,40                  | 2,74                    | 6,09         | 1,22                    |  |
| 0,3    | 23,98                  | 2,40                    | 9,14         | 1,83                    |  |
| 0,4    | 20,55                  | 2,06                    | 12,19        | 2,44                    |  |
| 0,5    | 17,13                  | 1,71                    | 15,24        | 3,05                    |  |
| 0,6    | 13,70                  | 1,37                    | 18,28        | 3,66                    |  |
| 0,7    | 10,28                  | 1,03                    | 21,33        | 4,27                    |  |
| 0,8    | 6,85                   | 0,69                    | 24,38        | 4,88                    |  |
| 0,9    | 3,43                   | 0,34                    | 27,42        | 5,48                    |  |
| 1,0    | 0,00                   | 0,00                    | 30,47        | 6,09                    |  |

**Tabela 5-33 - Parâmetro dos momentos solicitantes para a laje de 17 cm** 

# e) Laje com  $h = 19$  cm

|        | VA (Valores em kN·m/m) |                         |       |                         |  |
|--------|------------------------|-------------------------|-------|-------------------------|--|
|        | $Mg$ (Normal)          |                         |       | $Ma$ (Gumbel)           |  |
| $\chi$ | <b>Média</b>           | <b>Desvio</b><br>Padrão | Média | <b>Desvio</b><br>Padrão |  |
| 0,0    | 39,38                  | 3,94                    | 0,00  | 0,00                    |  |
| 0,1    | 35,44                  | 3,54                    | 3,50  | 0,70                    |  |
| 0,2    | 31,50                  | 3,15                    | 7,01  | 1,40                    |  |
| 0,3    | 27,56                  | 2,76                    | 10,51 | 2,10                    |  |
| 0,4    | 23,63                  | 2,36                    | 14,01 | 2,80                    |  |
| 0,5    | 19,69                  | 1,97                    | 17,51 | 3,50                    |  |
| 0,6    | 15,75                  | 1,58                    | 21,02 | 4,20                    |  |
| 0,7    | 11,81                  | 1,18                    | 24,52 | 4,90                    |  |
| 0,8    | 7,88                   | 0,79                    | 28,02 | 5,60                    |  |
| 0,9    | 3,94                   | 0,39                    | 31,52 | 6,30                    |  |
| 1,0    | 0,00                   | 0,00                    | 35,03 | 7,01                    |  |

**Tabela 5-34 - Parâmetro dos momentos solicitantes para a laje de 19 cm** 

## f) Laje com  $h = 20$  cm

|        | VA (Valores em $kN·m/m$ ) |                         |               |                         |  |
|--------|---------------------------|-------------------------|---------------|-------------------------|--|
| $\chi$ | $Mg$ (Normal)             |                         | $Ma$ (Gumbel) |                         |  |
|        | <b>Média</b>              | <b>Desvio</b><br>Padrão | <b>Média</b>  | <b>Desvio</b><br>Padrão |  |
| 0,0    | 41,94                     | 4,19                    | 0,00          | 0,00                    |  |
| 0,1    | 37,75                     | 3,77                    | 3,73          | 0,75                    |  |
| 0,2    | 33,55                     | 3,36                    | 7,46          | 1,49                    |  |
| 0,3    | 29,36                     | 2,94                    | 11,19         | 2,24                    |  |
| 0,4    | 25,16                     | 2,52                    | 14,92         | 2,98                    |  |
| 0,5    | 20,97                     | 2,10                    | 18,65         | 3,73                    |  |
| 0,6    | 16,78                     | 1,68                    | 22,38         | 4,48                    |  |
| 0,7    | 12,58                     | 1,26                    | 26,11         | 5,22                    |  |
| 0,8    | 8,39                      | 0,84                    | 29,84         | 5,97                    |  |
| 0,9    | 4,19                      | 0,42                    | 33,58         | 6,72                    |  |
| 1,0    | 0,00                      | 0,00                    | 37,31         | 7,46                    |  |

**Tabela 5-35 - Parâmetro dos momentos solicitantes para a laje de 20 cm** 

## *5.5.3. Resultados*

As tabelas a seguir (5-36 a 5-41) apresentam os resultados obtidos nas análises, em função do parâmetro χ. Nas tabelas:

- p  $(G < 0)$  é a probabilidade de falha que o programa encontrou na análise feita pelo método de Monte Carlo.
- β é o índice de confiabilidade, calculado de acordo com a equação (3-3)

Os resultados são apresentados para cada caso estudado.

a) Laje com  $h = 10$  cm

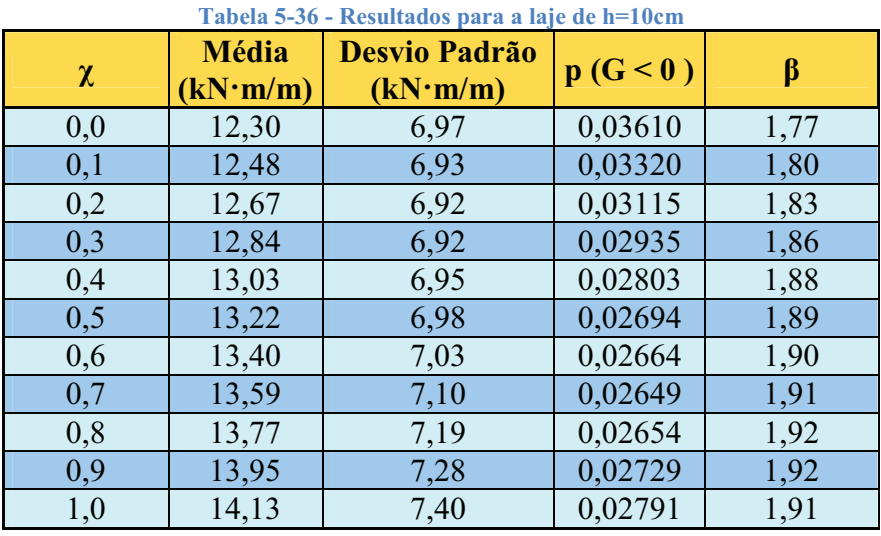

b) Laje com  $h = 12$  cm

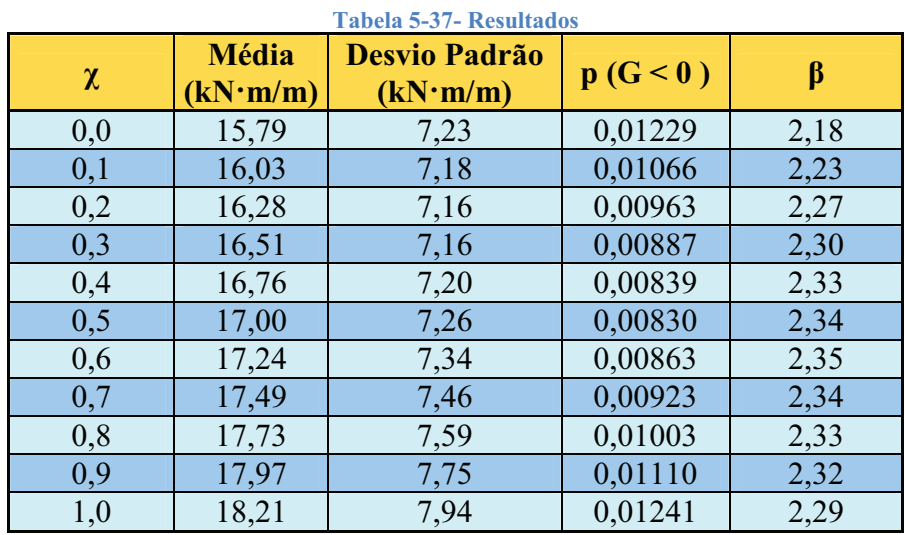

c) Laje com  $h = 15$  cm

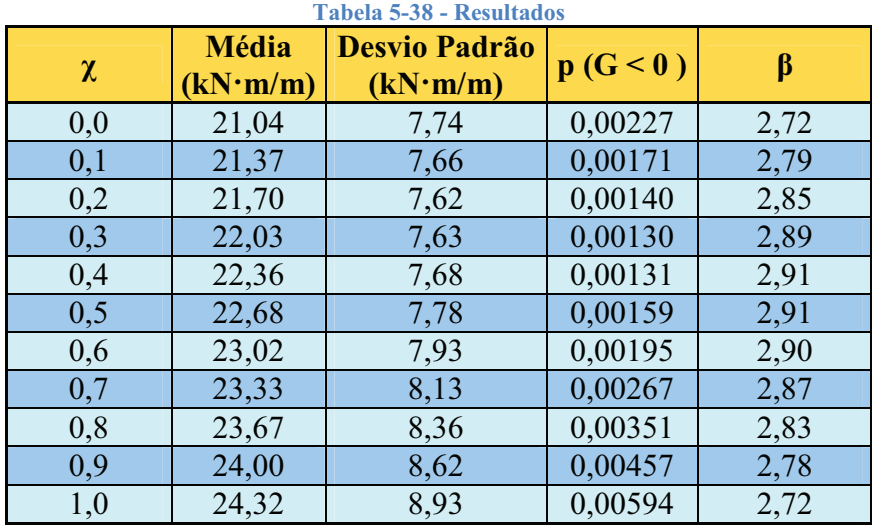

d) Laje com  $h = 17$  cm

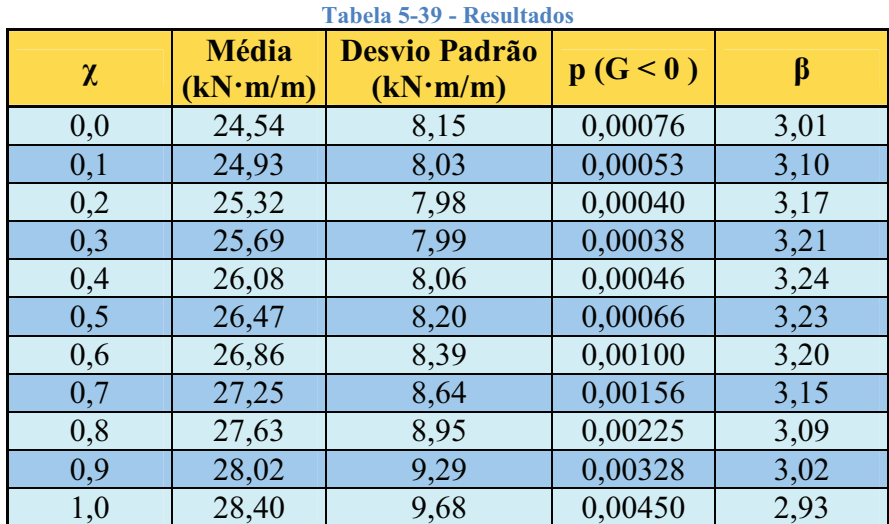

e) Laje com  $h = 19$  cm

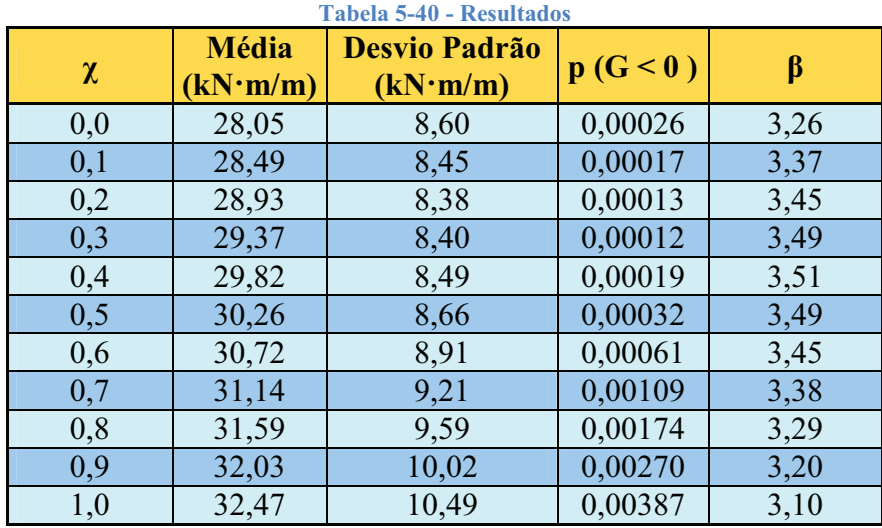

f) Laje com  $h = 20$  cm

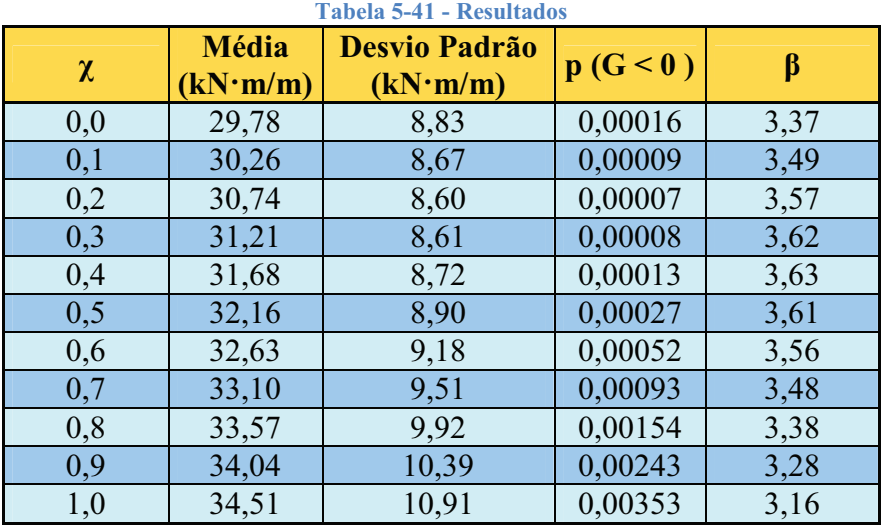

Na figura 5-2, são apresentados na forma gráfica os índices de confiabilidade para cada laje em função do parâmetro χ.

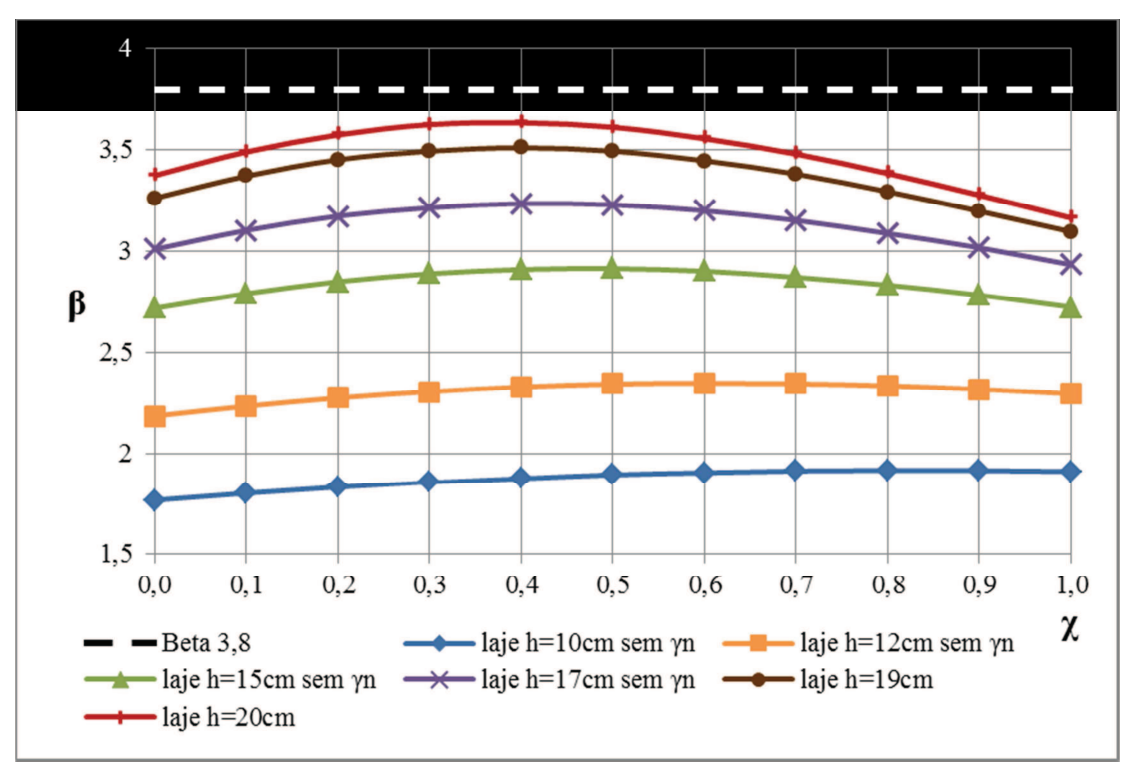

**Figura 5-2 - Índice de confiabilidade** 

Algumas conclusões podem ser tomadas.

- Nenhuma das lajes atingiu o índice de confiabilidade estabelecido pelo Eurocode EN 1990 (2001);
- Quanto maior a espessura da laje, maior é a segurança. Esta maior segurança se deve ao fato de o desvio na posição da armadura ter menor influência relativa no caso de lajes mais espessas;
- As lajes mais espessas apresentam o maior valor do índice de confiabilidade para um valor de χ em torno de 0,4. Consultando as tabelas, pode-se verificar que o maior índice de confiabilidade não corresponde à menor probabilidade de falha.
- As lajes, em geral, são menos seguras quando quase a totalidade da solicitação é devida às cargas acidentais.

Para complementar, a figura 5-3 apresenta a influência das variáveis na função de falha, para as lajes de 10cm e 20cm e para a viga com 20cm x 50cm, quando  $\chi = 0.5$ . Esta influência é obtida pelos fatores de importância, que representam o quadrado dos cossenos diretores da superfície de falha no ponto de falha, fornecidos pelo método FORM. A soma de todos os fatores de influência é igual a 1. Pode-se perceber que a altura útil tem muita importância para a laje de 10cm e que essa importância vai diminuindo à medida que a altura da seção aumenta.

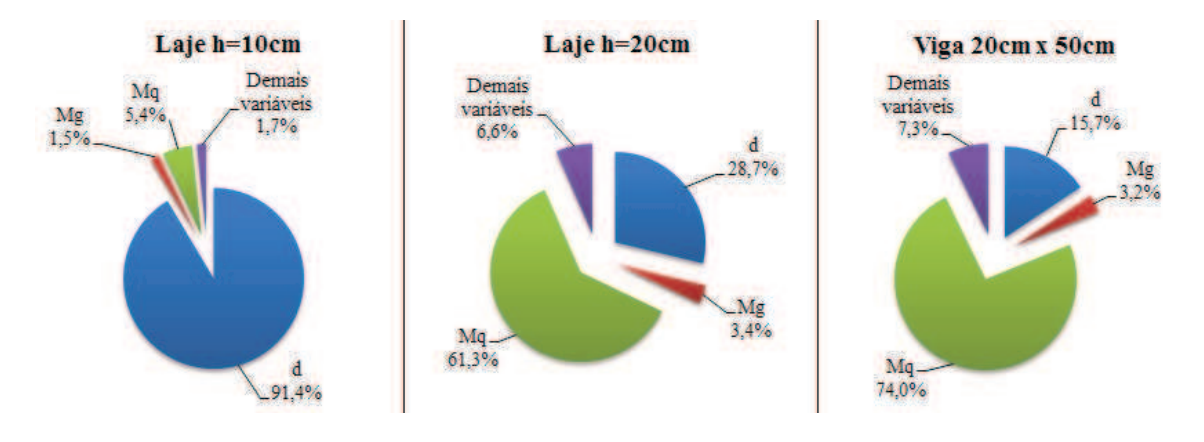

**Figura 5-3 – Fator de importância das variáveis na função de falha** 

#### *5.6. Exemplos numéricos de lajes com o coeficiente* γ*<sup>n</sup>*

### *5.6.1. Descrição*

Neste item serão reanalisadas as lajes com espessuras de 10 cm, 12 cm, 15 cm, 17 cm, com armadura de  $\phi$  10 c 10, dimensionadas com o coeficiente  $\gamma_n$ , conforme apresentado em BUENO (2011). Este coeficiente é utilizado para majorar os esforços solicitantes finais de cálculo. Ele é dado pela mesma expressão do coeficiente  $\gamma_n$  de pilares da NBR 6118 (2007) e é válido para lajes com espessura 10 cm  $\leq h \leq 19$  cm.

$$
\gamma_n = 1.95 - 0.05 \cdot h \tag{5-53}
$$

A seguir, serão apresentados os parâmetros das variáveis aleatórias envolvidas no problema. Depois, serão apresentados os resultados na forma de tabelas e gráficos. Os valores obtidos serão comparados com o valor alvo estabelecido no Eurocode.

### *5.6.2. Valores das variáveis aleatórias*

Na tabela 5-42 são apresentados os valores que são usados para todos os casos estudados neste item. Os esforços foram calculados para uma armadura de  $\phi$  10 c 10.

| <b>VA</b>                  | Distribuição   | <b>Unidade</b>              | <b>Média</b> | <b>Desvio Padrão</b> |
|----------------------------|----------------|-----------------------------|--------------|----------------------|
| $\theta_m$                 | Normal         |                             | 1,02         | 0,0612               |
| $A_{\scriptscriptstyle S}$ | Normal         | $10^{-4}$ m <sup>2</sup> /m | 7,85         | 0,1178               |
| Iν                         | Normal         | $kN/m^2$                    | 544.500      | 27.225               |
|                            | Determinístico | m                           |              |                      |
|                            | Normal         | $kN/m^2$                    | 29.900       | 4.485                |

**Tabela 5-42 - Variáveis aleatórias adotadas** 

Foi considerado um cobrimento de 2,0 cm para as lajes. Os parâmetros da altura útil adotada em cada laje são resumidos na tabela 5-43:

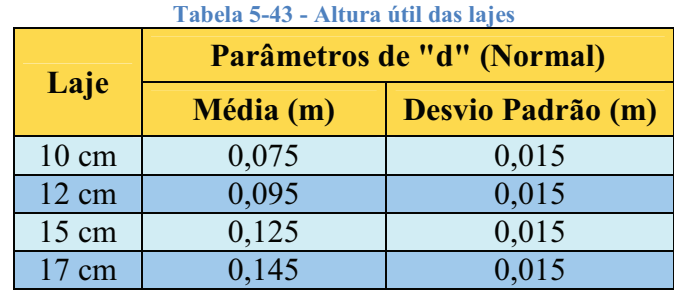

# a) Laje com  $h = 10$  cm

|        | VA (Valores em kN·m/m) |                         |               |                         |  |
|--------|------------------------|-------------------------|---------------|-------------------------|--|
|        | $Mg$ (Normal)          |                         | $Ma$ (Gumbel) |                         |  |
| $\chi$ | <b>Média</b>           | <b>Desvio</b><br>Padrão | <b>Média</b>  | <b>Desvio</b><br>Padrão |  |
| 0,0    | 11,26                  | 1,13                    | 0,00          | 0,00                    |  |
| 0,1    | 10,13                  | 1,01                    | 1,00          | 0,20                    |  |
| 0,2    | 9,01                   | 0,90                    | 2,00          | 0,40                    |  |
| 0,3    | 7,88                   | 0,79                    | 3,01          | 0,60                    |  |
| 0,4    | 6,76                   | 0,68                    | 4,01          | 0,80                    |  |
| 0,5    | 5,63                   | 0,56                    | 5,01          | 1,00                    |  |
| 0,6    | 4,50                   | 0,45                    | 6,01          | 1,20                    |  |
| 0,7    | 3,38                   | 0,34                    | 7,01          | 1,40                    |  |
| 0,8    | 2,25                   | 0,23                    | 8,01          | 1,60                    |  |
| 0,9    | 1,13                   | 0,11                    | 9,02          | 1,80                    |  |
| 1,0    | 0,00                   | 0,00                    | 10,02         | 2,00                    |  |

**Tabela 5-44 - Variáveis aleatórias dos momentos solicitantes para a laje de 10 cm** 

## b) Laje com  $h = 12$  cm

|        | VA (Valores em kN·m/m) |                         |                |                         |  |
|--------|------------------------|-------------------------|----------------|-------------------------|--|
|        | $Mg$ (Normal)          |                         | $M_q$ (Gumbel) |                         |  |
| $\chi$ | <b>Média</b>           | <b>Desvio</b><br>Padrão | <b>Média</b>   | <b>Desvio</b><br>Padrão |  |
| 0,0    | 15,89                  | 1,59                    | 0,00           | 0,00                    |  |
| 0,1    | 14,30                  | 1,43                    | 1,41           | 0,28                    |  |
| 0,2    | 12,71                  | 1,27                    | 2,83           | 0,57                    |  |
| 0,3    | 11,12                  | 1,11                    | 4,24           | 0,85                    |  |
| 0,4    | 9,53                   | 0,95                    | 5,65           | 1,13                    |  |
| 0,5    | 7,94                   | 0,79                    | 7,07           | 1,41                    |  |
| 0,6    | 6,36                   | 0,64                    | 8,48           | 1,70                    |  |
| 0,7    | 4,77                   | 0,48                    | 9,89           | 1,98                    |  |
| 0,8    | 3,18                   | 0,32                    | 11,31          | 2,26                    |  |
| 0,9    | 1,59                   | 0,16                    | 12,72          | 2,54                    |  |
| 1,0    | 0,00                   | 0,00                    | 14,13          | 2,83                    |  |

**Tabela 5-45 - Variáveis aleatórias dos momentos solicitantes para a laje de 12 cm** 

## c) Laje com  $h = 15$  cm

|        | VA (Valores em kN·m/m) |                         |                |                         |  |
|--------|------------------------|-------------------------|----------------|-------------------------|--|
| $\chi$ | $M_g$ (Normal)         |                         | $M_q$ (Gumbel) |                         |  |
|        | <b>Média</b>           | <b>Desvio</b><br>Padrão | <b>Média</b>   | <b>Desvio</b><br>Padrão |  |
| 0,0    | 24,28                  | 2,43                    | 0,00           | 0,00                    |  |
| 0,1    | 21,85                  | 2,19                    | 2,16           | 0,43                    |  |
| 0,2    | 19,42                  | 1,94                    | 4,32           | 0,86                    |  |
| 0,3    | 16,99                  | 1,70                    | 6,48           | 1,30                    |  |
| 0,4    | 14,57                  | 1,46                    | 8,64           | 1,73                    |  |
| 0,5    | 12,14                  | 1,21                    | 10,80          | 2,16                    |  |
| 0,6    | 9,71                   | 0,97                    | 12,96          | 2,59                    |  |
| 0,7    | 7,28                   | 0,73                    | 15,12          | 3,02                    |  |
| 0,8    | 4,86                   | 0,49                    | 17,28          | 3,46                    |  |
| 0,9    | 2,43                   | 0,24                    | 19,44          | 3,89                    |  |
| 1,0    | 0,00                   | 0,00                    | 21,60          | 4,32                    |  |

**Tabela 5-46 - Variáveis aleatórias dos momentos solicitantes para a laje de 15 cm** 

# d) Laje com  $h = 17$  cm

**Tabela 5-47 - Variáveis aleatórias dos momentos solicitantes para a laje de 17 cm** 

|        | VA (Valores em kN·m/m) |                         |               |                         |  |
|--------|------------------------|-------------------------|---------------|-------------------------|--|
| $\chi$ | $Mg$ (Normal)          |                         | $Ma$ (Gumbel) |                         |  |
|        | <b>Média</b>           | <b>Desvio</b><br>Padrão | <b>Média</b>  | <b>Desvio</b><br>Padrão |  |
| 0,0    | 31,14                  | 3,11                    | 0,00          | 0,00                    |  |
| 0,1    | 28,03                  | 2,80                    | 2,77          | 0,55                    |  |
| 0,2    | 24,91                  | 2,49                    | 5,54          | 1,11                    |  |
| 0,3    | 21,80                  | 2,18                    | 8,31          | 1,66                    |  |
| 0,4    | 18,69                  | 1,87                    | 11,08         | 2,22                    |  |
| 0,5    | 15,57                  | 1,56                    | 13,85         | 2,77                    |  |
| 0,6    | 12,46                  | 1,25                    | 16,62         | 3,32                    |  |
| 0,7    | 9,34                   | 0,93                    | 19,39         | 3,88                    |  |
| 0,8    | 6,23                   | 0,62                    | 22,16         | 4,43                    |  |
| 0,9    | 3,11                   | 0,31                    | 24,93         | 4,99                    |  |
| 1,0    | 0,00                   | 0,00                    | 27,70         | 5,54                    |  |

## *5.6.3. Resultados*

As tabelas a seguir (5-48 a 5-51) apresentam os resultados obtidos nas análises, em função do parâmetro χ. Nas tabelas:

- p  $(G < 0)$  é a probabilidade de falha que o programa encontrou na análise feita pelo método de Monte Carlo.
- β é o índice de confiabilidade, calculado de acordo com a equação (3-3)

Os resultados são apresentados para cada caso estudado.

a) Laje com  $h = 10$  cm

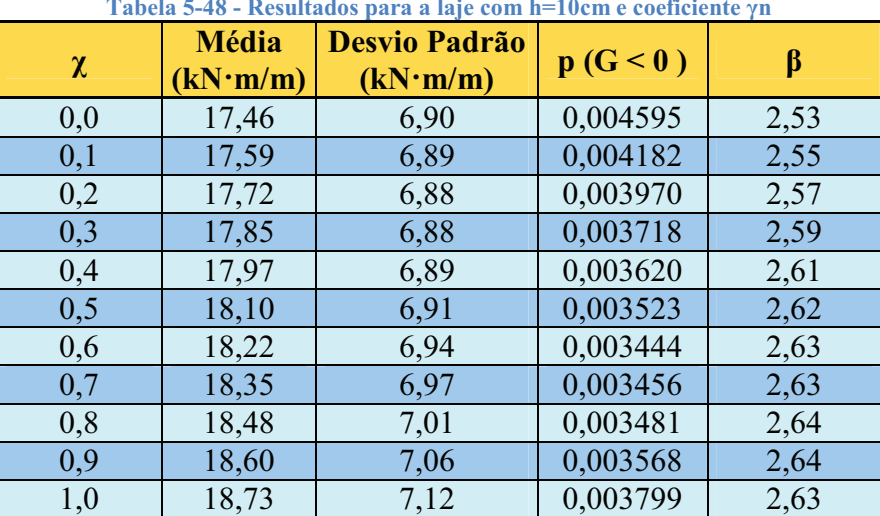

**Tabela 5-48 - Resultados para a laje com h=10cm e coeficiente** γ**n** 

b) Laje com  $h = 12$  cm

| $\boldsymbol{\chi}$ | <b>Média</b><br>(kN·m/m) | <b>Desvio Padrão</b><br>(kN·m/m) | p(G<0)   | β    |
|---------------------|--------------------------|----------------------------------|----------|------|
| 0,0                 | 21,46                    | 7,14                             | 0,000816 | 3,01 |
| 0,1                 | 21,64                    | 7,11                             | 0,000714 | 3,04 |
| 0,2                 | 21,83                    | 7,09                             | 0,000626 | 3,08 |
| 0,3                 | 22,00                    | 7,10                             | 0,000577 | 3,10 |
| 0,4                 | 22,18                    | 7,12                             | 0,000578 | 3,12 |
| 0,5                 | 22,36                    | 7,15                             | 0,000582 | 3,13 |
| 0,6                 | 22,54                    | 7,20                             | 0,000603 | 3,13 |
| 0,7                 | 22,72                    | 7,27                             | 0,000650 | 3,13 |
| 0,8                 | 22,90                    | 7,34                             | 0,000786 | 3,12 |
| 0,9                 | 23,07                    | 7,43                             | 0,000912 | 3,10 |
| 1,0                 | 23,26                    | 7,54                             | 0,001125 | 3,08 |

**Tabela 5-49 - Resultados para a laje com h=12cm e coeficiente** γ**n** 

c) Laje com  $h = 15$  cm

| $\chi$ | <b>Média</b><br>(kN·m/m) | <b>Desvio Padrão</b><br>(kN·m/m) | p(G<0)   | β    |
|--------|--------------------------|----------------------------------|----------|------|
| 0,0    | 25,99                    | 7,62                             | 0,000139 | 3,41 |
| 0,1    | 26,27                    | 7,56                             | 0,000109 | 3,48 |
| 0,2    | 26,54                    | 7,53                             | 0,000086 | 3,52 |
| 0,3    | 26,81                    | 7,54                             | 0,000084 | 3,55 |
| 0,4    | 27,09                    | 7,58                             | 0,000090 | 3,57 |
| 0,5    | 27,36                    | 7,66                             | 0,000113 | 3,57 |
| 0,6    | 27,64                    | 7,77                             | 0,000164 | 3,56 |
| 0,7    | 27,91                    | 7,90                             | 0,000259 | 3,53 |
| 0,8    | 28,18                    | 8,07                             | 0,000409 | 3,49 |
| 0,9    | 28,45                    | 8,26                             | 0,000633 | 3,44 |
| 1,0    | 28,73                    | 8,48                             | 0,000918 | 3,39 |

**Tabela 5-50 - Resultados para a laje com h=15cm e coeficiente** γ**n** 

d) Laje com  $h = 17$  cm

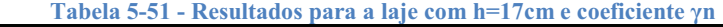

| $\chi$ | <b>Média</b><br>(kN·m/m) | <b>Desvio Padrão</b><br>(kN·m/m) | p(G<0)   | β    |
|--------|--------------------------|----------------------------------|----------|------|
| 0,0    | 27,71                    | 8,05                             | 0,000122 | 3,44 |
| 0,1    | 28,07                    | 7,96                             | 0,000078 | 3,53 |
| 0,2    | 28,42                    | 7,91                             | 0,000061 | 3,59 |
| 0,3    | 28,77                    | 7,92                             | 0,000061 | 3,63 |
| 0,4    | 29,12                    | 7,98                             | 0,000079 | 3,65 |
| 0,5    | 29,47                    | 8,10                             | 0,000132 | 3,64 |
| 0,6    | 29,82                    | 8,27                             | 0,000237 | 3,61 |
| 0,7    | 30,17                    | 8,48                             | 0,000405 | 3,56 |
| 0,8    | 30,52                    | 8,73                             | 0,000689 | 3,49 |
| 0,9    | 30,87                    | 9,03                             | 0,001117 | 3,42 |
| 1,0    | 31,22                    | 9,35                             | 0,001656 | 3,34 |

Na figura 5-4, são apresentados os índices de confiabilidade na forma gráfica para cada laje em função da variável χ. Foi incluída também a laje com espessura de 19 cm do item (5.5), que possui um coeficiente  $\gamma_n = 1.0$ .

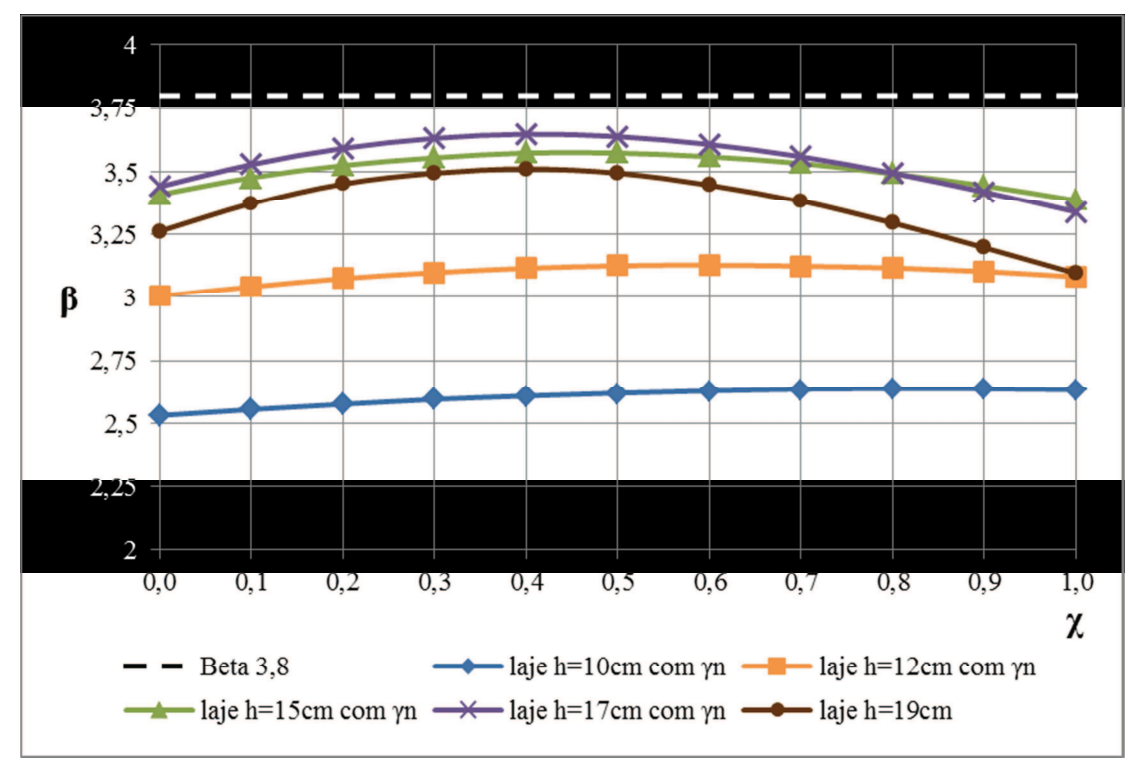

**Figura 5-4 - Índice de confiabilidade para os casos analisados** 

Algumas conclusões podem ser tomadas.

- Mesmo considerando o coeficiente  $\gamma_n$ , nenhuma das lajes atingiu o índice de confiabilidade estabelecido em normas internacionais.
- Em geral, quanto maior a espessura da laje, maior é a segurança. Percebe-se, entretanto, que os índices de confiabilidade da laje de 15 cm e de 17 cm ficaram bem próximos. Para casos em que a carga acidental representa quase a totalidade do carregamento aplicado, a laje de 15 cm é, inclusive, mais segura do que a laje de 17 cm.
- A laje com espessura de 19 cm apresenta um índice de confiabilidade menor do que as lajes com 15 cm e 17 cm com o coeficiente  $\gamma_n$ .
- As lajes com espessura de 10 cm e 12 cm não apresentam variação significativa do índice de confiabilidade em função do parâmetro χ.

No item 5.8, as curvas obtidas para as lajes sem coeficiente  $\gamma_n$  e com o coeficiente são comparadas.

## *5.7. Exemplos numéricos de vigas*

## *5.7.1. Descrição*

Neste item serão apresentados os índices de confiabilidade das seções mais solicitadas de vigas submetidas à flexão simples. As vigas estudadas tem forma retangular, com dimensões 20 cm x 50 cm e 20 cm x 70 cm.

A seguir, serão apresentados os parâmetros das variáveis aleatórias envolvidas no problema. Depois, serão apresentados os resultados na forma de tabela e gráfico. Os valores obtidos serão comparados com o valor alvo estabelecido no Eurocode.

## *5.7.2. Valores de entrada*

Na tabela 5-52 são apresentados os valores das variáveis aleatórias comuns a todos os casos analisados neste problema.

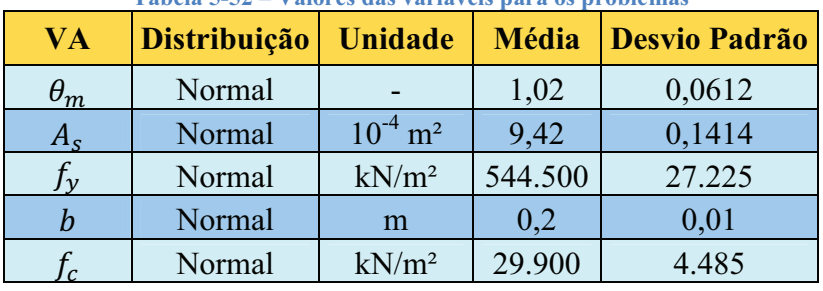

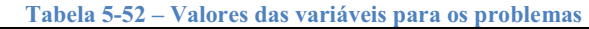

Para ambas as vigas, a armadura utilizada foi

$$
A_s = 3 \phi \ 20 = 9{,}425 \ cm^2 = 9{,}425 \cdot 10^{-4} \ m^2. \tag{5-54}
$$

Os parâmetros da altura útil são apresentados na tabela 5-53:

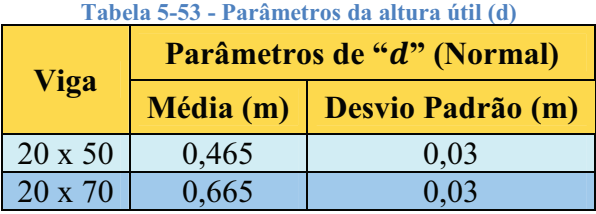

Os esforços solicitantes são apresentados a seguir, nas tabelas 5-54 e 5-55.

# a) Viga com 20  $cm x 50 cm$

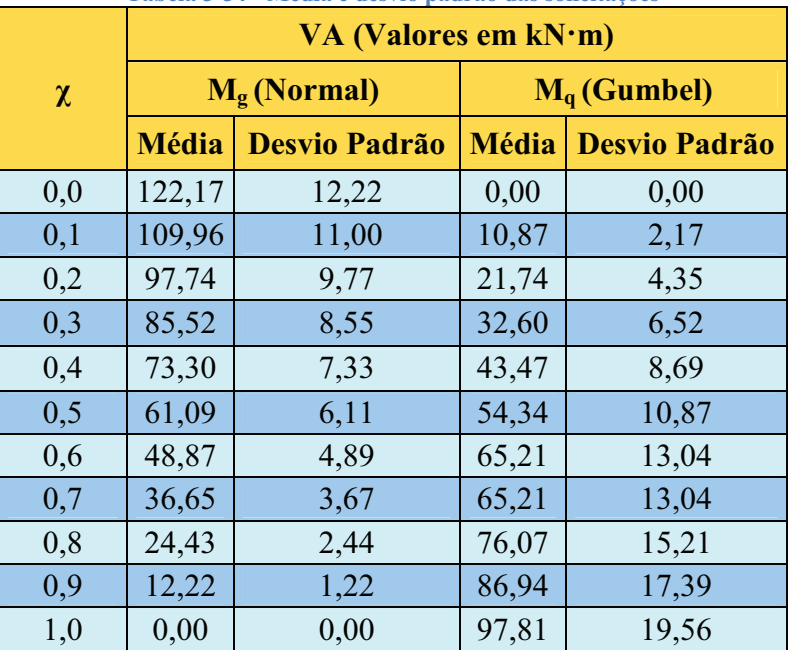

**Tabela 5-54 - Média e desvio padrão das solicitações**

b) Viga com 20  $cm \times 70$   $cm$ 

|        | Tabcia 5-55 - Micula e uesvio paulao uas solicitações - viga 20 x 70<br>VA (Valores em kN·m) |                         |               |                         |
|--------|----------------------------------------------------------------------------------------------|-------------------------|---------------|-------------------------|
| $\chi$ |                                                                                              | $Mg$ (Normal)           | $Ma$ (Gumbel) |                         |
|        | <b>Média</b>                                                                                 | <b>Desvio</b><br>Padrão | <b>Média</b>  | <b>Desvio</b><br>Padrão |
| 0,0    | 183,64                                                                                       | 18,36                   | 0,00          | 0,00                    |
| 0,1    | 165,28                                                                                       | 16,53                   | 16,34         | 3,27                    |
| 0,2    | 146,91                                                                                       | 14,69                   | 32,67         | 6,53                    |
| 0,3    | 128,55                                                                                       | 12,85                   | 49,01         | 9,80                    |
| 0,4    | 110,18                                                                                       | 11,02                   | 65,34         | 13,07                   |
| 0,5    | 91,82                                                                                        | 9,18                    | 81,68         | 16,34                   |
| 0,6    | 73,46                                                                                        | 7,35                    | 98,01         | 19,60                   |
| 0,7    | 55,09                                                                                        | 5,51                    | 98,01         | 19,60                   |
| 0,8    | 36,73                                                                                        | 3,67                    | 114,35        | 22,87                   |
| 0,9    | 18,36                                                                                        | 1,84                    | 130,68        | 26,14                   |
| 1,0    | 0,00                                                                                         | 0,00                    | 147,02        | 29,40                   |

**Tabela 5-55 - Média e desvio padrão das solicitações - viga 20 x 70** 

## *5.7.3. Resultados*

As tabelas a seguir (5-56 e 5-57) apresentam os resultados obtidos nas análises.

- **Tabela 5-56 Resumo dos resultados para a viga 20 x 50 cm**  χ **Média (kN**·**m) Desvio Padrão**   $\left[\frac{R(N \cdot m)}{R(N \cdot m)}\right]$  **p** (G < 0) **β** 0,0 | 91,58 | 23,54 | 0,000014 | 3,89 0,1 92,96 23,02 0,000006 4,04 0,2 94,32 22,79 0,000006 4,14 0,3 95,71 22,84 0,000008 4,19 0,4 | 97,08 | 23,17 | 0,000025 | 4,19  $0,5$  | 98,46 | 23,77 | 0,000084 | 4,14 0,6 | 99,83 | 24,61 | 0,000204 | 4,06 0,7 | 101,20 | 25,71 | 0,000449 | 3,94 0,8 | 102,60 | 26,97 | 0,000860 | 3,80 0,9 | 104,00 | 28,42 | 0,001440 | 3,66 1,0 | 105,40 | 30,01 | 0,002275 | 3,51
- a) Viga com 20  $cm x 50 cm$

b) Viga com 20  $cm \times 70$   $cm$ 

| $\chi$ | <b>Média</b><br>$(kN \cdot m)$ | <b>Desvio Padrão</b><br>(kN·m) | p(G<0)   | β    |
|--------|--------------------------------|--------------------------------|----------|------|
| 0,0    | 133,60                         | 30,36                          | 0,000001 | 4,40 |
| 0,1    | 135,60                         | 29,49                          | 0,000001 | 4,60 |
| 0,2    | 137,70                         | 29,06                          | 0,000000 | 4,74 |
| 0,3    | 139,80                         | 29,15                          | 0,000001 | 4,80 |
| 0,4    | 141,85                         | 29,71                          | 0,000010 | 4,78 |
| 0,5    | 143,90                         | 30,77                          | 0,000042 | 4,68 |
| 0,6    | 146,00                         | 32,26                          | 0,000147 | 4,53 |
| 0,7    | 148,10                         | 34,10                          | 0,000350 | 4,34 |
| 0,8    | 150,10                         | 36,25                          | 0,000715 | 4,14 |
| 0,9    | 152,20                         | 38,69                          | 0,001293 | 3,93 |
| 1,0    | 154,30                         | 41,30                          | 0,002128 | 3,74 |

**Tabela 5-57 - Resumo dos resultados para a viga 20 x 70 cm** 

Na figura 5-5, são apresentados os índices de confiabilidade na forma gráfica para cada viga em função da variável χ.

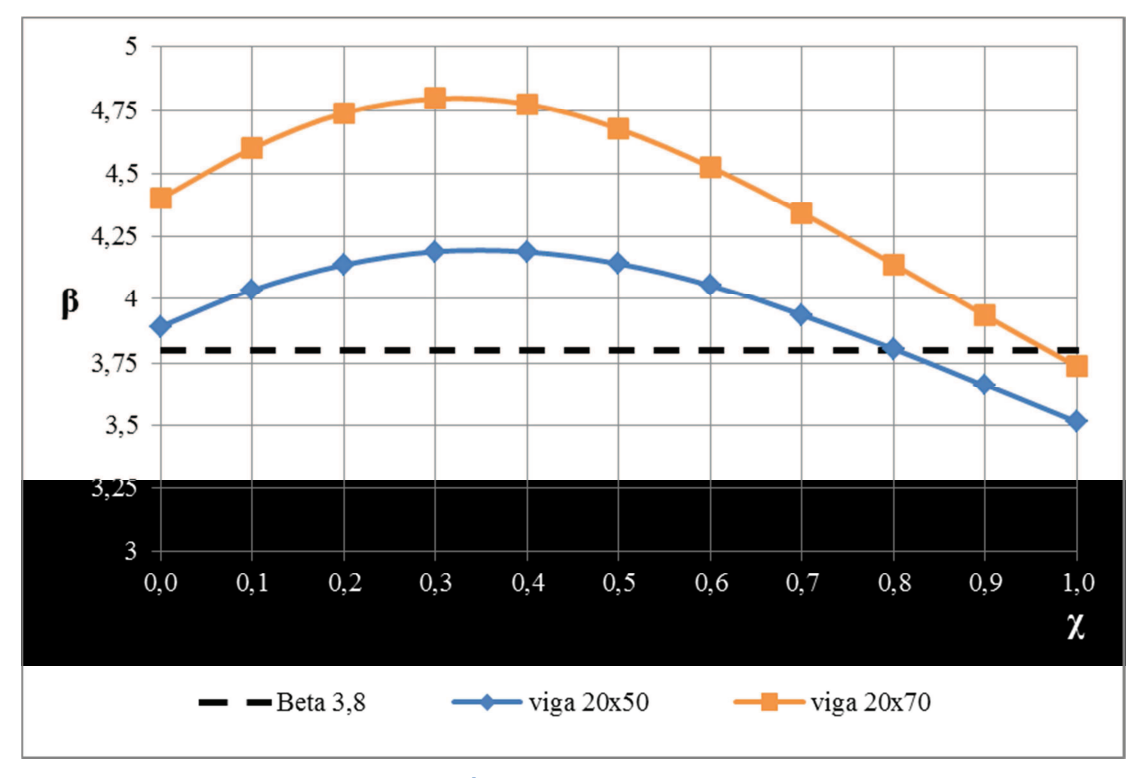

**Figura 5-5 – Índice de confiabilidade das vigas** 

Algumas conclusões podem ser tomadas.

- Ambas as vigas ficaram acima do índice de confiabilidade para quase todos os casos de carregamento. Ficaram abaixo, entretanto, quando a carga variável representava quase a totalidade do carregamento.
- Quanto maior a altura da viga, maior é a segurança. Esta maior segurança se deve ao fato de o desvio na posição da armadura ter menor influência relativa no caso de vigas com maior altura;
- As vigas são mais seguras para um valor de  $\chi$  em torno de 0,3 a 0,4.
- A situação mais desfavorável ocorre quando quase a totalidade do esforço solicitante é devido às cargas acidentais.

## *5.8. Comparação entre os problemas de flexão*

A seguir, são apresentados dois gráficos (Figura 5-6 e 5-7) para comparação entre os problemas de flexão analisados.

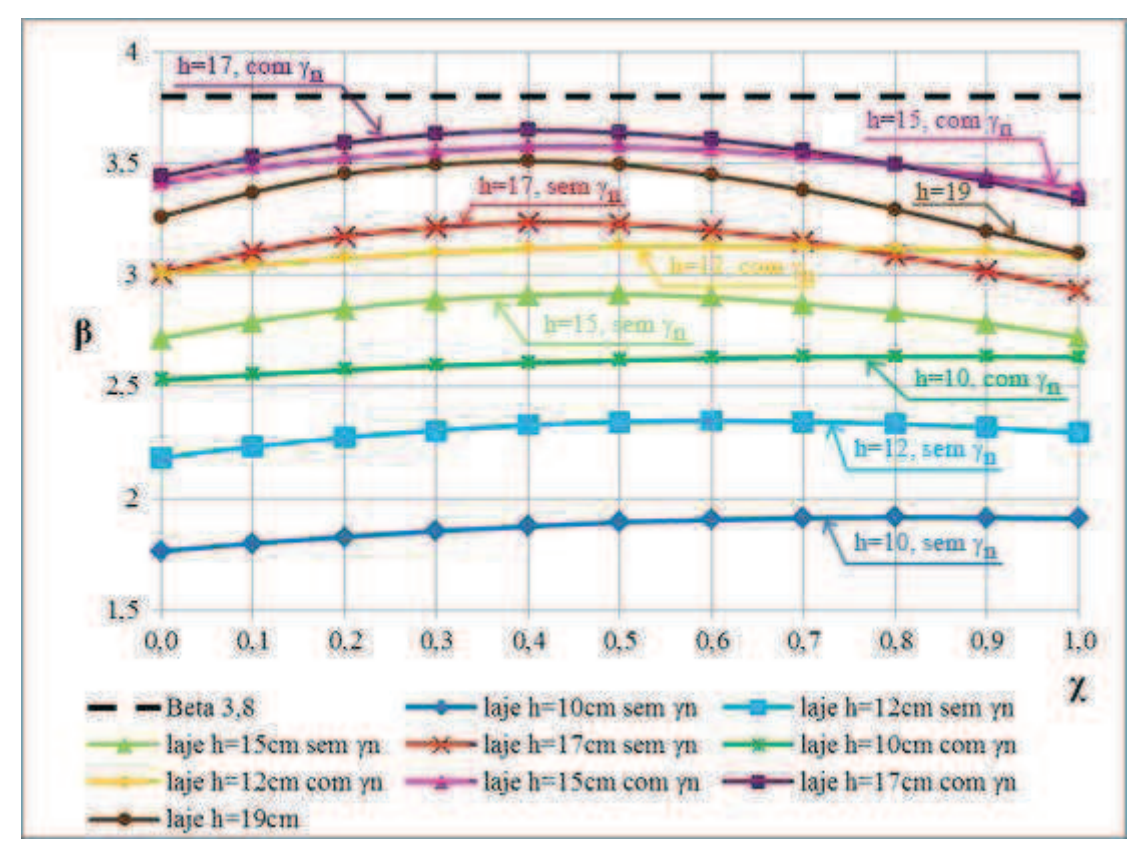

**Figura 5-6 - Índice de confiabilidade – influência do coeficiente** γ**n nas lajes** 

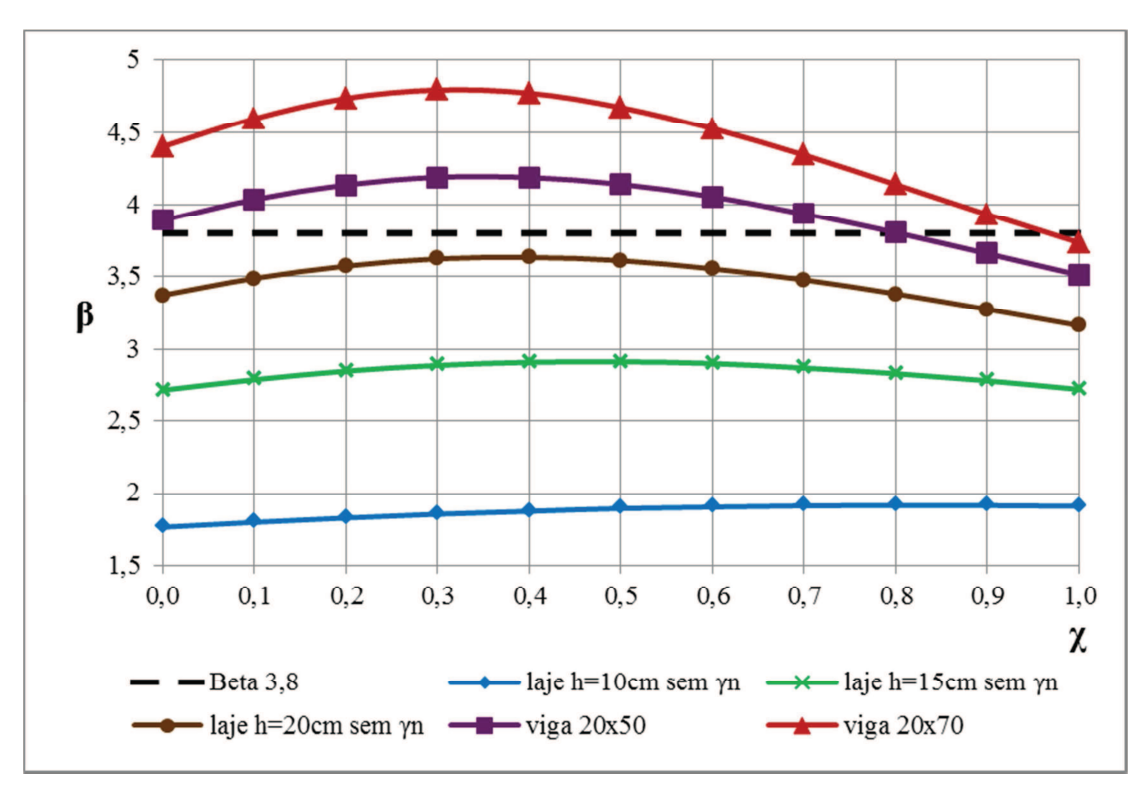

**Figura 5-7 – Índices de confiabilidade – influência das dimensões do elemento** 

Algumas conclusões podem ser tomadas.

- Da figura 5-1, verifica-se que a taxa de armadura não influencia de forma significativa o índice de confiabilidade do elemento estrutural.
- Nenhuma das lajes atingiu o índice de confiabilidade estabelecido no Eurocode, mesmo com a consideração do coeficiente  $\gamma_n$ . Já as vigas ficaram acima do valor estabelecido para quase todas as condições de carregamento.
- O coeficiente  $\gamma_n$  melhora de forma significativa a segurança das lajes, porém não é suficiente para atingir o valor alvo.
- Sem a consideração do coeficiente  $\gamma_n$ , as lajes com maior espessura são mais seguras. Porém, com a consideração do coeficiente, lajes com menor espessura podem ser mais seguras. Por exemplo, a laje de 15 cm com coeficiente  $\gamma_n$  é mais segura que a laje com 19 cm.
- Em geral, o índice de confiabilidade atinge o menor valor quando a totalidade da solicitação é oriunda de cargas variáveis.

## **6. FLEXO-COMPRESSÃO**

A estimativa da probabilidade de falha das seções mais solicitadas à flexo-compressão reta dos elementos estruturais será feita utilizando o método de Monte Carlo, com auxílio do programa VaP. Uma descrição do programa pode ser encontrada no Anexo C. É importante ressaltar que as probabilidades de falha estimadas referem-se somente à seção mais solicitada de cada caso estudado.

No próximo item serão explicados de forma detalhada os casos estudados. Em seguida, será deduzida a função de falha para o modo de comportamento estudado e apresentados o tipo de distribuição e os parâmetros de cada variável aleatória envolvida. Por fim, serão apresentados os resultados e serão feitos alguns comentários e conclusões.

### *6.1. Casos estudados*

Neste capítulo, serão estudados elementos submetidos à flexo-compressão. O principal exemplo de elemento submetido à flexo-compressão é o pilar. Os elementos estudados neste item apresentam armaduras dispostas no topo e na parte inferior da seção, como ilustra a figura 6-1.

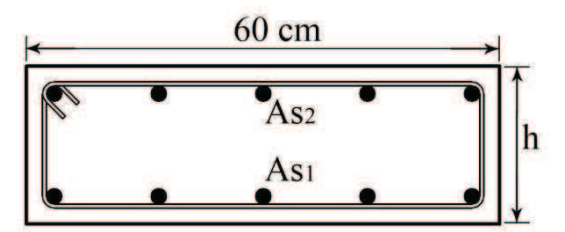

**Figura 6-1 - Seção transversal** 

Serão estudadas três seções de elementos submetidos à flexo-compressão com 60 cm de largura e diferentes valores de altura: 12 cm, 15 cm e 20 cm. Pode-se notar que, para as duas primeiras seções, os esforços de cálculo devem ser majorados por um coeficiente γn, de acordo com a NBR 6118 (2007). Como indica a figura 6-1, a armadura ficará disposta ao longo do maior lado.

Para cada uma das seções, serão estudadas duas configurações de deformação, sendo uma no domínio 3 e outra no domínio 4. Fixando as deformações na seção, são determinados os esforços resistentes e a excentricidade, definida por:

$$
e = \frac{M_d}{N_d}.\tag{6-1}
$$

A excentricidade será considerada constante em cada caso estudado.

Nos exemplos a seguir, os elementos, submetidos à flexo-compressão, apresentam solicitações devidas às ações permanentes e a uma ação variável (acidental). Para estudar a influência do tipo de carregamento, será utilizada uma variável auxiliar χ, definida como a razão entre a carga variável característica e a solicitação característica total:

$$
\chi = \frac{M_{qk}}{M_{gk} + M_{qk}}\tag{6-2}
$$

O valor de χ nos exemplos varia de 0 a 1, porém os valores de próximos a 0 e a 1 apresentam baixa probabilidade de ocorrência nas estruturas reais.

### *6.2. Dados gerais*

#### *6.2.1. Função de falha*

A função de falha que será deduzida é válida para os domínios 2, 3 e 4 e será escrita em termos de momentos fletores. A figura 6-2 ilustra todos os esforços que atuam na seção, com os respectivos sentidos que serão usados na dedução a seguir.

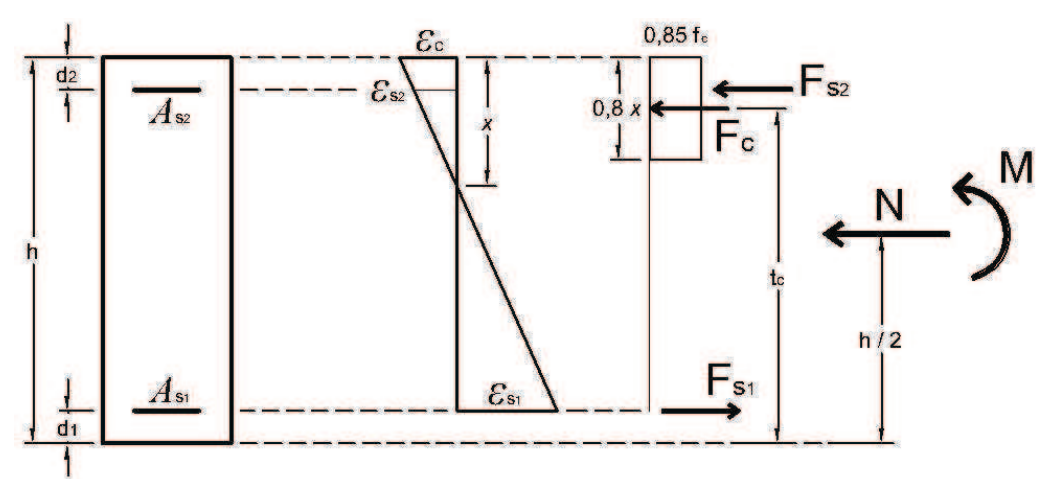

**Figura 6-2 – Solicitações na seção transversal** 

As equações de compatibilidade de momentos fletores em relação à fibra inferior e de esforços normais, respectivamente, são:

$$
M + N \cdot \frac{h}{2} = F_c \cdot t_c + F_{s2} \cdot t_2 - F_{s1} \cdot t_1 \tag{6-3}
$$

$$
N = F_c + F_{s2} - F_{s1} \tag{6-4}
$$

onde:

- $\bullet$  *M* é o momento fletor solicitante:
- $\bullet$   $N \notin \text{o}$  esforço normal solicitante;
- $\bullet$  h é a altura da seção:
- $\bullet$   $F_c$  é força resultante no concreto;
- $\bullet$   $t_c$  é a distância da resultante da força no concreto em relação à base da seção;
- $\bullet$   $F_{si}$  é a força na armadura *i*;
- $\bullet$   $t_i$  é a distância da armadura *i* em relação à base da seção.

Para se trabalhar somente com uma variável de esforço, a normal será relacionada com o momento fletor através da excentricidade, conforme (6-1). A excentricidade será considerada constante em cada caso estudado. Assim, o vetor dos esforços solicitantes será dado por

$$
\mathbf{S} = (N_S, M_S) = \left(\frac{M_S}{e}, M_S\right) \tag{6-5}
$$

e o vetor dos esforços resistentes será dado por

$$
\boldsymbol{R} = (N_R, M_R) = \left(\frac{M_R}{e}, M_R\right). \tag{6-6}
$$

Desta forma, os vetores da solicitação e da resistência são colineares e a falha irá ocorrer quando o vetor das solicitações for maior do que o vetor da resistência. Levando isto em consideração, pode-se escrever a função de falha a partir de (6-3), passando os esforços solicitantes para o outro lado da igualdade e substituindo os esforços nas armaduras e no concreto por aqueles que são desenvolvidos na ruptura.

$$
Z = F_c \cdot t_c + F_{s2} \cdot t_2 - F_{s1} \cdot t_1 - N \cdot \frac{h}{2} - M \tag{6-7}
$$

Deve-se agora escrever a função de falha em termos das variáveis básicas. O valor da força de compressão no concreto pode ser obtido a partir da equação (6-4), em função do esforço normal e das forças nas armaduras. O valor de  $t_c$  é dado por

$$
t_c = h - 0.4 \cdot x \tag{6-8}
$$

e o valor de  $x$  é dado pela expressão

$$
x = \frac{F_c}{0.85 \cdot f_c \cdot b \cdot 0.8} = \frac{N + F_{s1} - F_{s2}}{0.85 \cdot f_c \cdot b \cdot 0.8}.
$$
 (6-9)

Substituindo, então,  $(6-9)$  em  $(6-8)$ ,  $t_c$  pode ser reescrito como

$$
t_c = h - \frac{N + F_{s1} - F_{s2}}{1.7 \cdot f_c \cdot b}.
$$
 (6-10)

Utilizando (6-1) e (6-10) em (6-7), chega-se à expressão

$$
Z = \left(\frac{M}{e} + F_{s1} - F_{s2}\right) \cdot \left(h - \frac{\frac{M}{e} + F_{s1} - F_{s2}}{1.7 \cdot f_c \cdot b}\right) - F_{s1} \cdot t_1 + F_{s2} \cdot t_2
$$
  
-  $\frac{M}{e} \cdot \frac{h}{2} - M.$  (6-11)

Os esforços serão divididos em uma parcela devida à carga permanente e outra parcela devida à carga acidental, conforme a expressão

$$
M = M_g + M_g \tag{6-12}
$$

e as forças nas armaduras serão dadas por

$$
F_{s1} = A_{s1} \cdot |\sigma_{s1}| e \tag{6-13}
$$

$$
F_{s2} = A_{s2} \cdot |\sigma_{s2}| \,, \tag{6-14}
$$

com as tensões em módulo. Os valores de  $t_i$  serão dados por

$$
t_1 = d_1 \tag{6-15}
$$

e

$$
t_2 = h - d_2, \t\t(6-16)
$$

conforme indicado na figura 6-3.

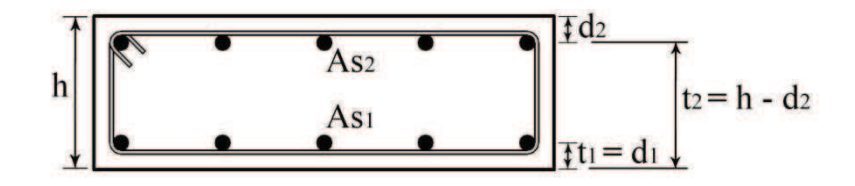

**Figura 6-3 - Distâncias d<sup>1</sup> e d2**

Substituindo (6-13) e (6-14) e incluindo uma variável aleatória  $\theta_m$  que representa a incerteza do modelo, a função de falha, na forma final, é:

$$
Z = \theta_m \left[ \left( \frac{M_g + M_q}{e} + A_{s1} \cdot |\sigma_{s1}| - A_{s2} \cdot |\sigma_{s2}| \right) \right]
$$

$$
\cdot \left( h - \frac{\frac{M_g + M_q}{e} + A_{s1} \cdot |\sigma_{s1}| - A_{s2} \cdot |\sigma_{s2}|}{1.7 \cdot f_c \cdot b} \right) - A_{s1} \cdot |\sigma_{s1}| \cdot t_1 \quad (6-17)
$$

$$
+ A_{s2} \cdot |\sigma_{s2}| \cdot t_2 - (M_g + M_q) \cdot \left( 1 + \frac{h}{2 \cdot e} \right)
$$

Para facilitar a compreensão, a tabela 6-1 apresenta a descrição de todos os parâmetros da função.

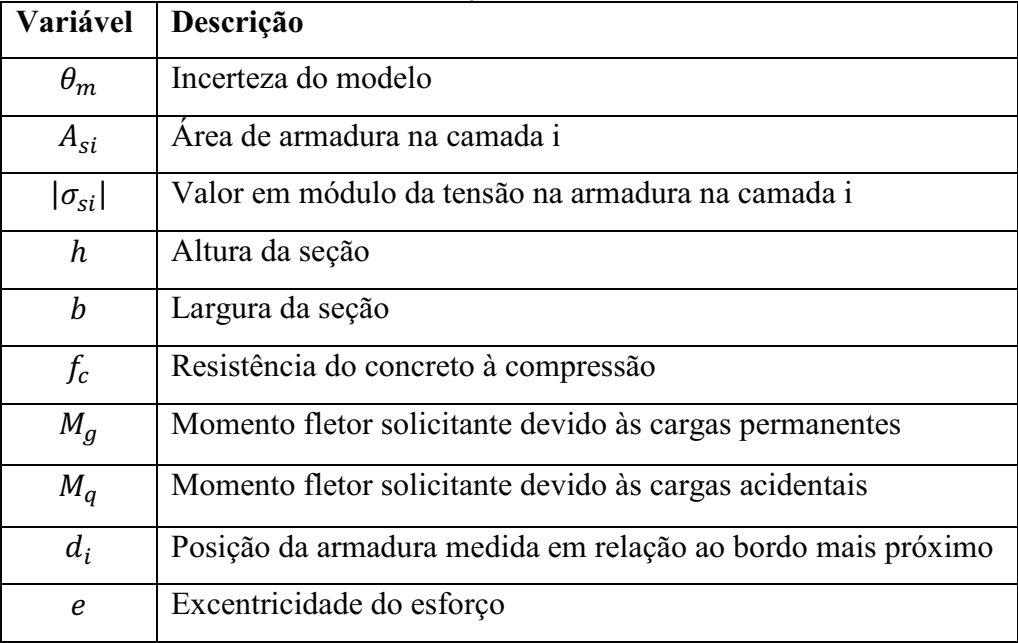

#### **Tabela 6-1 - Descrição das variáveis aleatórias**

## *6.2.2. Variáveis aleatórias*

Na tabela (6-2) são apresentados alguns dados das variáveis aleatórias, como a distribuição e os parâmetros adotados, juntamente com as fontes dos valores. O termo δ representa o coeficiente de variação. Foi indicado ou o coeficiente de variação ou o desvio padrão da variável, em função do dado disponível nas fontes consultadas. A carga acidental considerada é referente a uma edificação residencial.

| <b>VA</b>     | Distribuição   | <b>Unidade</b>    | <b>Valor</b><br><b>característico</b> | <b>Média</b>         | $\delta$ | <b>Desvio</b><br>padrão | <b>Fonte</b> |
|---------------|----------------|-------------------|---------------------------------------|----------------------|----------|-------------------------|--------------|
| $\theta_{m}$  | Normal         |                   | 1                                     | $\mathbf{1}$         | 0,08     |                         | (1)          |
| $A_{si}$      | Normal         | m <sup>2</sup>    | As                                    | As                   | 0,015    |                         | (1)          |
| $\sigma_{si}$ | Normal         | kN/m <sup>2</sup> | $f_{\rm vk} = 500.000$                | 1,089 $f_{vk}$       | 0,05     |                         | (1)          |
| h             | Normal         | m                 | h                                     | h                    |          | 0,01                    | (1)          |
| $\mathbf b$   | Normal         | m                 | $\mathbf b$                           | $\mathbf b$          | 0,04     |                         | (1)          |
| $f_c$         | Normal         | kN/m <sup>2</sup> | $f_{ck} = 25.000$                     | 1,196 $f_{ck}$       | 0,15     |                         | (1)          |
| $M_{\rm g}$   | Normal         | $kN \cdot m$      | $M_{\rm g}$                           | $1,05$ $M_{\rm g}$   | 0,1      |                         | (1)          |
| $M_q$         | Gumbel         | $kN$ ·m           | $M_{q}$                               | 0,934 M <sub>a</sub> | 0,2      |                         | (1)          |
| $d_i$         | Normal         | m                 | $d_i$                                 | $d_i$                | 0,125    |                         | (1)          |
| e             | Determinístico | m                 | e                                     |                      |          |                         |              |

**Tabela 6-2 - Variáveis aleatórias adotadas** 

(1) STUCCHI E SANTOS (2011)

Os valores específicos serão apresentados em cada caso estudado.

## *6.2.3. Número de amostras*

O número de amostras foi estimado no item 3.6.3. Considerando que a função de falha tem 12 variáveis aleatórias, o número mínimo de simulações a ser utilizado deve ser de:

$$
N_{Total} = 12 \cdot 43000 = 516.000 \tag{6-18}
$$

Nos problemas estudados foram feitas 4.000.000 repetições, um número bem maior do que o número de tentativas iniciais sugeridas.

## *6.2.4. Determinação dos esforços solicitantes*

Os esforços foram determinados com o auxílio de uma planilha de Flexão Composta para as configurações de deformação da seção estudadas.

### *6.3. Descrição do programa utilizado*

O programa utilizado nas análises foi o VaP 1.6 e sua descrição pode ser encontrada no Anexo C.

## *6.4. Exemplos numéricos de flexo-compressão de pilares*

A seguir, são apresentados os parâmetros das variáveis aleatórias envolvidas no problema. Depois, são apresentados os resultados na forma de tabela e gráfico. Os valores obtidos serão comparados com o valor alvo estabelecido no Eurocode.

#### *6.4.1. Descrição*

Neste item serão calculados os índices de confiabilidade das seções de pilares descritas no item 6.1. As deformações que serão consideradas para as diferentes seções são:

- I) Domínio 3  $\varepsilon_c = -3.5\%$  e  $\varepsilon_{s1} = 3.0\%$
- II) Domínio 4  $\varepsilon_c = -3.5\%$  e  $\varepsilon_{s1} = 1.0\%$

As deformações foram consideradas constantes. Os esforços considerados para as armaduras na análise pelo método de Monte Carlo foram determinados a partir das deformações no dimensionamento. O módulo de elasticidade do aço foi considerado determinístico por ter um coeficiente de variação pequeno ( $\delta = 0.03$ ), de acordo com o JCSS (2006).

A excentricidade dos esforços, determinada no dimensionamento, também foi considerada constante.

#### *6.4.2. Valores de entrada*

Na tabela 6-3 são apresentados os valores das variáveis aleatórias comuns a todos os casos analisados neste problema.

| <b>VA</b>       | <b>Distribuição</b> | <b>Unidade</b>           | <b>Média</b> | <b>Desvio</b><br>Padrão |
|-----------------|---------------------|--------------------------|--------------|-------------------------|
| $\theta_m$      | Normal              |                          |              | 0,08                    |
| $A_{s1}/A_{s2}$ | Normal              | $10^{-4}$ m <sup>2</sup> | 6,136        | 0,0920                  |
|                 | Normal              | m                        | 0,6          | 0,024                   |
| $f_c$           | Normal              | $kN/m^2$                 | 29.900       | 4.485                   |
| $d_1/d_2$       | Normal              | m                        | 0,04         | 0,005                   |

**Tabela 6-3 – Valores das variáveis para os problemas**

Para cada nível de armadura, a área de aço vale

$$
A_{si} = 5 \phi 12.5 = 6.136 \, \text{cm}^2 = 6.136 \cdot 10^{-4} \, \text{m}^2. \tag{6-19}
$$

A altura total da peça para cada caso é apresentada na tabela 6-4.

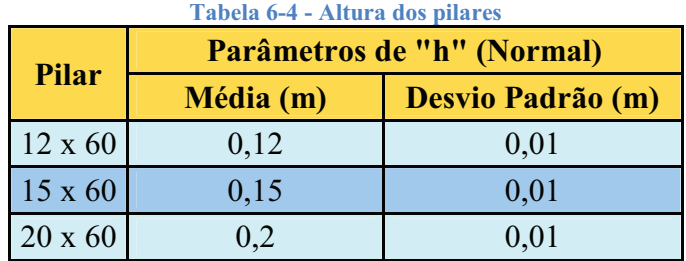

Os parâmetros das demais variáveis aleatórias serão apresentados a seguir em função da dimensão da seção.

a) Pilar 12 x 60

O coeficiente γ<sub>n</sub> vale:

$$
\gamma_n = 1.95 - 0.05 \cdot 12 = 1.35 \tag{6-20}
$$

Para o caso do domínio 3, foram considerados os parâmetros das tabelas 6-5 e 6-6.

| <b>VA</b>     | Distribuição   | Unidade  | Média   | <b>Desvio</b><br>Padrão |
|---------------|----------------|----------|---------|-------------------------|
| $\sigma_{s1}$ | Normal         | $kN/m^2$ | 544.500 | 27.225                  |
| $\sigma_{s2}$ | Normal         | $kN/m^2$ | 52.500  | 2.625                   |
| e             | Determinístico | m        | 0,2447  |                         |

**Tabela 6-5 – Tensões e excentricidade para o pilar 12 cm x 60 cm – Domínio 3** 

**Tabela 6-6 - Parâmetros dos momentos para o pilar de 12 cm x 60 cm – Domínio 3** 

|          | VA (Valores em kN·m) |                         |               |                         |  |
|----------|----------------------|-------------------------|---------------|-------------------------|--|
| χ        |                      | $Mg$ (Normal)           | $Ma$ (Gumbel) |                         |  |
|          | <b>Média</b>         | <b>Desvio</b><br>Padrão | <b>Média</b>  | <b>Desvio</b><br>Padrão |  |
| $\theta$ | 10,778               | 1,078                   | 0,000         | 0,000                   |  |
| 0,1      | 9,700                | 0,970                   | 0,959         | 0,192                   |  |
| 0,2      | 8,622                | 0,862                   | 1,917         | 0,383                   |  |
| 0,3      | 7,544                | 0,754                   | 2,876         | 0,575                   |  |
| 0,4      | 6,467                | 0,647                   | 3,835         | 0,767                   |  |
| 0,5      | 5,389                | 0,539                   | 4,794         | 0,959                   |  |
| 0,6      | 4,311                | 0,431                   | 5,752         | 1,150                   |  |
| 0,7      | 3,233                | 0,323                   | 6,711         | 1,342                   |  |
| 0,8      | 2,156                | 0,216                   | 7,670         | 1,534                   |  |
| 0,9      | 1,078                | 0,108                   | 8,628         | 1,726                   |  |
| 1,0      | 0,000                | 0,000                   | 9,587         | 1,917                   |  |

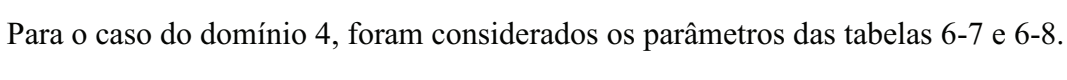

| <b>VA</b>     | <b>Distribuição</b> | Unidade  | Média   | <b>Desvio</b><br>Padrão |
|---------------|---------------------|----------|---------|-------------------------|
| $\sigma_{s1}$ | Normal              | $kN/m^2$ | 210.000 | 10.500                  |
| $\sigma_{s2}$ | Normal              | $kN/m^2$ | 262.500 | 13.125                  |
| e             | Determinístico      | m        | 0,0447  |                         |

**Tabela 6-7 – Tensões e excentricidade para o pilar 12 cm x 60 cm – Domínio 4** 

**Tabela 6-8 - Parâmetros dos momentos para o pilar de 12 cm x 60 cm – Domínio 4** 

|          | VA (Valores em kN·m) |                         |               |                         |
|----------|----------------------|-------------------------|---------------|-------------------------|
| $\chi$   | $Mg$ (Normal)        |                         | $Ma$ (Gumbel) |                         |
|          | <b>Média</b>         | <b>Desvio</b><br>Padrão | <b>Média</b>  | <b>Desvio</b><br>Padrão |
| $\theta$ | 12,067               | 1,207                   | 0,000         | 0,000                   |
| 0,1      | 10,860               | 1,086                   | 1,073         | 0,215                   |
| 0,2      | 9,653                | 0,965                   | 2,147         | 0,429                   |
| 0,3      | 8,447                | 0,845                   | 3,220         | 0,644                   |
| 0,4      | 7,240                | 0,724                   | 4,293         | 0,859                   |
| 0,5      | 6,033                | 0,603                   | 5,367         | 1,073                   |
| 0,6      | 4,827                | 0,483                   | 6,440         | 1,288                   |
| 0,7      | 3,620                | 0,362                   | 7,514         | 1,503                   |
| 0,8      | 2,413                | 0,241                   | 8,587         | 1,717                   |
| 0,9      | 1,207                | 0,121                   | 9,660         | 1,932                   |
| 1,0      | 0,000                | 0,000                   | 10,734        | 2,147                   |

## b) Pilar 15 x 60

O coeficiente γ<sub>n</sub> vale:

$$
\gamma_n = 1.95 - 0.05 \cdot 15 = 1.20 \tag{6-21}
$$

Para o caso do domínio 3, foram considerados os parâmetros das tabelas 6-9 e 6-10.

| VA          | Distribuição   | <b>Unidade</b> | Média   | <b>Desvio</b><br>Padrão |
|-------------|----------------|----------------|---------|-------------------------|
| $\sigma s1$ | Normal         | $kN/m^2$       | 544.500 | 27.225                  |
| $\sigma s2$ | Normal         | $kN/m^2$       | 238.600 | 11.930                  |
| e           | Determinístico | m              | 0,1176  |                         |

**Tabela 6-9 – Tensões e excentricidade para o pilar 15 cm x 60 cm – Domínio 3** 

|          | VA (Valores em kN·m) |                         |               |                         |
|----------|----------------------|-------------------------|---------------|-------------------------|
| $\chi$   |                      | $Mg$ (Normal)           | $Ma$ (Gumbel) |                         |
|          | Média                | <b>Desvio</b><br>Padrão | <b>Média</b>  | <b>Desvio</b><br>Padrão |
| $\theta$ | 22,875               | 2,288                   | 0,000         | 0,000                   |
| 0,1      | 20,588               | 2,059                   | 2,035         | 0,407                   |
| 0,2      | 18,300               | 1,830                   | 4,070         | 0,814                   |
| 0,3      | 16,013               | 1,601                   | 6,104         | 1,221                   |
| 0,4      | 13,725               | 1,373                   | 8,139         | 1,628                   |
| 0,5      | 11,438               | 1,144                   | 10,174        | 2,035                   |
| 0,6      | 9,150                | 0,915                   | 12,209        | 2,442                   |
| 0,7      | 6,863                | 0,686                   | 14,244        | 2,849                   |
| 0,8      | 4,575                | 0,458                   | 16,278        | 3,256                   |
| 0,9      | 2,288                | 0,229                   | 18,313        | 3,663                   |
| 1,0      | 0,000                | 0,000                   | 20,348        | 4,070                   |

**Tabela 6-10 - Parâmetros dos momentos para o pilar de 15 cm x 60 cm – Domínio 3** 

Para o caso do domínio 4, foram considerados os parâmetros das tabelas 6-11 e 6-12.

| $\mathbf{VA}$ | Distribuição   | Unidade  | Média   | <b>Desvio</b><br>Padrão |
|---------------|----------------|----------|---------|-------------------------|
| $\sigma s1$   | Normal         | $kN/m^2$ | 210.000 | 10.500                  |
| $\sigma s2$   | Normal         | $kN/m^2$ | 262.500 | 13.125                  |
| e             | Determinístico | m        | 0,0522  |                         |

**Tabela 6-11 – Tensões e excentricidade para o pilar 15 cm x 60 cm – Domínio 4** 

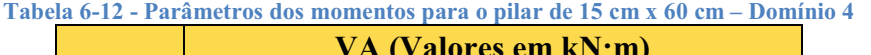

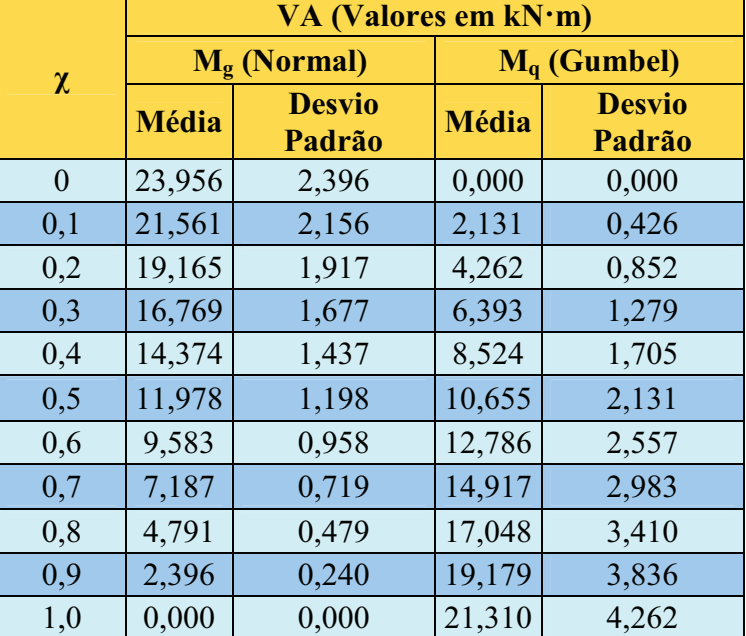

## c) Pilar 20 x 60

Para este pilar, não há coeficiente γn.

Para o caso do domínio 3, foram considerados os parâmetros das tabelas 6-13 e 6-14.

| <b>VA</b>   | Distribuição   | Unidade  | Média   | <b>Desvio</b><br>Padrão |
|-------------|----------------|----------|---------|-------------------------|
| $\sigma s1$ | Normal         | $kN/m^2$ | 544.500 | 27.225                  |
| $\sigma s2$ | Normal         | $kN/m^2$ | 393.800 | 19.690                  |
| e           | Determinístico | m        | 0.1189  |                         |

**Tabela 6-13 – Tensões e excentricidade para o pilar 20 cm x 60 cm – Domínio 3** 

|                | VA (Valores em kN·m) |                         |               |                         |  |  |
|----------------|----------------------|-------------------------|---------------|-------------------------|--|--|
| $\chi$         |                      | $Mg$ (Normal)           | $Ma$ (Gumbel) |                         |  |  |
|                | <b>Média</b>         | <b>Desvio</b><br>Padrão | <b>Média</b>  | <b>Desvio</b><br>Padrão |  |  |
| $\overline{0}$ | 53,730               | 5,373                   | 0,000         | 0,000                   |  |  |
| 0,1            | 48,357               | 4,836                   | 4,779         | 0,956                   |  |  |
| 0,2            | 42,984               | 4,298                   | 9,559         | 1,912                   |  |  |
| 0,3            | 37,611               | 3,761                   | 14,338        | 2,868                   |  |  |
| 0,4            | 32,238               | 3,224                   | 19,118        | 3,824                   |  |  |
| 0,5            | 26,865               | 2,687                   | 23,897        | 4,779                   |  |  |
| 0,6            | 21,492               | 2,149                   | 28,676        | 5,735                   |  |  |
| 0,7            | 16,119               | 1,612                   | 33,456        | 6,691                   |  |  |
| 0,8            | 10,746               | 1,075                   | 38,235        | 7,647                   |  |  |
| 0,9            | 5,373                | 0,537                   | 43,015        | 8,603                   |  |  |
| 1,0            | 0,000                | 0,000                   | 47,794        | 9,559                   |  |  |

**Tabela 6-14 - Parâmetros dos momentos para o pilar de 20 cm x 60 cm – Domínio 3** 

Para o caso do domínio 4, foram considerados os parâmetros das tabelas 6-15 e 6-16.

| VA          | Distribuição   | Unidade  | Média   | <b>Desvio</b><br>Padrão |
|-------------|----------------|----------|---------|-------------------------|
| $\sigma s1$ | Normal         | $kN/m^2$ | 210.000 | 10.500                  |
| $\sigma s2$ | Normal         | $kN/m^2$ | 262.500 | 13.125                  |
| e           | Determinístico | m        | 0,0663  |                         |

**Tabela 6-15 – Tensões e excentricidade para o pilar 20 cm x 60 cm – Domínio 4** 

|          | VA (Valores em kN·m) |                         |              |                         |  |  |
|----------|----------------------|-------------------------|--------------|-------------------------|--|--|
| $\chi$   | $Mg$ (Normal)        |                         |              | $Ma$ (Gumbel)           |  |  |
|          | <b>Média</b>         | <b>Desvio</b><br>Padrão | <b>Média</b> | <b>Desvio</b><br>Padrão |  |  |
| $\Omega$ | 51,953               | 5,195                   | 0,000        | 0,000                   |  |  |
| 0,1      | 46,757               | 4,676                   | 4,621        | 0,924                   |  |  |
| 0,2      | 41,562               | 4,156                   | 9,243        | 1,849                   |  |  |
| 0,3      | 36,367               | 3,637                   | 13,864       | 2,773                   |  |  |
| 0,4      | 31,172               | 3,117                   | 18,485       | 3,697                   |  |  |
| 0,5      | 25,976               | 2,598                   | 23,106       | 4,621                   |  |  |
| 0,6      | 20,781               | 2,078                   | 27,728       | 5,546                   |  |  |
| 0,7      | 15,586               | 1,559                   | 32,349       | 6,470                   |  |  |
| 0,8      | 10,391               | 1,039                   | 36,970       | 7,394                   |  |  |
| 0,9      | 5,195                | 0,520                   | 41,592       | 8,318                   |  |  |
| 1,0      | 0,000                | 0,000                   | 46,213       | 9,243                   |  |  |

**Tabela 6-16 - Parâmetros dos momentos para o pilar de 20 cm x 60 cm – Domínio 4** 

# *6.4.3. Resultados*

As tabelas a seguir (6-17 a 6-22) apresentam os resultados obtidos nas análises.

| $\chi$ | <b>Média</b><br>$(kN \cdot m)$ | <b>Desvio Padrão</b><br>$(kN \cdot m)$ | p(G<0)    | β    |
|--------|--------------------------------|----------------------------------------|-----------|------|
| 0,0    | 13,26                          | 4,22                                   | 6,855E-04 | 3,14 |
| 0,1    | 13,37                          | 4,20                                   | 6,090E-04 | 3,18 |
| 0,2    | 13,47                          | 4,19                                   | 5,343E-04 | 3,21 |
| 0,3    | 13,57                          | 4,19                                   | 4,835E-04 | 3,24 |
| 0,4    | 13,67                          | 4,20                                   | 4,637E-04 | 3,26 |
| 0,5    | 13,77                          | 4,21                                   | 4,692E-04 | 3,27 |
| 0,6    | 13,87                          | 4,24                                   | 5,070E-04 | 3,28 |
| 0,7    | 13,98                          | 4,27                                   | 5,905E-04 | 3,27 |
| 0,8    | 14,08                          | 4,31                                   | 6,385E-04 | 3,27 |
| 0,9    | 14,18                          | 4,35                                   | 7,612E-04 | 3,26 |
| 1,0    | 14,28                          | 4,41                                   | 9,180E-04 | 3,24 |

**Tabela 6-17 - Resultados do Pilar 12 x 60 – Domínio 3** 

| $\chi$ | <b>Média</b><br>$(kN \cdot m)$ | <b>Desvio Padrão</b><br>(kN·m) | $\overline{p(G<0)}$ | β    |
|--------|--------------------------------|--------------------------------|---------------------|------|
| 0,0    | 17,67                          | 5,16                           | 2,925E-04           | 3,42 |
| 0,1    | 17,82                          | 5,12                           | 2,135E-04           | 3,48 |
| 0,2    | 17,96                          | 5,10                           | 1,892E-04           | 3,52 |
| 0,3    | 18,10                          | 5,09                           | 1,657E-04           | 3,56 |
| 0,4    | 18,26                          | 5,09                           | 1,640E-04           | 3,58 |
| 0,5    | 18,40                          | 5,11                           | 1,953E-04           | 3,60 |
| 0,6    | 18,54                          | 5,15                           | 2,295E-04           | 3,60 |
| 0,7    | 18,68                          | 5,20                           | 3,355E-04           | 3,59 |
| 0,8    | 18,82                          | 5,27                           | 4,673E-04           | 3,57 |
| 0,9    | 18,96                          | 5,34                           | 6,500E-04           | 3,55 |
| 1,0    | 19,09                          | 5,43                           | 9,045E-04           | 3,52 |

**Tabela 6-18 - Resultados do Pilar 15 x 60 – Domínio 3** 

**Tabela 6-19 - Resultados do Pilar 20 x 60 – Domínio 3** 

| χ   | Média<br>(kN·m) | <b>Desvio Padrão</b><br>$(kN \cdot m)$ | p(G<0)    | β    |
|-----|-----------------|----------------------------------------|-----------|------|
| 0,0 | 25,20           | 7,04                                   | 3,190E-04 | 3,58 |
| 0,1 | 25,48           | 6,94                                   | 2,153E-04 | 3,67 |
| 0,2 | 25,77           | 6,88                                   | 1,590E-04 | 3,75 |
| 0,3 | 26,04           | 6,85                                   | 1,357E-04 | 3,80 |
| 0,4 | 26,30           | 6,86                                   | 1,978E-04 | 3,83 |
| 0,5 | 26,56           | 6,93                                   | 2,880E-04 | 3,83 |
| 0,6 | 26,81           | 7,02                                   | 4,635E-04 | 3,82 |
| 0,7 | 27,05           | 7,16                                   | 7,605E-03 | 3,78 |
| 0,8 | 27,29           | 7,33                                   | 1,207E-03 | 3,72 |
| 0,9 | 27,52           | 7,52                                   | 1,784E-03 | 3,66 |
| 1,0 | 27,74           | 7,75                                   | 2,561E-03 | 3,58 |

#### **Tabela 6-20 - Resultados do Pilar 12 x 60 – Domínio 4**

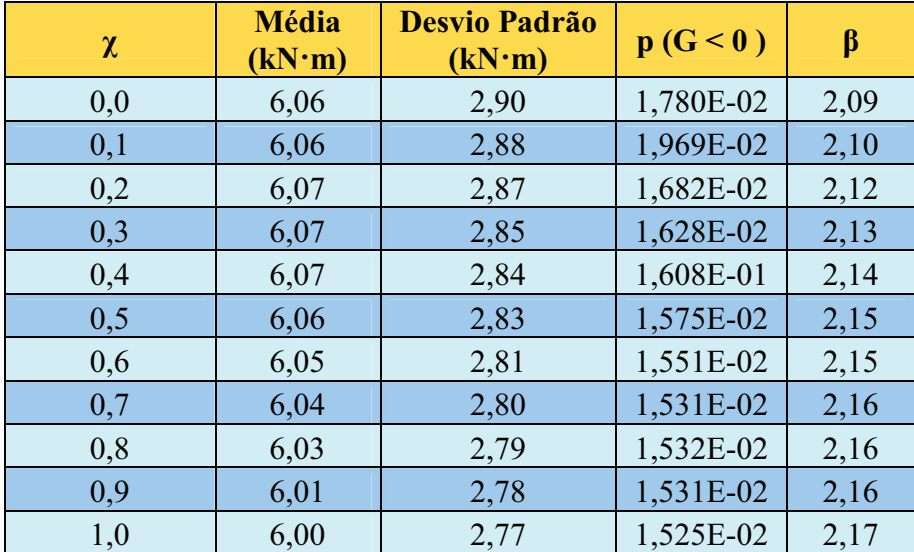

| $\chi$ | Média<br>(kN·m) | <b>Desvio Padrão</b><br>(kN·m) | $\overline{p(G\leq 0)}$ | β    |
|--------|-----------------|--------------------------------|-------------------------|------|
| 0,0    | 12,01           | 3,94                           | 1,622E-03               | 3,05 |
| 0,1    | 12,04           | 3,90                           | 1,392E-03               | 3,09 |
| 0,2    | 12,08           | 3,87                           | 1,195E-03               | 3,12 |
| 0,3    | 12,10           | 3,84                           | 1,101E-03               | 3,15 |
| 0,4    | 12,12           | 3,82                           | 1,069E-03               | 3,18 |
| 0,5    | 12,13           | 3,79                           | 1,097E-03               | 3,20 |
| 0,6    | 12,13           | 3,77                           | 1,186E-03               | 3,22 |
| 0,7    | 12,12           | 3,76                           | 1,347E-03               | 3,23 |
| 0,8    | 12,11           | 3,74                           | 1,564E-03               | 3,24 |
| 0,9    | 12,09           | 3,73                           | 1,855E-03               | 3,24 |
| 1,0    | 12,06           | 3,73                           | 2,260E-03               | 3,24 |

**Tabela 6-21 - Resultados do Pilar 15 x 60 – Domínio 4** 

**Tabela 6-22 - Resultados do Pilar 20 x 60 – Domínio 4** 

| χ   | <b>Média</b><br>(kN·m) | <b>Desvio Padrão</b><br>$(kN \cdot m)$ | p(G<0)    | β    |
|-----|------------------------|----------------------------------------|-----------|------|
| 0,0 | 21,37                  | 6,44                                   | 2,324E-03 | 3,32 |
| 0,1 | 21,55                  | 6,33                                   | 1,790E-03 | 3,41 |
| 0,2 | 21,70                  | 6,24                                   | 1,468E-03 | 3,48 |
| 0,3 | 21,84                  | 6,16                                   | 1,311E-03 | 3,54 |
| 0,4 | 21,95                  | 6,12                                   | 1,353E-03 | 3,59 |
| 0,5 | 22,03                  | 6,09                                   | 1,532E-03 | 3,62 |
| 0,6 | 22,10                  | 6,09                                   | 1,942E-03 | 3,63 |
| 0,7 | 22,14                  | 6,10                                   | 2,437E-03 | 3,63 |
| 0,8 | 22,16                  | 6,14                                   | 3,166E-03 | 3,61 |
| 0,9 | 22,15                  | 6,21                                   | 4,183E-03 | 3,57 |
| 1,0 | 22,13                  | 6,29                                   | 5,251E-03 | 3,52 |

As figuras 6-4 e 6-5 apresentam os índices de confiabilidade para as diferentes seções no domínio 3 e no domínio 4, respectivamente.

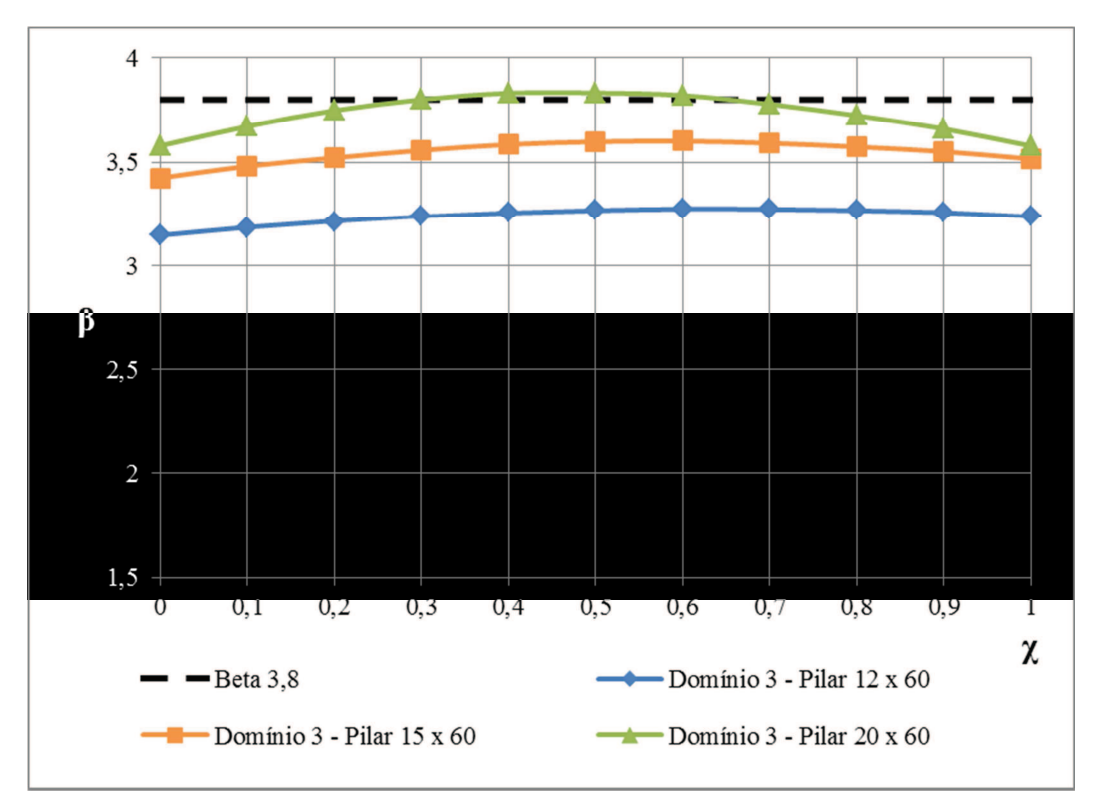

**Figura 6-4 - Índice de confiabilidade dos pilares no domínio 3** 

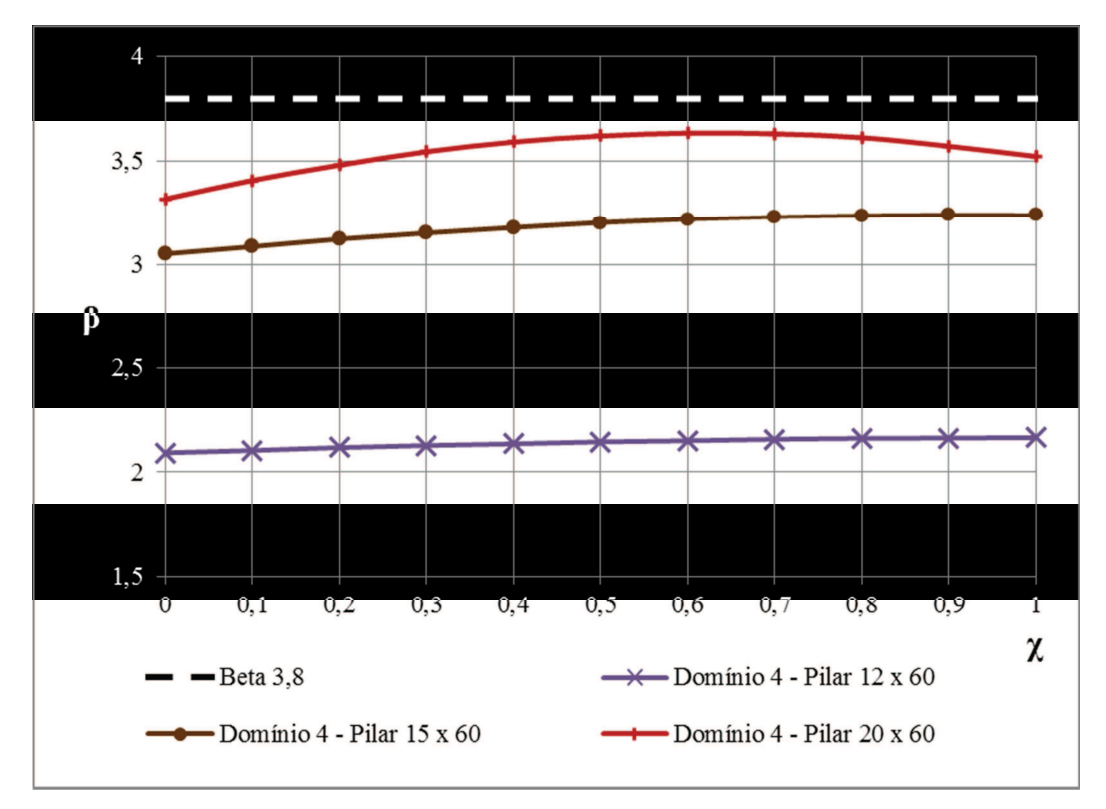

**Figura 6-5 - Índice de confiabilidade dos pilares no domínio 4** 

Na figura 6-6, são apresentados os índices de confiabilidade para todas as seções.

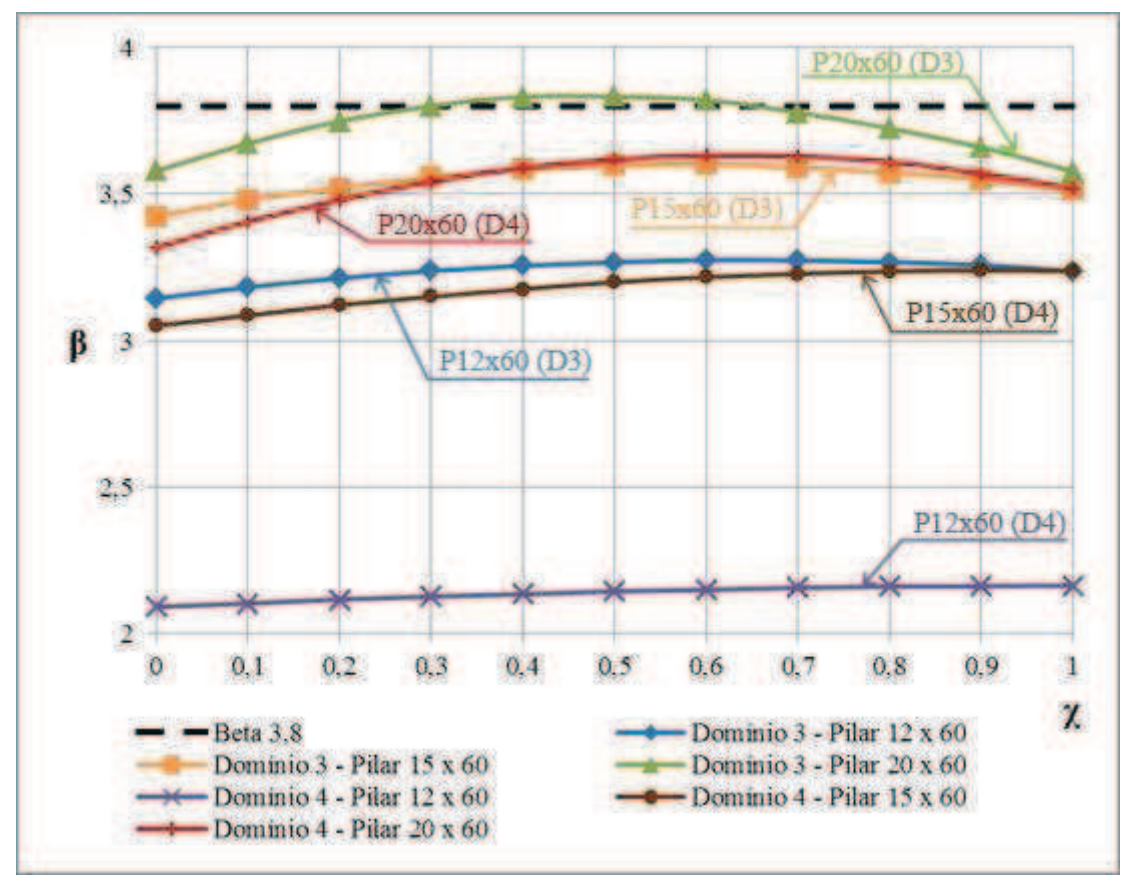

**Figura 6-6 - Índice de confiabilidade dos pilares** 

Algumas conclusões podem ser tomadas.

- Todos os casos estudados ficaram com um índice de confiabilidade abaixo do valor alvo, com exceção do pilar de 20 cm x 60 cm no domínio três para certas condições de carregamento;
- O pilar de 12 cm x 60 cm ficou com um índice de confiabilidade muito abaixo dos demais pilares, mesmo utilizando um coeficiente  $\gamma_n=1,35$ ;
- O coeficiente  $\gamma_n$  não é suficiente para levar o índice de confiabilidade dos pilares ao valor alvo estabelecido pelo Eurocode;
- Os pilares dimensionados para a ruptura no domínio 3 são mais seguros do que os mesmo pilares dimensionados para a ruptura no domínio 4, para a mesma área de armadura;
- Quanto maior o valor de h do pilar, maior é o seu índice de confiabilidade. Isto demonstra a influência da dimensão h e do desvio da armadura em relação às demais variáveis aleatórias.
Para complementar, a figura 6-7 apresenta a influência das variáveis na função de falha, para o caso do pilar de 12cm x 60cm nos domínios 3 e 4, quando  $\chi = 0.5$ . Esta influência é obtida pelos fatores de importância, que representam o quadrado dos cossenos diretores da superfície de falha no ponto de falha, fornecidos pelo método FORM. A soma de todos os fatores de influência é igual a 1. Mais uma vez, percebe-se a influência da dimensão h e dos desvios nas armaduras.

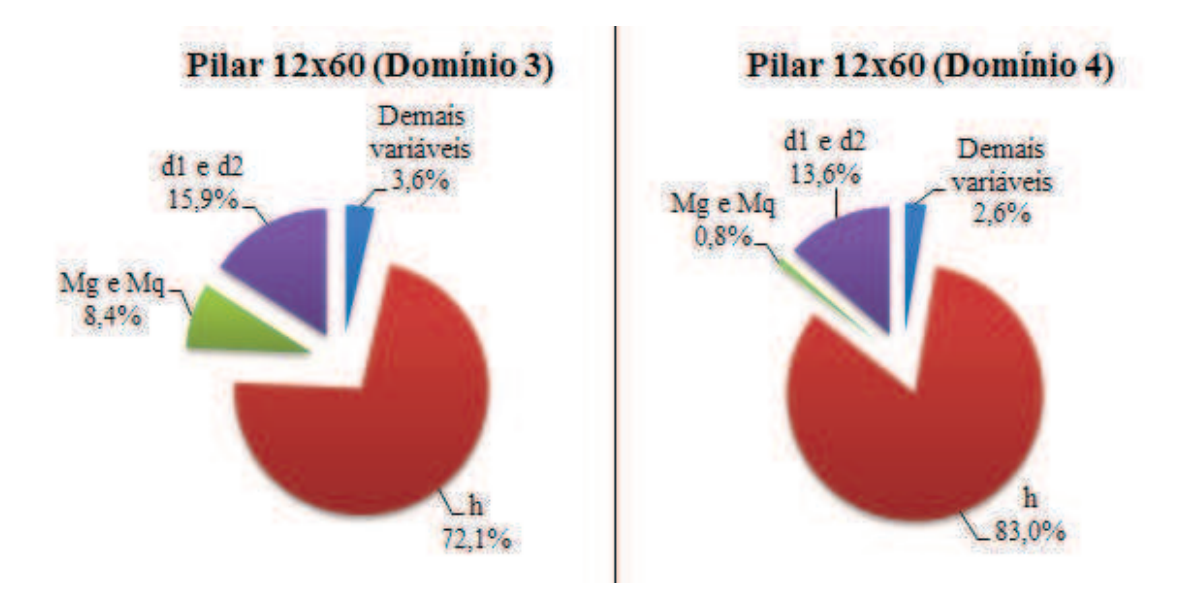

**Figura 6-7 – Fator de importância das variáveis na função de falha** 

#### **7. CONCLUSÕES E SUGESTÕES**

Na análise das seções submetidas a flexão simples, percebeu-se que nenhuma das lajes estudadas obteve um índice de confiabilidade maior do que o valor previsto no Eurocode ( $\beta_a = 3.8$ ). Quando se utilizou o coeficiente  $\gamma_n$  sugerido por BUENO (2011), a confiabilidade das lajes com altura menor de 19 cm melhorou de forma significativa, porém não foi o suficiente para atingir o valor desejado.

As vigas estudadas (20 cm x 50 cm e 20 cm x 70 cm) ficaram acima do valor alvo para quase todas as condições de carregamento. Somente para situações em que a carga variável representava mais do que cerca 75% do esforço total é que o índice de confiabilidade ficou abaixo do valor esperado.

Os pilares estudados, assim como as lajes, não atingiram o valor alvo estabelecido pelo Eurocode, com exceção do pilar de 20 cm x 60 cm, para condições particulares de carregamento. Além disso, verificou-se que os pilares são mais seguros no domínio 3 do que no domínio 4, para a mesma armadura.

Em geral, os resultados obtidos para as vigas e lajes foram piores para os casos em que a carga variável representava a maior parte do carregamento. Isso indica que é necessário utilizar um coeficiente de majoração maior para as cargas variáveis, visto que elas apresentam uma incerteza maior do que as cargas permanentes. Nos resultados obtidos para os pilares, não houve grande variação do índice de confiabilidade em função do tipo de carregamento (permanente ou acidental).

As incertezas nas dimensões da seção e na posição da armadura demonstraram-se muito importantes na verificação. Isto indica que mais atenção deve ser dada a essas incertezas. Uma sugestão para melhorar o índice de confiabilidade é ampliar o intervalo de aplicação do coeficiente  $\gamma_n$  para espessuras maiores do que 19 cm. Outra medida que melhoraria a segurança dos elementos estruturais seria aumentar as dimensões mínimas de lajes e de pilares.

Uma sugestão, para trabalhos posteriores, relacionada a pilares seria seria estudar a influência de esforços devidos à ação do vento. Também poderia estudar o índice de confiabilidade de seções percorrendo todos os domínios de ruptura.

### **8. BIBLIOGRAFIA**

ASSOCIAÇÃO BRASILEIRA DE NORMAS TÉCNICAS, 2003. **NBR 8681:** Ações e segurança nas estruturas – Procedimento. Rio de Janeiro.

ASSOCIAÇÃO BRASILEIRA DE NORMAS TÉCNICAS, 2007. **NBR 6118**: Projeto de Estruturas de concreto – Procedimento. Rio de Janeiro.

BENJAMIN, J. R; CORNELL, C. A., 1970. **Probability, Statistics, and Decision for Civil Engineers**. 1 ed., Nova York: McGraw – Hill.

BUENO, S. B, 2011. "Texto-base para revisão da NBR 6118". In: **14º Encontro Nacional de Engenharia e Consultoria Estrutural** (ENECE). São Paulo, Outubro, 2011.

BUSSAB, W. O.; MORETTIN, P. A., 2004. **Estatística Básica.** 5 ed., São Paulo: Saraiva.

CARVALHO, R. C.; FIGUEIREDO FILHO, J. R., 2009. **Cálculo e detalhamento de estruturas usuais de concreto armado: segundo a NBR 6118: 2003.** 3 ed., São Carlos: EdUFSCar.

CHOI, S. K; GRANDHI, R. V.; CANFIELD, R. A., 2007. **Reliability-based Structural Design**. 1 ed., Londres: Springer-Verlag.

EBOLI, C. R.; VAZ, L. E. Optimization of Plane Trusses with Constraints in the Reliability Index Beta. In: **6 th World Congresses of Structural and Multidisciplinary Optimization**. Rio de Janeiro, Junho, 2005.

FABER, M. H., 2001. **Basic Statistics and Probability – an Introduction**. Lecture Notes on Risk and Reliability in Civil Engineering. Swiss Federal Institute of Technology.

FRANCO, R. M. **Avaliação da segurança em peças de concreto armado com base na teoria da confiabilidade.** Rio de Janeiro: POLI/UFRJ, 2010. Projeto final de graduação.

EUROPEAN COMMITTEE FOR STANDARDIZATION (CEN), 2001. **EN 1990 – EUROCODE: Basis of Structural Design**. Bruxelas.

HART, G. C., 1982. **Uncertainty Analysis, Loads, and Safety in Structural Engineering.** 1 ed., New Jersey, USA: Prentice - Hall.

HOLICKÝ, M.; SYKORA, M., 2011. "Conventional probabilistic models for calibration of codes". **Applications of Statistics and Probability in Civil Engineering (ICASP11)**, 969-76, Londres.

JOINT COMMITTEE ON STRUCTURAL SAFETY (JCSS), 2006. **The Probabilistic Model Code**. ETHZ, Zurique. Disponível em: <http://www.jcss.byg.dtu.dk>. Acesso em: 9 jan. 2012, 22:18:00.

LIMA, E. C. P.; SAGRILO, L. V. S., 2002. **Confiabilidade Estrutural: Métodos Analíticos (FORM – SORM), Método Monte Carlo**. Rio de Janeiro: Fundação COPPETEC COPPE/UFRJ, Programa de Engenharia Civil (PEC).

MELCHERS, R. E., 1999. **Structural Reliability Analysis and Prediction**. 2 ed., Melbourne, John Willey & Sons.

PETSCHACHER, M. **VaP 1.6 for MS-WINDOWS**. Atualizado por SIMOV, G.; TOULEV, S. Zurique: Institute of Structural Engineering IBK (ETH).

SANTOS, S. H. C.; EBOLI, C. R. Avaliação da confiabilidade estrutural com base nas normas NBR-6118 e NBR-8681. In: **VI Simpósio EPUSP sobre Estruturas de Concreto.** São Paulo, Abril, 2006.

SANTOS, S. H. C., 2009, **Apostila de concreto armado I**. Universidade Federal do Rio de Janeiro (UFRJ), Escola Politécnica, Rio de Janeiro.

SANTOS, S. H. C., 2010, **Apostila de concreto armado III**. Universidade Federal do Rio de Janeiro (UFRJ), Escola Politécnica, Rio de Janeiro.

STUCCHI, F. R.; SANTOS, S. H. C., 2011. "Evaluation of the Safety Criteria of Brazilian Standard NBR 6118 Based on Reliability Analyses". In: **11th International Conference on Applications of Statistics and Probability in Civil Engineering**, 2011, Zürich. 11th International Conference on Applications of Statistics and Probability in Civil Engineering. Londres: CRC Press, 2011. v. 1. p. 833-834.

STUCCHI, F. R.; SANTOS, S. H. C.; FRANCO, R. M. 2011. "Evaluation of the Safety Criteria of Brazilian Standard NBR 6118 for Slender Members Based on Reliability Analyses". In: **Applications of Statistics and Probability in Civil Engineering**. Londres: CRC Press, 2011. v. 1. p. 2761-2768

## **9. ANEXOS**

# **A. Tabela de distribuição normal padrão**

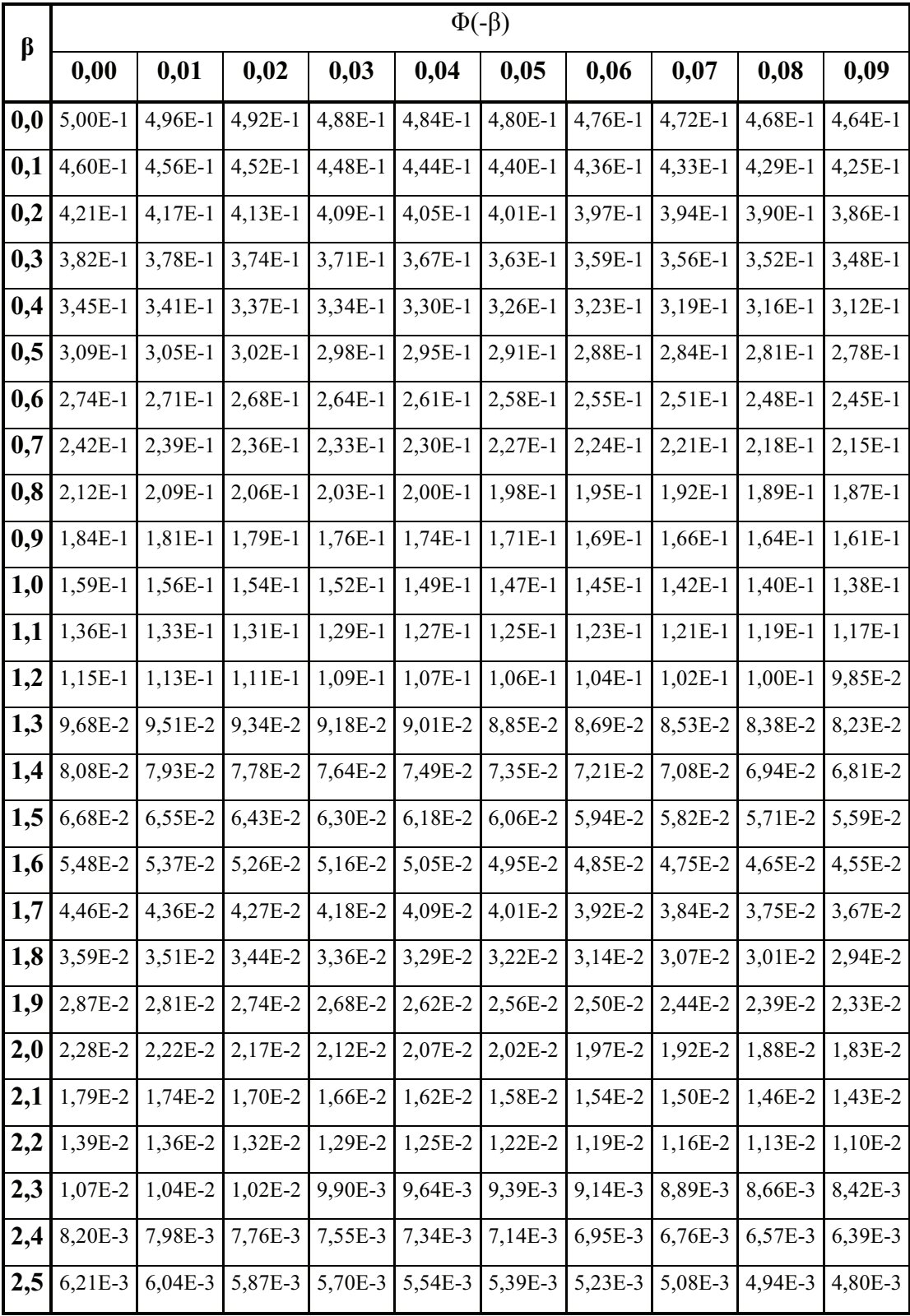

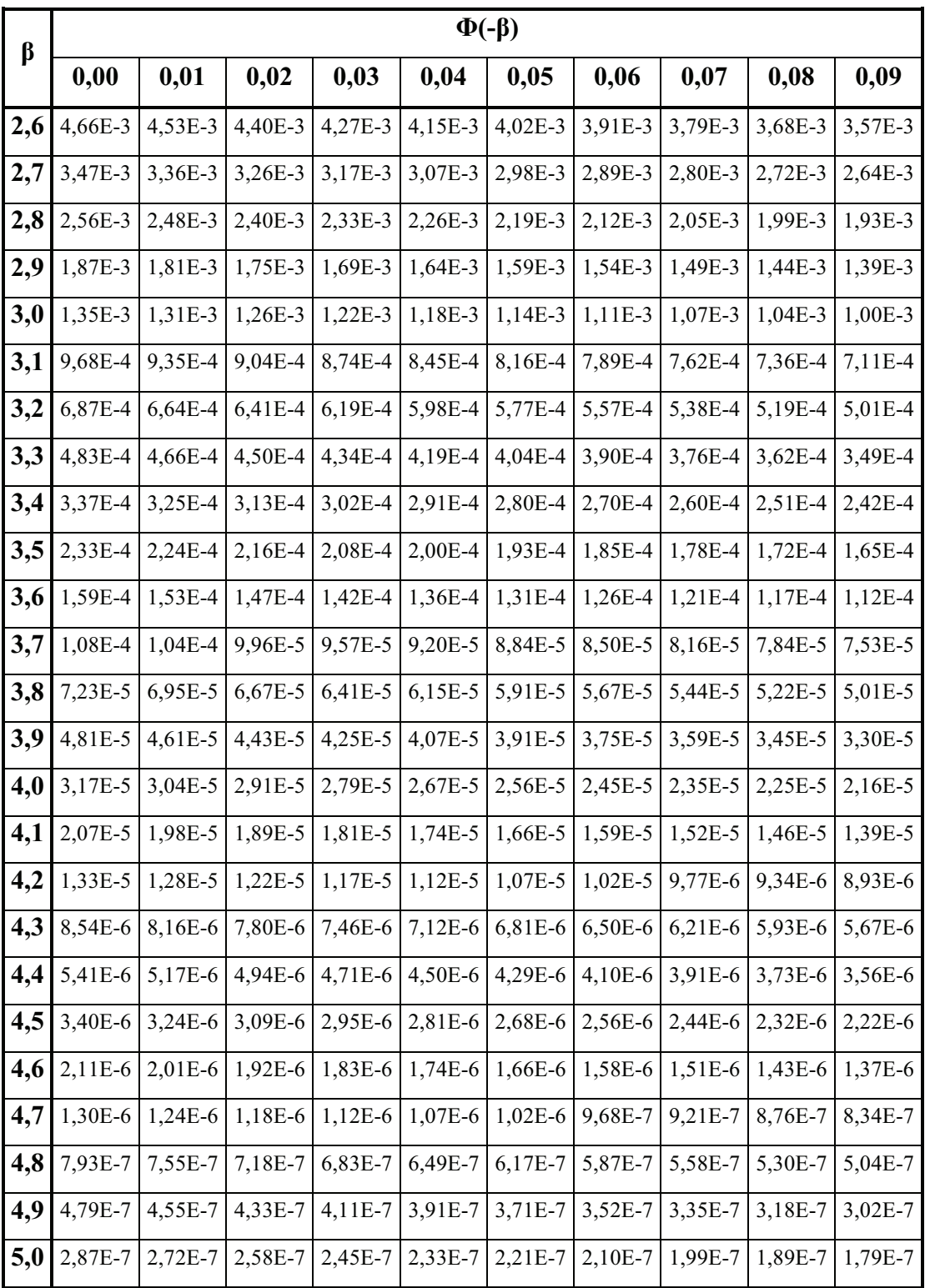

### **B. Exemplo do Método de Monte Carlo**

A tabela a seguir apresenta os resultados do exemplo do método de Monte Carlo apresentado no item (3.7.3).

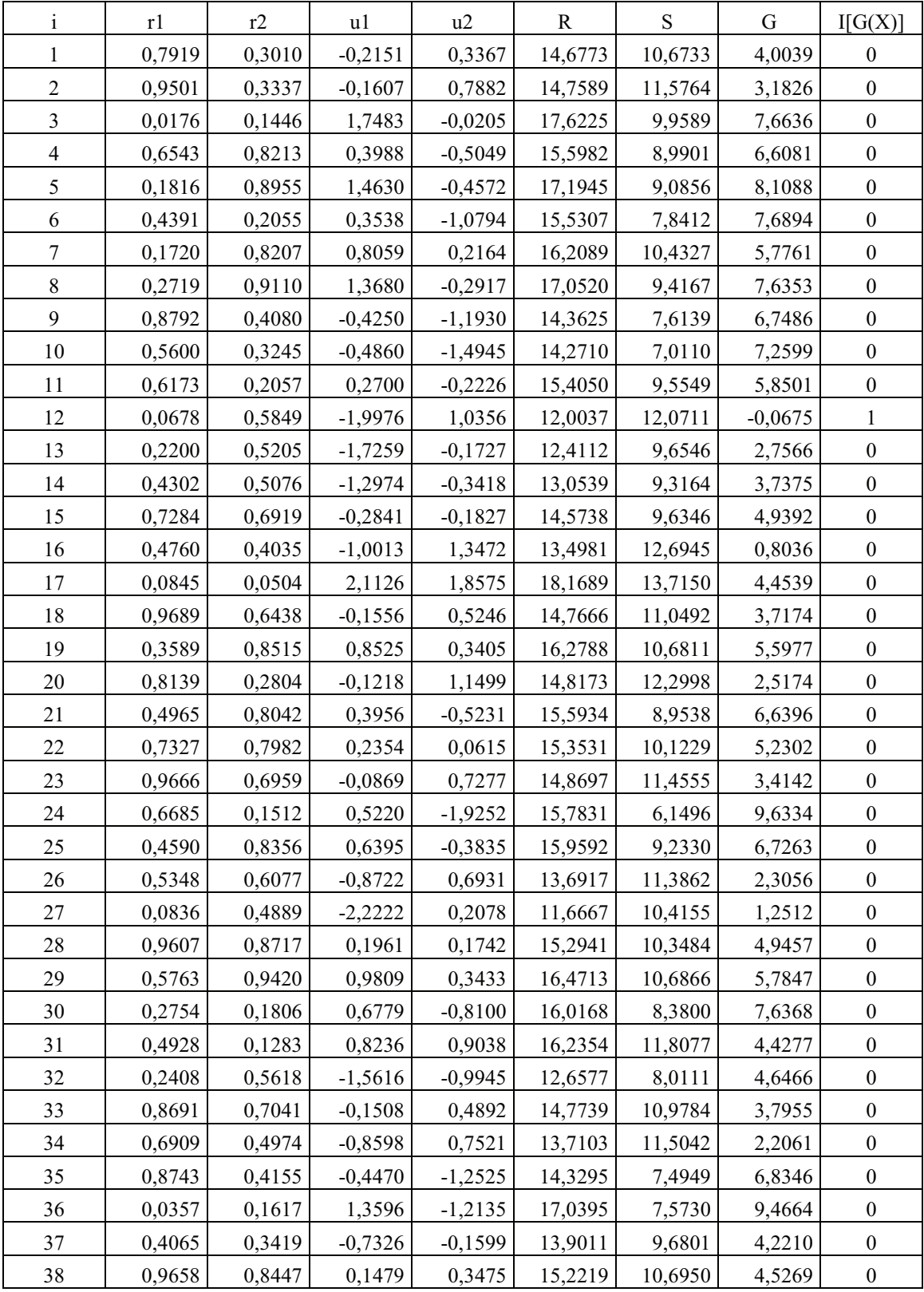

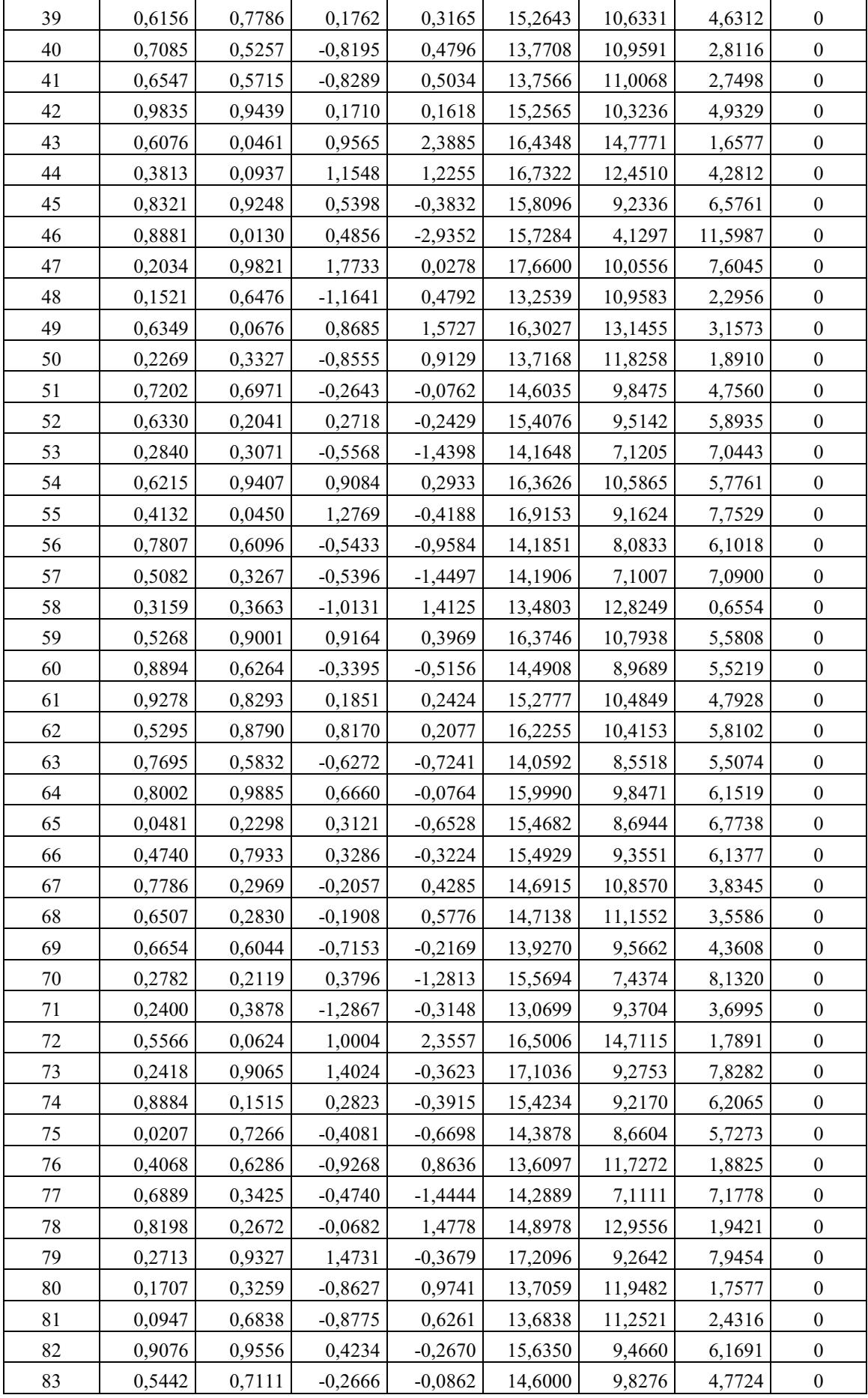

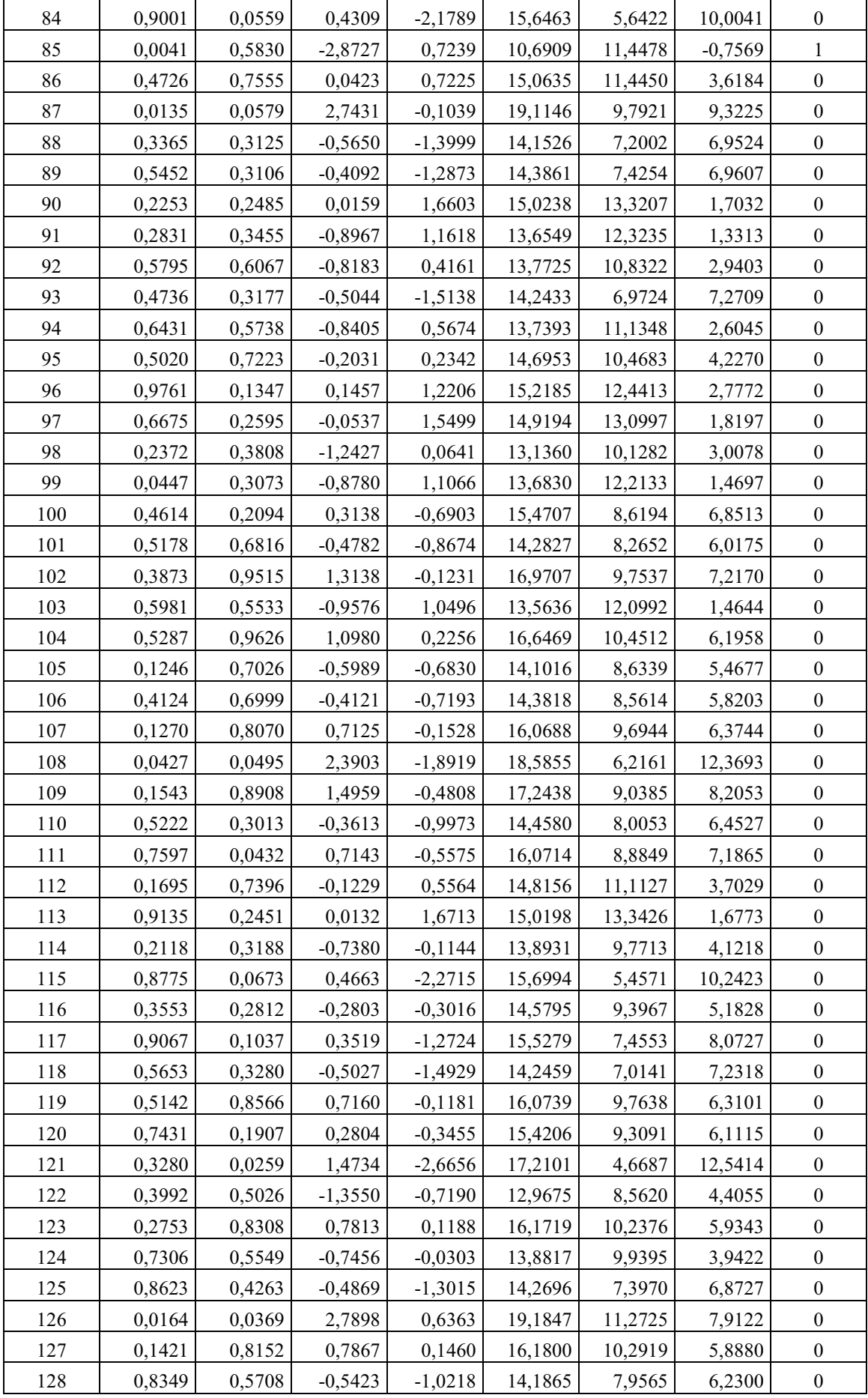

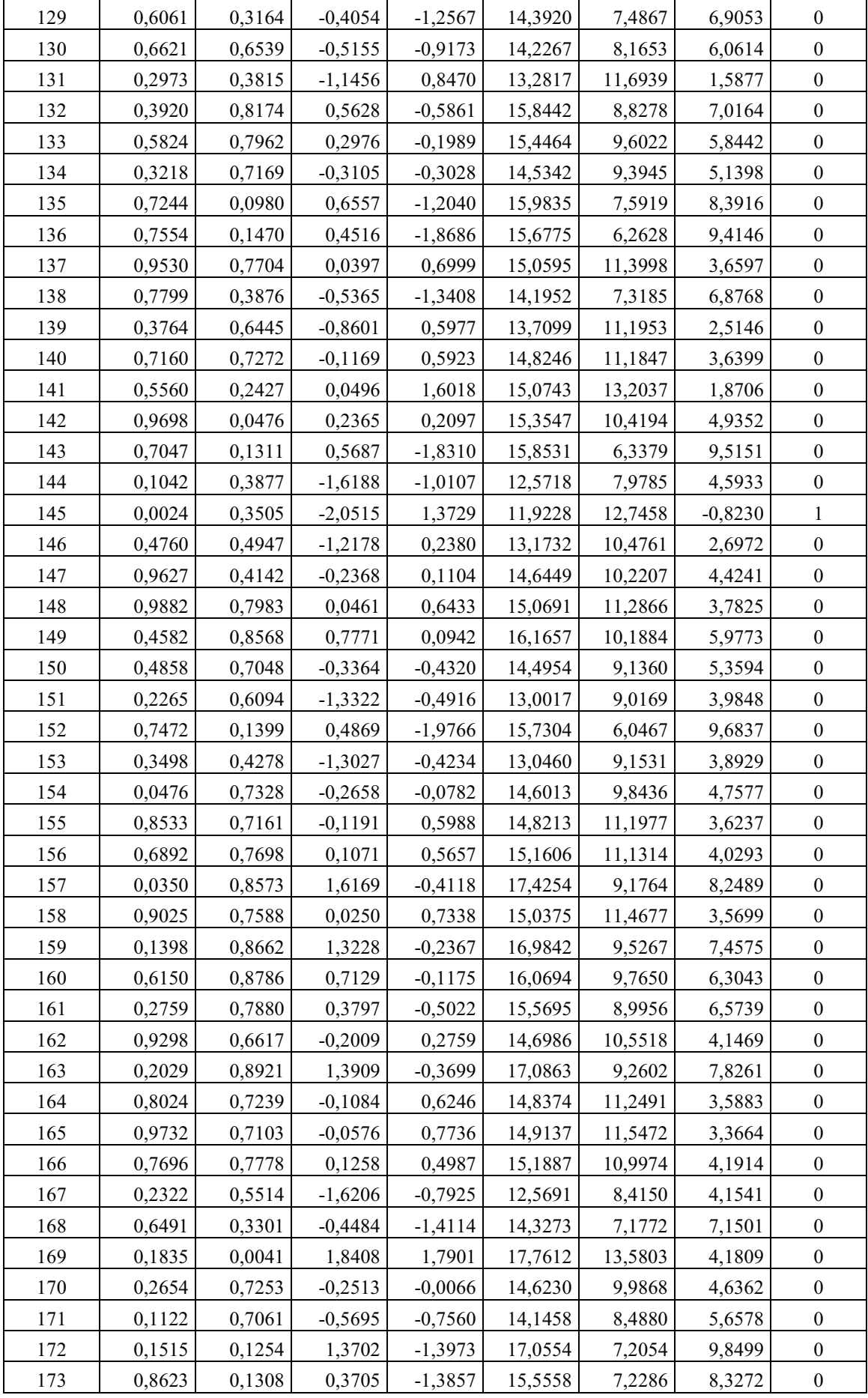

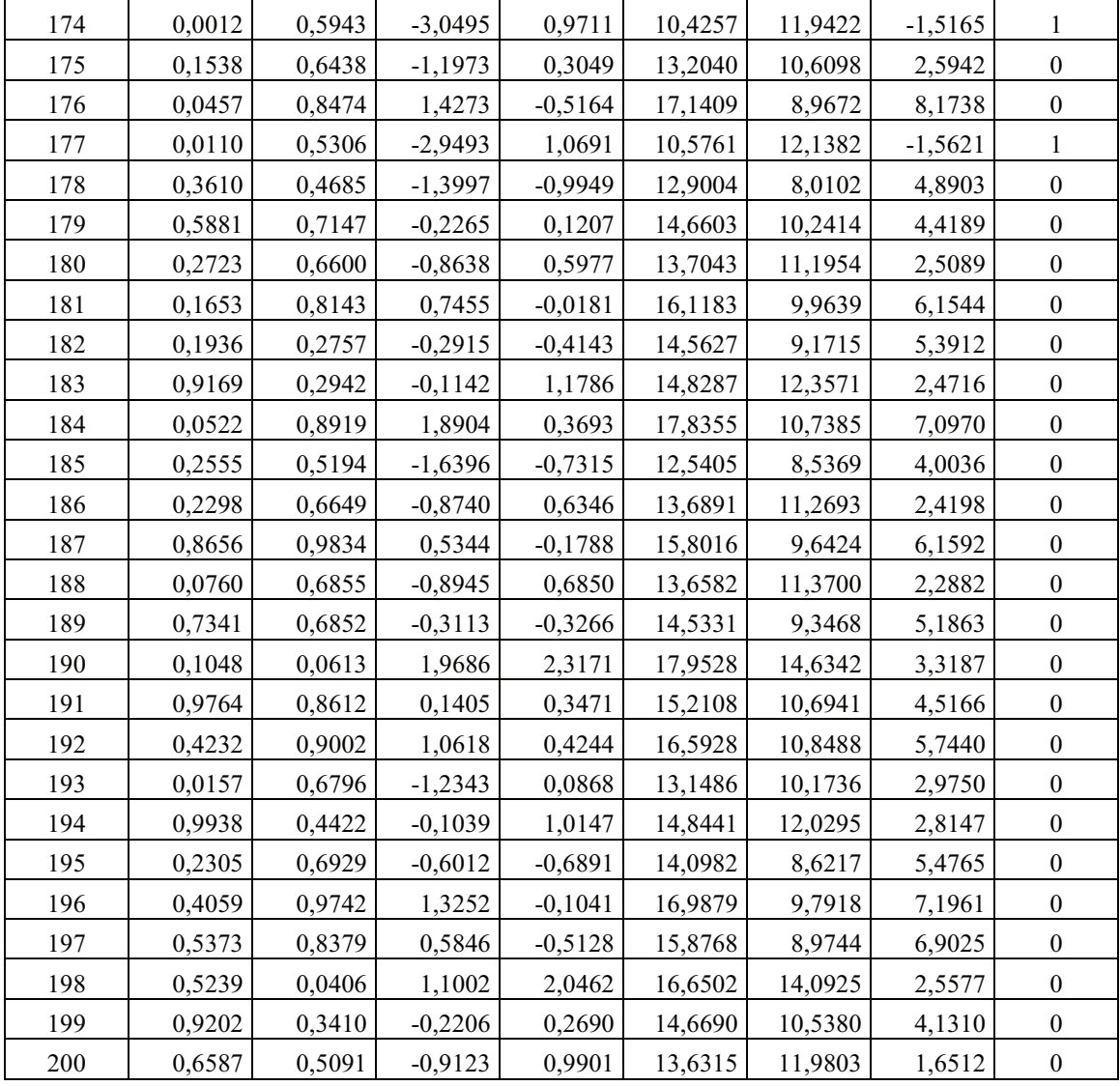

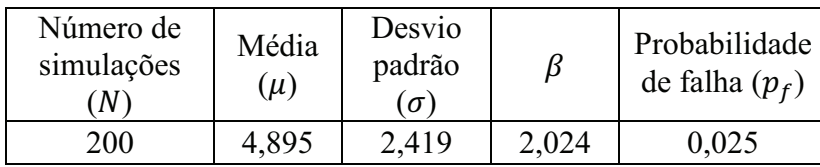

### **C. Programa VaP**

O programa utilizado para implementar o método de Monte Carlo foi o VaP 1.6. O programa VaP foi criado pelo Dr. Markus Petschacher e, depois, foi feita uma adaptação para o Microsoft Windows por Dr. Georgi Simov e Stoyan Toulev, no *Institute of Structural Engineering IBK*, *ETH Zurich*, Suíça. O VaP foi escolhido por causa de sua simplicidade e, principalmente, pelo fato de permitir que se utilize funções de falha com um grande número de variáveis aleatórias.

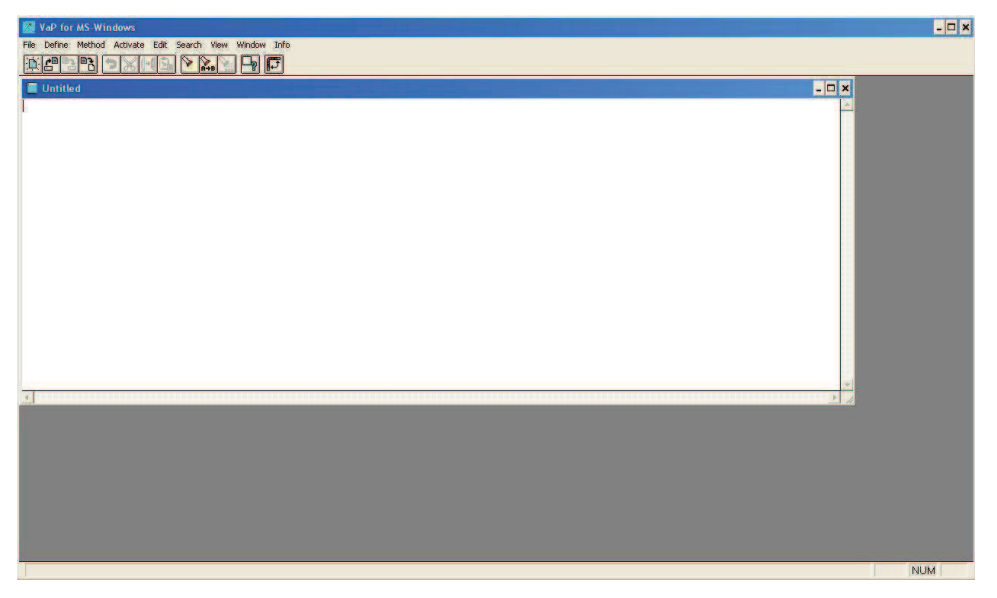

**Figura 9-1 - Tela inicial do programa VaP** 

Na figura 9-1, é apresentada a tela inicial do programa. O programa VaP permite que se entre com a função de falha na forma de texto, como indica a figura 9-2.

| $\mathbf{x}$<br>Inspector<br><b>Limit State Function</b> |                      |    |
|----------------------------------------------------------|----------------------|----|
|                                                          |                      |    |
|                                                          |                      | ÷  |
| Variables                                                |                      |    |
| As:                                                      | undefined variable   | æ, |
| Mq                                                       | undefined variable   |    |
| M1                                                       | undefined variable   |    |
| TETAm                                                    | undefined variable   |    |
| b.                                                       | undefined variable   |    |
| d                                                        | undefined variable   |    |
| fc.                                                      | undefined variable   |    |
| ÉУ                                                       | undefined variable   |    |
|                                                          |                      | ▼  |
|                                                          |                      |    |
|                                                          |                      |    |
|                                                          | Enter<br><b>Done</b> |    |
|                                                          |                      |    |
|                                                          |                      |    |

**Figura 9-2 - Janela para entrada da função de falha**

Ao clicar no botão *Enter*, o programa detecta todas as variáveis da função inserida. Ao clicar no botão *Done*, volta-se à tela inicial. O próximo passo consiste em definir as distribuições das variáveis e o seus respectivos parâmetros. Isto é feito clicando-se no menu *Define* e escolhendo a opção *Variables*. Ao fazer isso, a janela da figura 9-3 aparece.

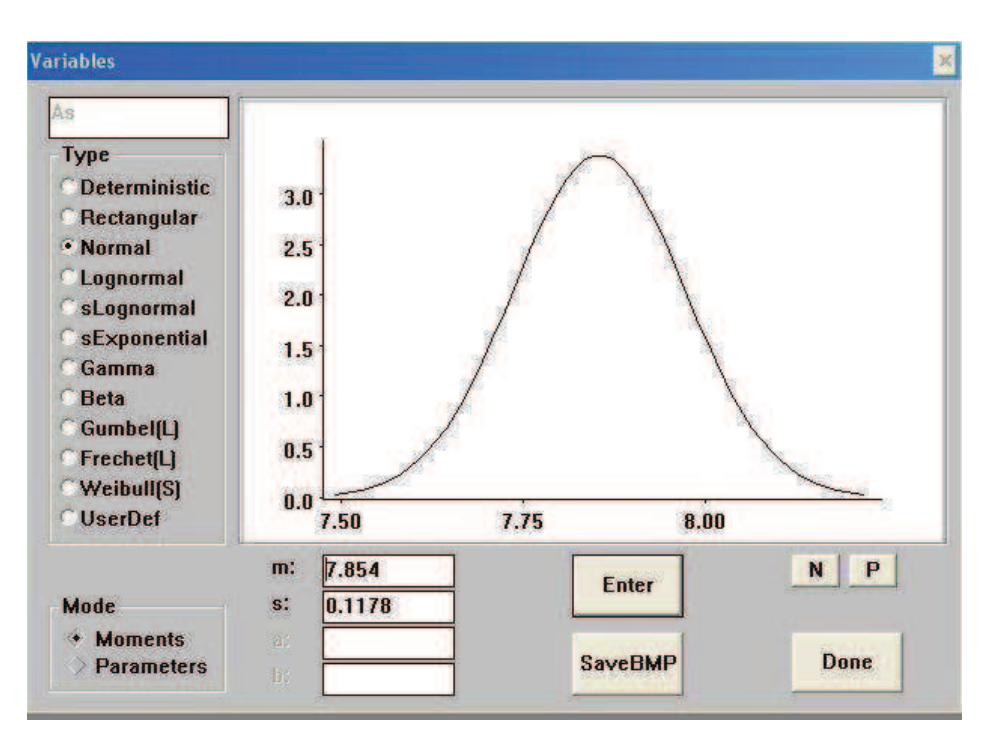

**Figura 9-3 - Janela para definir os parâmetros das variáveis aleatórias** 

Ela identifica a variável no canto superior esquerdo. Logo abaixo, ele permite escolher o tipo de distribuição. Ao lado direito, tem-se um gráfico esquemático da distribuição. Os parâmetros da função são definidos nas caixas de texto abaixo da área do gráfico. Após definir as distribuições e os parâmetros, deve-se clicar no botão *Enter* para que o programa aceite os valores. Os botões "N" e "P" permitem passar pelas variáveis definidas. Ao terminar de definir todas as variáveis, pode-se clicar no botão *Done*.

Com a função e as variáveis aleatórias definidas, pode-se realizar a análise. O programa permite que sejam utilizados métodos como o FORM e o método de Monte Carlo. No caso, será utilizado o método de Monte Carlo. Ao se escolher este método no menu *Method*, a janela da figura 9-4 aparece.

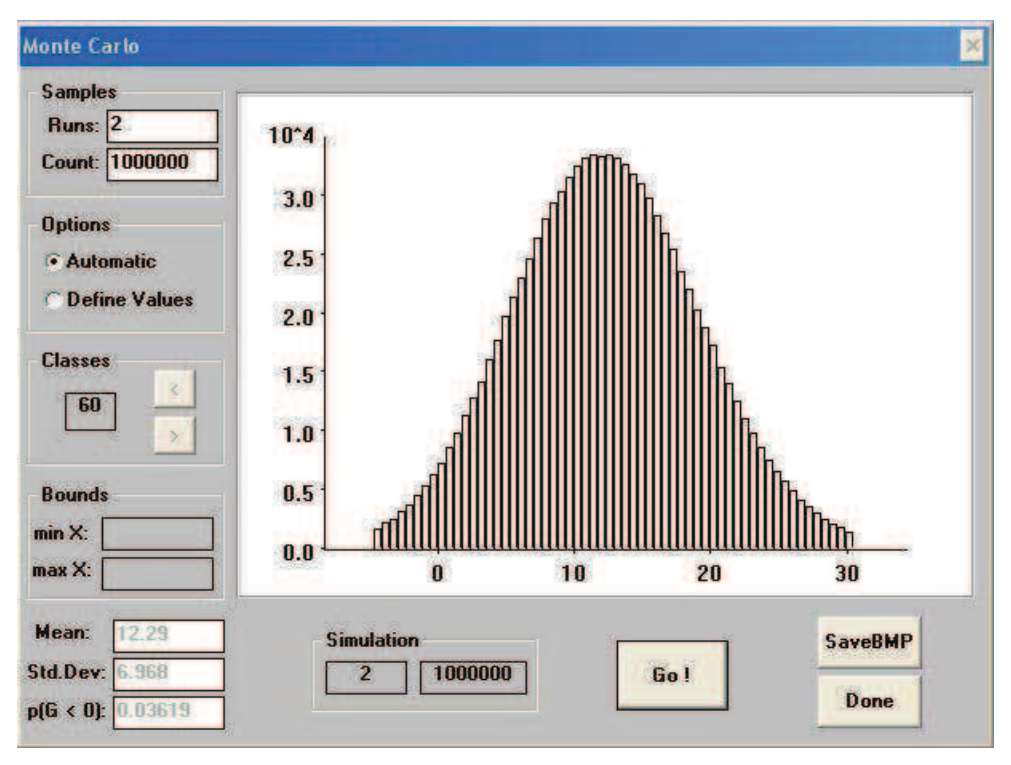

**Figura 9-4 - Janela mostrando o resultado do método de Monte Carlo** 

Ela permite escolher o número de rodadas (*Runs*) e o número de simulações para cada rodada (*Count*). Logo abaixo, há opções para definir o intervalo de exibição do gráfico. Ao lado direito, tem-se um gráfico, na forma de histograma, com a distribuição dos resultados. No canto inferior esquerdo, aparecem os resultados da análise: média (*Mean*), desvio padrão (*Std. Dev.*) e a probabilidade de falha (p(G < 0)). Quando a análise é concluída, o programa apresenta um resumo dos resultados na forma de texto, para cada rodada, dos valores encontrados para a média, o desvio padrão, o coeficiente de *skewness*, o coeficiente de *kurtosis* e a probabilidade de falha.

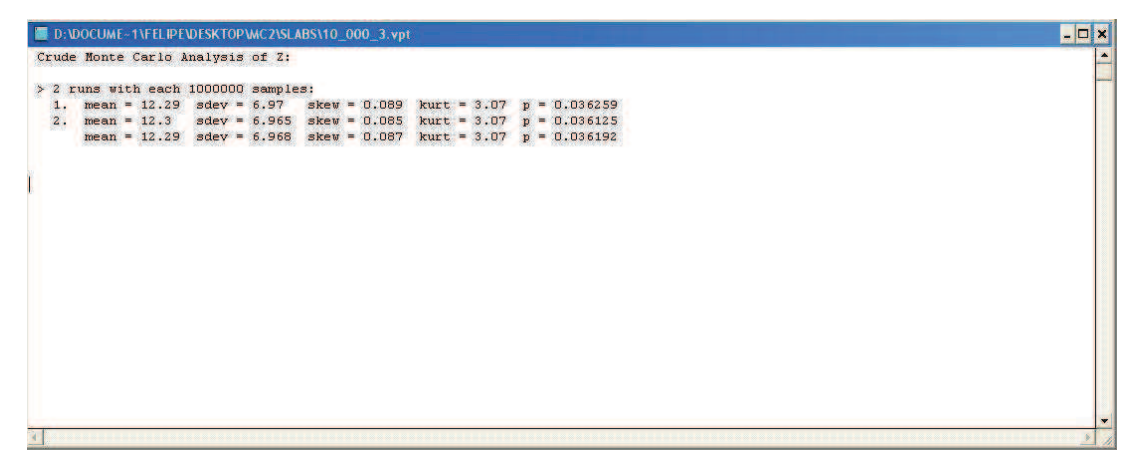

**Figura 9-5 - Resumo dos resultados na forma de texto**